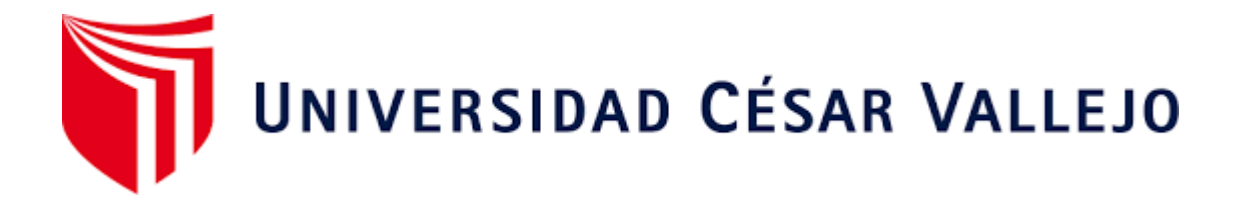

# **FACULTAD DE INGENIERÍA Y ARQUITECTURA**

# **ESCUELA PROFESIONAL DE INGENIERÍA AMBIENTAL**

Sistema de información geográfica y teledetección para analizar incendios forestales y sus consecuencias en el refugio de vida silvestre Laquipampa

**AUTOR:** 

Marin Cordova, Carlos Jose (ORCID: 0000-0001-7569-8632)

# **ASESOR:**

<span id="page-0-0"></span>Dr. Ponce Ayala José Elías (ORCID: 0000-0002-0190-3143)

# **LÍNEA DE INVESTIGACIÓN:**

Calidad y Gestión de los Recursos Naturales

## **LÍNEA DE RESPONSABILIDAD SOCIAL UNIVERSITARIA:**

Desarrollo sostenible y adaptación al cambio climático

## **CHICLAYO-PERÚ**

**2022**

#### <span id="page-1-0"></span>**Dedicatoria**

Dedico este trabajo de investigación en primer lugar a Dios, por ser quien me ha iluminado y ser guía en mi camino, de manera que me ha dado fuerzas para poder afrontar cualquier adversidad que se presenta.

Para mis padres Carlos y Leonor por inculcarme bueno valores por otra parte reconozco su valentía y lucha por el apoyo que me han brindado para poder alcanzar esta meta de ser un gran profesional.

A mi hermana Karen, por el gran apoyo que me dio en el transcurrir de mi carrera profesional.

#### *Carlos José*

#### <span id="page-2-0"></span>**Agradecimiento**

Se agradece a Dios por ayudarme en esta etapa de mi vida y por culminar satisfactoriamente en esta carrera profesional.

A familiares que siempre estuvieron conmigo brindándome su apoyo incondicional.

A mi asesor el Dr. Ponce Ayala José Elías, por su orientación y ser guía en la elaboración de mi tesis.

Y a mis profesores de la universidad por compartir sus conocimientos y enriquecerme de ellos para formarme como un gran profesional.

#### *Carlos José*

# Índice de contenidos

<span id="page-3-0"></span>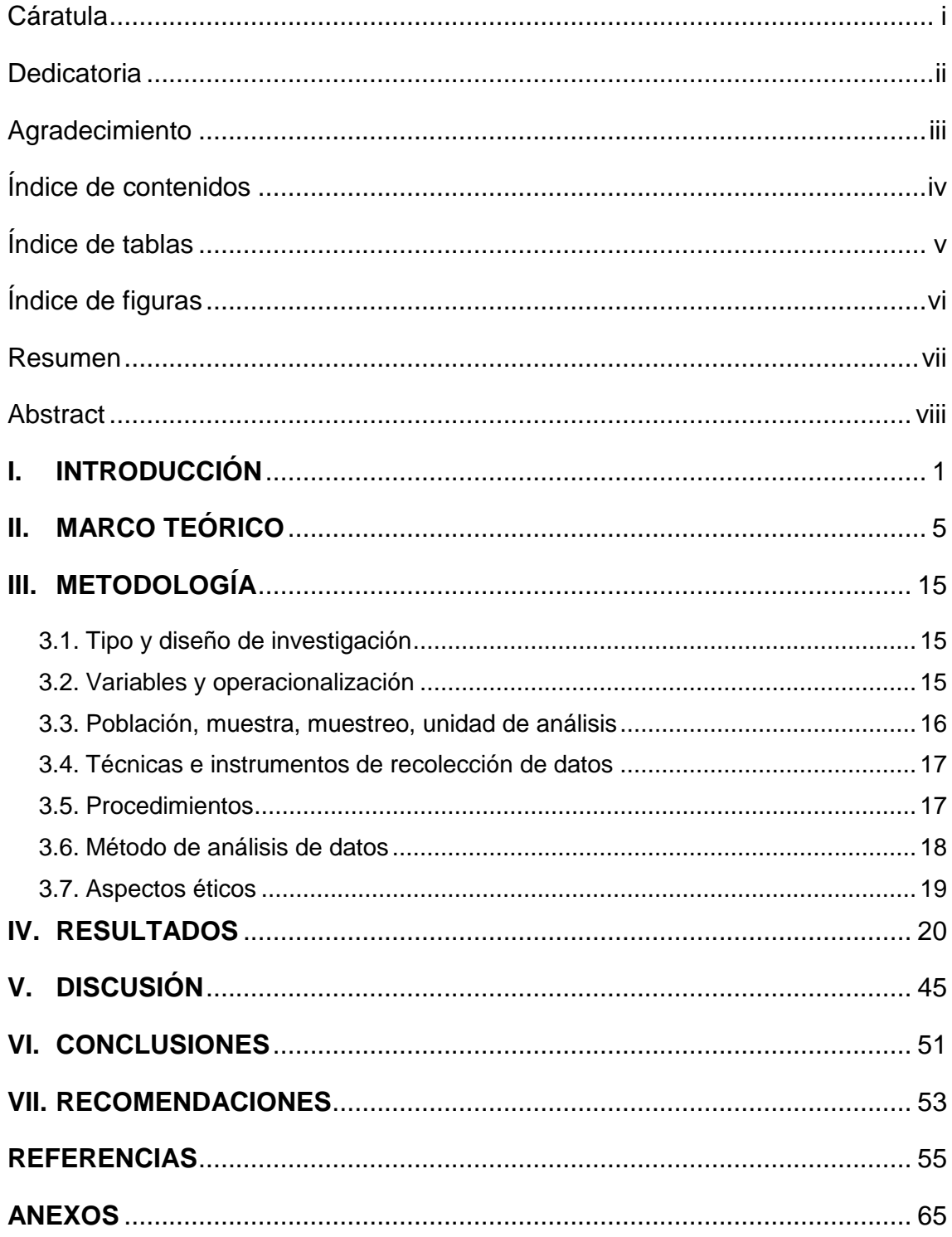

# **Índice de tablas**

<span id="page-4-0"></span>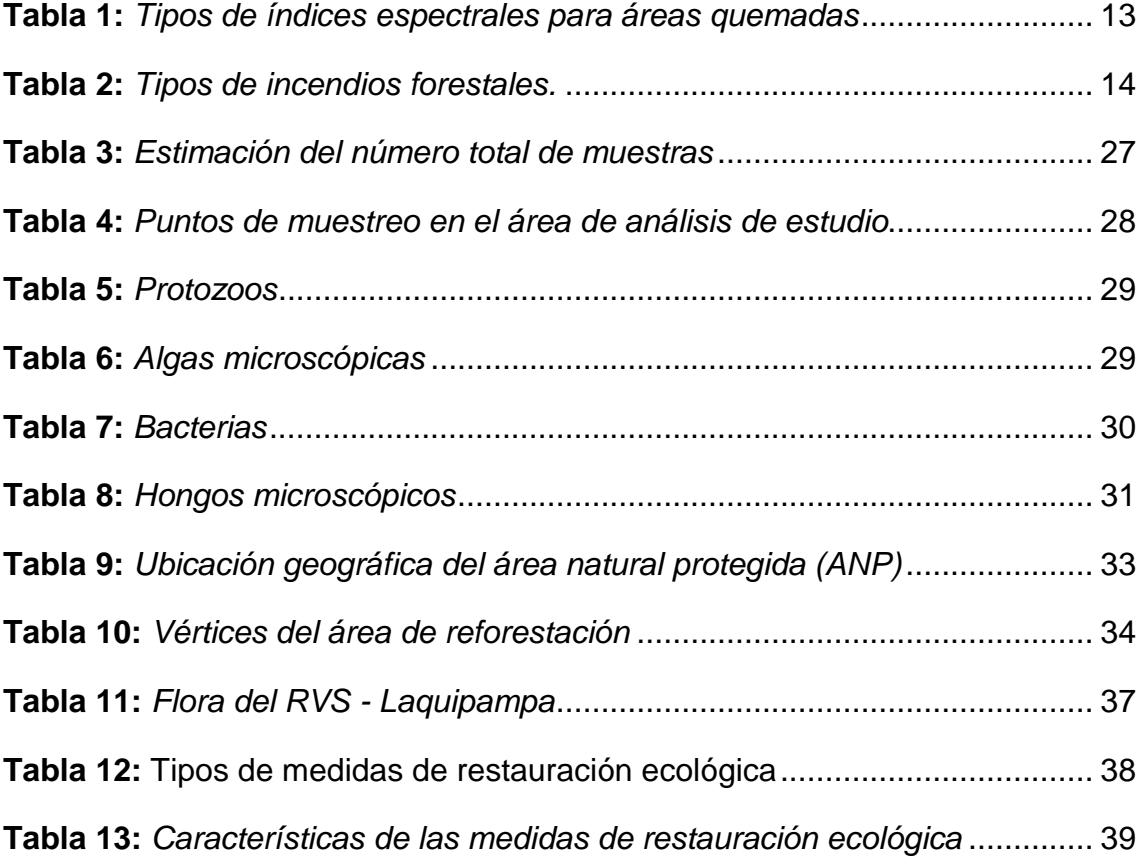

# **Índice de figuras**

<span id="page-5-0"></span>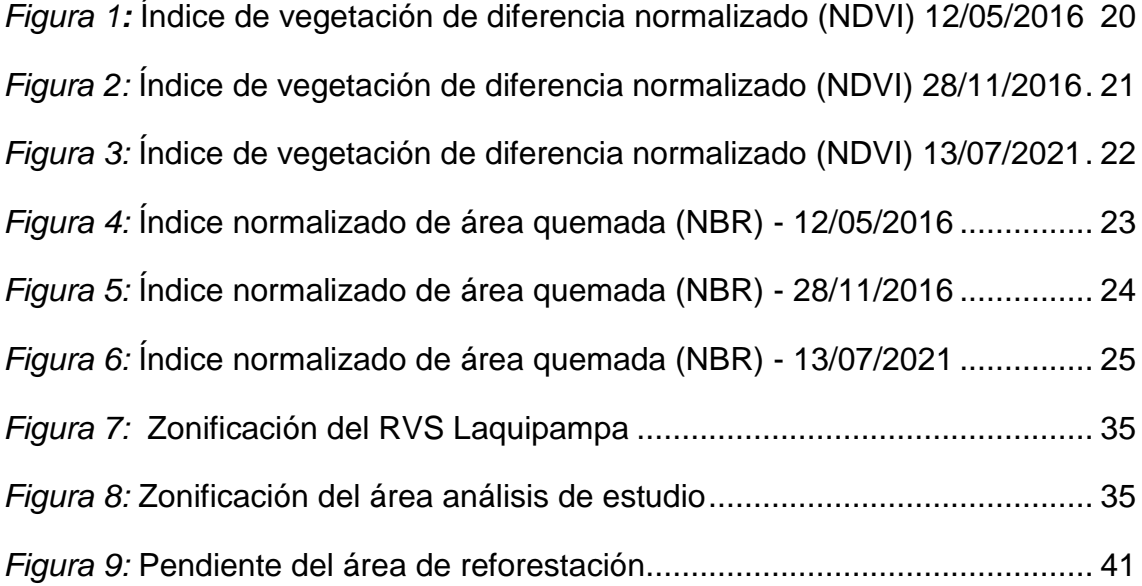

#### **Resumen**

<span id="page-6-0"></span>En el presente trabajo de investigación tuvo como estudio un área de una hectárea afectada por incendios forestales en el RVSL. Teniendo como finalidad, analizar los incendios forestales mediante un sistema de información geográfica y teledetección con la finalidad de que se tomen medidas para que dichas áreas se puedan recuperar. La metodología que se utilizó fue de un enfoque cuantitativo, con un diseño de investigación experimental, para ello se empleó como instrumento de recolección de datos la observación y fichas de evaluación. Por otra parte, se aplicó los índices espectrales como el NDVI, permitiendo identificar el tipo de actividad fotosintética Y NBR que demostró la severidad del incendio forestal, de manera que se representó en unos mapas cartográficos y por otro lado se demostró mediante análisis microbiológicos, químicos y físicos la fertilidad del suelo y por último se escogió una medida de restauración ecológica como revegetación teniendo como especie la tara (*Caelsapinia spinosa*). Se concluyó que mediante lo evidenciado en campo y el análisis con el SIG y teledetección en post incendio, se demuestra que el área está totalmente revegetada y mediante la planificación con la tara, va a mejorar en el equilibrio ecosistémico.

**Palabras clave:** sistema de información geográfica, teledetección, NDVI, NBR y restauración ecológica

#### **Abstract**

<span id="page-7-0"></span>In the present research work, a hectare of area affected by forest fires in the RVS Laquipampa was studied. With the purpose of analyzing forest fires through a geographic information system and remote sensing and through this measures are taken so that these areas can be recovered. The methodology used was a quantitative approach, with an experimental research design, for which observation and evaluation forms were used as a data collection instrument. On the other hand, spectral indices such as NDVI were applied, allowing to identify the type of photosynthetic activity and NBR that demonstrated the severity of the forest fire, so that it was represented on some cartographic maps and on the other hand it was demonstrated by chemical microbiological analysis and physical soil fertility and finally a measure of ecological restoration was chosen as revegetation having as a species the tara. It is concluded that through the evidence in the field and the analysis, through GIS and post-fire remote sensing, it is shown that the area is fully revegetated and through planning with the tare, it will improve the ecosystem balance.

**Keywords:** geographic information system, remote sensing, NDVI, NBR and ecological restoration

#### <span id="page-8-0"></span>**I. INTRODUCCIÓN**

Los incendios forestales generan consecuencias que tienen mucha importancia ya que afectan a la flora, fauna e incluso al ser humano, estos son de dos tipos: de forma natural y antropogénica. La extensión del incendio depende de las condiciones atmosféricas; la topografía y de la vegetación presente en ella misma.

La falta de educación ambiental y el escaso conocimiento de las personas al momento de realizar ciertas actividades como: creencias culturales o negligencias, siendo el resultado de innumerables consecuencias por causa de incendios forestales, muchas veces estos casos se dan en zonas rurales.

Según Gomez (2012), nos dice que los incendios forestales son los causantes en modificar los ecosistemas, teniendo como resultados impactos muy negativos en todo el mundo. originando que miles y miles de hectáreas sean degradadas con el paso de los años. La alta demanda de la actividad antropogénica y el cambio climático están yendo de una forma muy creciente en frecuencia y extensión debido a ello se tiene resultados muy desastrosos para la sociedad y los ecosistemas.

Las evaluaciones de actuación en adaptación al cambio climático en los países RIOCC (RIOCCADAPT), (2020). informa que en Argentina es el tercer país del territorio RIOCC de acuerdo al promedio de áreas degradadas por incendios forestales anualmente 1 millón de hectáreas. Nos dice que en el lapso del 2001 y 2016, fueron perjudicadas a lo largo del país, como la provincia de Pampa la más afectada, seguida del Río Negrony Mendoza, siendo un 35 % del área incinerada que concierne a arbustos y pastizales. La actividad de los pastoreos de ganado y la práctica de tácticas de eliminación completa del uso de fuego, que vienen a promover cierta recolección de material combustible, fueron consideradas razones relevantes para la generación de incendios, en especial en la zona central de Argentina.

Manríquez (2019), nos dice que en las provincias de Chachapoyas y Luya se generaron incendios forestales que han perjudicado especies forestales de trascendencia y han ocasionado numerosas pérdidas de distinta índole. Se necesita nombrar que se han evidenciado varias restricciones logísticas para hacer cumplir sus funciones de las fiscalías especializadas en materia ambiental, quienes investigan el delito y realizan una clasificación de los daños ambientales.

ALIAGA et al (2018), Indicó que, en el año 2016 según los informes realizados por el Sistema Nacional de Información para la Prevención y atención de Desastres (SINPAD), se alcanzó límites históricos sobre Incendios forestales (IF), es de esta forma que las regiones como Cajamarca, Huancavelica, Puno, Amazonas, Cusco, Pasco y Apurímac, se han evidenciado (IF) jamás anteriormente observado. Asimismo, las superficies naturales del territorio norte se produjeron daños, siendo en el mes de noviembre, entre ellas han estado en la En la región de Cajamarca; el Parque nacional de Cutervo (PNC); el Bosque de protección Pagaibamba, En la región de Lambayeque el Refugio de vida silvestre Laquipampa; Santuario de bosque de Pómac y en la región de Tumbes el Parque Nacional de Tumbes.

Sacristán (2006), La teledetección de los recursos naturales se fundamenta en cierto sistema de obtención de datos a grandes distancias por encima de la biosfera, que viene a estar en base de las propiedades de radiación electromagnética y la relación que se emplea con los materiales de la tierra. Es por ello que realizó un estudio sobre la variación de los espectros, espacial y temporáneos de ondas electromagnéticas, manifestando las correlaciones ya existentes entre éstas y las diferentes propiedades de los materiales de la tierra. Su objetivo sustancial se concentra en la identificación de los materiales de la superficie terrestre.

Montorio et al. (2014), Las imágenes satelitales siendo por su extensa cobertura espacial y temporal, conforman una tecnología en un buen manejo para lograr el objetivo, al permitir superar las limitaciones del trabajo de campo. Las averiguaciones han evidenciado la función de índices espectrales como es el NBR que estima la severidad del fuego, por medio del establecimiento de interrelaciones con índices de campo, además extensamente contrastados como el CBI. Sin

2

embargo, dado al carácter importante de esta variable, se continúan ciertas averiguaciones de novedosas aproximaciones y procedimientos de evaluación, constantemente a fin de que la información espectral sea realmente predictora a la respuesta de los ecosistemas a los efectos del fuego.

Sabuco (2013), La indagación ha evidenciado que la teledetección puede conceder el apoyo eficiente para los gestores de incendios en lo que se requiera, debido a que; se debe tener en cuenta el manejo de incendios porque requiere de información de la zona mediante un SIG para poder administrar los incendios que ocurren. Generalmente se realizan ocupaciones destinadas a mantener el control de la frecuencia, el área, la magnitud o el efecto de las actividades del fuego, es por eso que se hace en diferentes entornos como: instituciones, económica, social, medio ambiente y geográficos, así como a diferentes escalas, a partir de la local hasta la nacional.

En la presente investigación se plantea dar respuesta a la siguiente interrogante, ¿ las imágenes satelitales mediante la ejecución de índices espectrales ayudarán a realizar un análisis de resultados de la severidad del área afectada por incendios forestales en el refugio de vida silvestre?, por ello como justificación se dice que los incendios forestales se presentan en áreas cubiertas de vegetación, bosques, pastizales, etc. consumiendo combustibles naturales y se propaga dependiendo de las condiciones ambientales. De tal manera generan consecuencias sumamente fuertes al no tener un control en ello, provocando daños al ambiente como destrucción de hábitats de las especies y como consecuencia la pérdida de la biodiversidad, también genera un aumento del dióxido de carbono (CO2) a la atmósfera afectando la capa de ozono. El Refugio de Vida Silvestre Laquipampa no es ajeno a este problema puesto que su territorio está compuesto de bosque, pastizales, entre otros, que puede ser modificado, por el aumento o disminución de los factores atmosféricos o por actividad antropogénica. Esta investigación tiene el propósito de determinar el análisis de la severidad de incendios forestales mediante sistema de información geográfica y teledetección. con el fin de tomar medidas para que dichas áreas se puedan recuperar.

Por ello se plantea como objetivo principal de la investigación en aplicar un sistema de información geográfica y teledetección para analizar los incendios forestales y sus consecuencias en el refugio de vida silvestre Laquipampa .Así mismo, para cumplir este objetivo se tiene en cuenta los siguientes objetivos específicos los cuales son: Identificar el tipo de actividad fotosintética del área de estudio teniendo como referencia la aplicación de un índice espectral como el NDVI, establecer la severidad del incendio forestal mediante la aplicación de un índice espectral como el NBR, demostrar mediante un análisis químico, físico y biológico las consecuencias del incendio forestal en el suelo y por último proponer una estrategia ecológica para la recuperación del área afectada.

Así mismo se plantea la hipótesis: mediante un sistema de información geográfica y teledetección, se podrá identificar el área afectada por el incendio y a través del análisis físico, químico y biológico obtendremos el grado de fertilidad del suelo.

#### <span id="page-12-0"></span>**II. MARCO TEÓRICO**

Alvarez (2000), en su tesis aplicaron la tecnología S.I.G al estudio del riesgo y prevención de incendios forestales en el área de Sierra Espuña - Gebas (Región de Murcia). como objetivo demostraron sobre el uso de la tecnología SIG en el estudio de predecir y prevenir el riesgo de incendios forestales. en sus resultados se aplicó un software EFISCEN (european forest information scenario), mediante ello se pudo analizar y comparar la localización de varios focos de calor .Concluyeron que se pudo localizar y cuantificar extensas áreas que fueron afectadas por incendios forestales es por ello que al momento de integrar información al sistema de información geográfica deben ser actualizadas periódicamente con datos de los sensores remotos y campo, de tal manera va ayudar en ver diversos métodos para su debido control.

Ariza (2017), en su tesis doctoral se realizó un análisis sobre las modificaciones estructurales del paisaje por incendios forestales mediante teledetección propusieron como objetivo realizar una evaluación y análisis de las modificaciones en la estructura del paisaje producidos por incendios forestales, en función de la severidad del fuego, con el uso de técnicas de teledetección. Como resultado se mostró la clasificación de la severidad con los índices "Difference Normalized Burn Ratio" (dNBR), Relative difference Normalized Burn Ratio" (RdNBR), y RBR ( Relativized Burn Ratio) para estimar el daño provocado donde mostró cambios en su estructura. concluyeron que los incendios forestales son un problema que afecta mundialmente emitiendo gases de efecto invernadero y consumo de biomasa, modificando el ecosistema. Cabe señalar que el índice más apto para la clasificación de la severidad del fuego es el índice RBR (Relativized Burn Ratio).

Vanegas (2020), en su tesis determinaron la severidad de incendios forestales mediante imágenes satelitales en Puerto Rico, meta. eventos ocurridos entre el 27 de enero de 2020 al 16 de abril de 2020. Tiene como objetivo determinaron la severidad del incendio forestal a partir de imágenes del satélite Landsat 8, que se obtuvieron en Earthdata. En sus resultados se pudo identificar por medio de las imágenes satelitales que el área del municipio de puerto rico ha sido afectada por incendios forestales a inicios del año, por medio de ello se realizó el proceso con el índice de NBR que ayudó en evidenciar la severidad que ocasionó el fuego.

concluyendo que para poder analizar los efectos que han sido producidos por los incendios forestales se tiene que realizar una combinación de bandas multiespectrales para poder realizar una fotointerpretación.

Fernández (2018), en su tesis, evaluaron la superficie deforestada por efecto de los incendios forestales durante el periodo 2011 - 2016 en el Distrito las Piedras - Tambopata - Madre de Dios. Como objetivo hicieron una evaluación de la superficie que fue deforestada por efectos del incendio forestal durante el periodo 2011 - 2016 en el Distrito las Piedras - Tambopata - Madre de Dios. En sus resultados hicieron uso del satélite MODIS, y validaron imágenes del landsat 5 TM y 8 OLI, y mediante el uso del índice NBR (Índice normalizado de área quemada) se evidencio la concentración de los puntos de calor de tal manera que, en el distrito para el año 2016 hubo un aumento, a diferencia de los años 2011 y 2013 que fue menor. Concluyendo que las actividades agropecuarias están yendo en incremento en la degradación de bosques es por ello que la información obtenida, los satélites ayudaron a realizar un monitoreó de la deforestación por incendios.

Saldaña (2019), en su tesis analizaron las modificaciones en la cobertura y uso del suelo con imágenes satelitales del Distrito de Chancay Años 2001 Y 2018. Como objetivo analizaron las modificaciones en la cobertura y uso del suelo del distrito de Chancay Provincia de San Marcos en el departamento de Cajamarca en los años 2001 - 2018, En sus resultados, utilizaron el método de corine land cover, mediante ello se pudo clasificar e identificar siete clases de cobertura vegetal, donde se evidenció una alteración de la vegetación siendo la clase de cultivos transitorios con 811.8. ha. En conclusión, se realizó satisfactoriamente el análisis del suelo en el distrito, de tal manera se hizo uso de imágenes satelitales Landsat 5TM y Landsat 8 ETM+ evidenciando un cambio de mayor proporción durante un periodo de 17 años teniendo como categoría, los cultivos transitorios.

Gonzales (2018), en su tesis emplearon un análisis multitemporal de la deforestación y deterioro de la vegetación boscosa en la provincia de Manu, 2000 - 2016. tuvieron como objetivo de estudio hacer un análisis multitemporal de la deforestación y pérdida de la cobertura boscosa en la provincia de Manu mediante el software ENVI para el manejo de imágenes satelitales permitiendo dar una estimación, análisis y frecuencia de la deforestación como resultado emplearon el uso del índice (NDVI) para poder tener la frecuencia de la deforestación y ciertos cambios ocurridos en las áreas de vegetación. concluyeron que a través de la técnica utilizada obtuvieron resultados efectivos por medio de la recolección, procesamiento, información ambiental para respectivos monitoreos.

Zorogastua, Quiroz y Garatuza ( 2011), en su artículo evaluaron los cambios en la cobertura y uso de la tierra con imágenes de satélite en Piura - Perú como objetivo de estudio realizaron una evaluación de la modificación de la cobertura y el uso de la tierra de tal manera que realizaron el procesamiento de sus imágenes en el satélite landsat 5, en sus resultado realizaron una comparación con el mapa de INRENA, permitiendo evaluar, cuantificar y emplear una mejora en los bosques secos del área de estudio. Lo cierto es que la mayor parte del bosque no se evidenció variaciones y la de menor proporción presentó una mejora en su condición. concluyeron que el procesamiento que se realiza para las imágenes satelitales va a permitir acelerar el proceso y tener más precisión teniendo como línea de base el INRENA.

Calderon (2019), en su tesis de evaluaron el impacto ambiental sobre la biodiversidad del suelo causado por un incendio forestal en la provincia de Jaén, como objetivo realizaron una evaluación de impacto ambiental y la biodiversidad en un área deforestada por un incendio forestal en la provincia de Jaén. como resultados identificaron impacto ambiental negativo sobre la biodiversidad después de incendios forestales de tal manera que hubo una variación del pH del suelo convirtiéndose en alcalino, en efecto hubo pérdida de vegetación inmediata, también existiendo un efecto negativo en la calidad de la atmósfera por presencia de sustancias gaseosas y material particulado y finalmente el agua se vio afectada para poder disponer de quebradas y acuíferos. Se concluyó que hubo un impacto en el aire como su alteración de calidad por la emisión de gases contaminantes, impacto en la vegetación por la pérdida inmediata de la vegetación y especies de fauna.

Chilcon, Quintana (2018), en su tesis realizaron una propuesta de un plan de contingencia contra incendios forestales para el refugio de vida silvestre Laquipampa y su zona de amortiguamiento como objetivo elaboraron un plan de contingencia contra incendios forestales como resultados se implementaron

7

estrategias y medidas de prevención que fueron ejercidas por entidades responsables para su debido control, de prevenir y restaurar el entorno afectado por incendios forestales. Concluyeron que los incendios forestales generan efectos muy negativos en donde la mayoría de ocurrencias se pueden dar en los sectores que tienen ausencia de lluvias de manera que se encuentra seco y por otra parte las actividades agrícolas por sus malas prácticas.

Pardo (2008), en su tesis se elaboró un plan básico de prevención de incendios forestales en el ámbito de las plantaciones de tres distritos de la provincia de Oxapampa, Pasco, Perú. Como objetivo contribuyeron en proteger las plantaciones forestales actuales y potenciar en tres distritos de la provincia de Oxapampa. En sus resultados elaboraron el plan básico de prevención de incendios forestales, de manera que a los propietarios, instituciones y técnicos se le ofrecieron plantaciones forestales, de tal manera se pudo inducir las especies nativas en áreas que han sido afectadas. De esta manera se centró en modificar el comportamiento humano para un buen manejo responsable que contribuya en la prevención y protección de las áreas. Concluyeron que la ocurrencia de incendios forestales son áreas destinadas a la actividad agropecuaria, lo que conlleva a que los bosques sean vulnerables a ser quemados.

Zamora (2016), en su tesis realizaron un estudio metodológico para el monitoreo de alertas tempranas de deforestación basado en foco de calor en la Amazonia Peruana. Como objetivo establecieron una metodología para reportar alertas tempranas de deforestación enfocados en el uso de focos de calor. En sus resultados emplearon dos tipos de sensores como MODIS teniendo de afectividad del 93.2% mientras tanto el sensor VIIRS en el NPP-750 m un 98.4 % y el NPP-375 m un 98.8%, de tal manera que se pudo detectar los focos de calor. Concluyeron que para poder realizar los monitoreos se toman en cuenta los focos de calor. Por otra parte, hay mucha deforestación por crear más espacio para la agricultura siendo prácticas muy comunes por agricultores. En concreto resulta que los sensores proporcionan información acertada al evidenciar la ocurrencia de incendios forestales, es por ello que otras observaciones indicaron áreas de 0.5 ha con focos de calor.

Sadaña, Devisscher y Espinoza (2014), en su trabajo de investigación análisis espacial y multitemporal de la dinámica de incendios forestales entre los años 1986 - 2012 en la cuenca de Zapocó, Santa Cruz, Bolivia. Como objetivo analizaron la dinámica espacial y temporal de incendios forestales en la cuenca de Zapocó, Departamento de Santa Cruz, entre los años 1986 al 2012, por medio de cartografías de las áreas afectadas y análisis multi-temporal .En sus resultados para identificar la ocurrencia e impactos de los incendios forestales se hizo uso de diferentes métodos como: (ABAMS, NBR, y SMA), donde se obtuvo mejores resultados fue con el método "ABAMS" realizando representaciones de las áreas quemadas. concluyeron que la metodología con mejores resultados fue el método ABAMS , evidenciando que en la cuenca Zapocó se ha quemado 58492. (Ha), entre los años 2000 y 2012.

Valdez, Bravo y Manzo (2019), en su artículo sobre áreas quemadas y cambio de uso de suelo en el suroeste de chihuahua (México) durante el periodo 2013-2017: identificación con el índice Normalized Burn Ratio (NBR) como objeto de estudio se identificó y cuantifico las áreas afectadas y las transiciones de uso de suelo en el suroeste de chihuahua, México. como resultados identificaron varios puntos de incendios precisamente en áreas agrícolas y bosques de tal manera que se procesó en el índice de NBR recomendable para procesos de pre y post incendio. concluyendo se cuantificó e identificaron zonas afectadas por el fuego mediante el índice de NBR, teniendo una gran parte de áreas quemadas y modificación en el uso o cobertura del suelo, por medio de estos resultados se puede realizar un análisis para su respectiva restauración de las áreas que han sido afectadas.

Peña (2019), en su tesis evaluaron el impacto de los incendios forestales por medio de imágenes satelitales del sensor satélite sentinel 2, durante el periodo de incendios estivales 2016 - 2017, en la comuna de Pumanque, región del Libertador Bernardo o Higgins, Chile. Como objetivo realizaron una evaluación de impacto sobre incendios forestales mediante imágenes del sensor satelital sentinel 2, en la comuna de Pumanque, en un lapso de incendios estivales temporada 2016-2017. En sus resultados se evidenció impactos muy severos en la cobertura y uso del suelo experimentando mayor pérdida de vegetación, por medio de ello se aplicó un índice de vegetación de diferencia normalizada (NDVI). Concluyendo, el cambio climático es un factor por el cual ocurren incendios forestales, de tal manera que para poder monitorear y ejecutar medidas de prevención se puede emplear sensores multiespectrales.

Zuluaga (2020), en su artículo de investigación restauración ecológica de suelos impactados por incendios forestales. Como objeto de estudio presentaron alternativas para su respectiva recuperación del suelo mediante la restauración ecológica por medio de revisiones bibliográficas. en sus resultados para poder inducir especies para su respectiva restauración va a depender de las condiciones que presenta cada ecosistema, en este sentido la restauración ecológica se va a dar de una manera positiva para su regeneración, siendo el proceso lento, sobre las áreas que han sido afectadas. concluyendo que la restauración ecológica se debe priorizar para escenarios de impactos negativos como la degradación de los ecosistemas que generan los incendios forestales.

Arenas y Noy (2019), en su tesis analizaron la severidad del incendio forestal dentro del relicto de bosque seco tropical en Colombia. Tuvieron como objetivo determinar la severidad de un incendio forestal que tuvo como ocurrencia en un bosque seco del municipio de Armero Guayabal al norte del departamento de Tolima, en agosto de 2016. como resultado realizaron el análisis con el satélite sentinel 2A utilizando los índices NDVI que se pudo determinar 4 coberturas vegetales teniendo como el bosque de mayor presencia, NBR y su diferencial dNBR se evidenciaron 5 clases de incendios forestales teniendo la primera clase sin afectación (41 ha) y (1 ha) altamente afectada. Concluyendo el sensor del satélite sentinel 2 ayudó a evaluar la severidad del incendio y el tipo de cobertura vegetal haciendo uso de dos índices espectrales como NDVI Y NBR.

Delgado (2000), en su tesis de caracterización mediante teledetección del régimen de incendios forestales en Cataluña (Periodo 1975-98) y su influencia en los procesos de regeneración planteó como objetivo hicieron una caracterización del régimen de fuegos de las comunidades vegetales mediterráneas de Cataluña en los últimos 21 años, en sus resultados obtuvieron imagen del sensor multispectral Scanner (MSS), que trabaja con un sistema de barrido electromagnético, de tal manera se utilizó la metodología de ajuste iterado que consiste en detectar superficies forestales quemadas, donde se va a poder visualizar la cartografía y los

10

niveles de recurrencia del incendio. Como conclusión se aceptaron la metodología empleada señalando puntos críticos y es por ello que evidencia superficies quemadas, destacando que el método iterado obtiene un porcentaje de acierto en omisión.

Añamuro et al. (2020), en su artículo de investigación de análisis de incendios forestales en pajonales andinos utilizando sistema de información geográfica y teledetección, Macari - Puno. Plantearon como objetivo dar una estimación del área quemada y la severidad ocasionada por el incendio. Mediante sus resultados, que haciendo uso del satélite landsat 8 con el producto MODIS MCD45A1, descargaron imágenes del antes y después del incendio, sin embargo hicieron una combinación de bandas RGB 7-6-5 de las imágenes obtenidas, por consiguiente para poder estimar la severidad y extensión del área quemada se hizo uso del siguiente método: clasificación de valores de pixeles, foto interpretación multiespectral y el uso de índices espectrales de vegetación (NDVI, NBR) como conclusión el uso del producto Modis MCD45A1 tiene una cierta limitaciones de áreas demasiadas pequeñas donde se desarrollan incendios forestales.

De la Puente (2017), en su tesis de las posibilidades de la teledetección para la gestión de los incendios forestales en Cantabria: Recuperación vegetal post fuego a partir de Modis. Como objetivo analizaron la capacidad de imágenes mediante el sensor MODIS para detectar zonas alteradas y monitorear la respuesta de la cobertura tras incendios en la comunidad autónoma de Cantabria. como resultado hicieron uso del sensor MODIS y el índice espectral de NDVI detectando zonas afectadas y también evidenciar la recuperación vegetal, además se detectó, división por gradientes como (estratos ambientales y uso de suelos o cubierta vegetal, el análisis que se empleo fue mediante gráficos biológicos y ecológicos. Concluyeron que mediante el sensor MODIS a través de sus imágenes detectan ciertas diferencias en la cobertura vegetal, de tal manera que si pueden hacer uso para monitoreos de la recuperación de la vegetación.

Añamuro (2019), en su tesis detección de áreas afectadas por incendios forestales en la reserva nacional del Titicaca en el año 2016, utilizando geo tecnologías. Como objetivo se planteó la detección de áreas afectadas por incendios forestales en la reserva nacional de Titicaca en el año 2016. como resultado detectó zonas

11

quemadas con los sensores MODIS Y VIIRS; siendo los meses de febrero hasta diciembre. Se combinaron las bandas 7-6-5 del satélite landsat 08, para su respectivo análisis, de tal manera se pudo obtener 3 áreas afectadas, por consiguiente, se hizo uso del DNBRI para identificar la severidad siendo el mes de octubre que presentó mayor severidad y por último, se hizo uso del NDVI para identificar la actividad fotosintética, obteniendo como resultado una gran reducción. Concluyendo, se obtuvo que el 25.35 % del área total sufrió cambios. Cuando la severidad es moderada- alta la actividad fotosintética sufre una reducción del nivel medio - alto a bajo.

#### Sistema de información Geográfica

Fries (2017), Son un conjunto de herramientas indispensables que permiten analizar datos, mediante ellos se pueden elaborar gráficos y mapas. Por medio de ellos se puede realizar la toma de decisiones para sus respectivas acciones.

#### Ley de áreas naturales protegidas

Ley de áreas naturales protegidas N° 26834 (2004). Son espacios naturales de manera que incluyen valores asociados de interés cultural, paisajístico y científico, que van a contribuir al desarrollo sustentable del territorio. También incluye categorías y en zonificar la conservación de la variedad biológica existente.

#### Restauración ecológica

Vargas (2011), define que es la acción de restaurar ecosistemas de manera que la vegetación se recupere por algún efecto negativo de la naturaleza o antrópico. Es por ello que los pobladores con el apoyo de las autoridades Locales, Provinciales y Departamentales, deben ser partícipes para que de tal manera se pueda realizar dicha actividad de largo plazo.

# **Tabla 1:** *Tipos de índices espectrales para áreas quemadas*

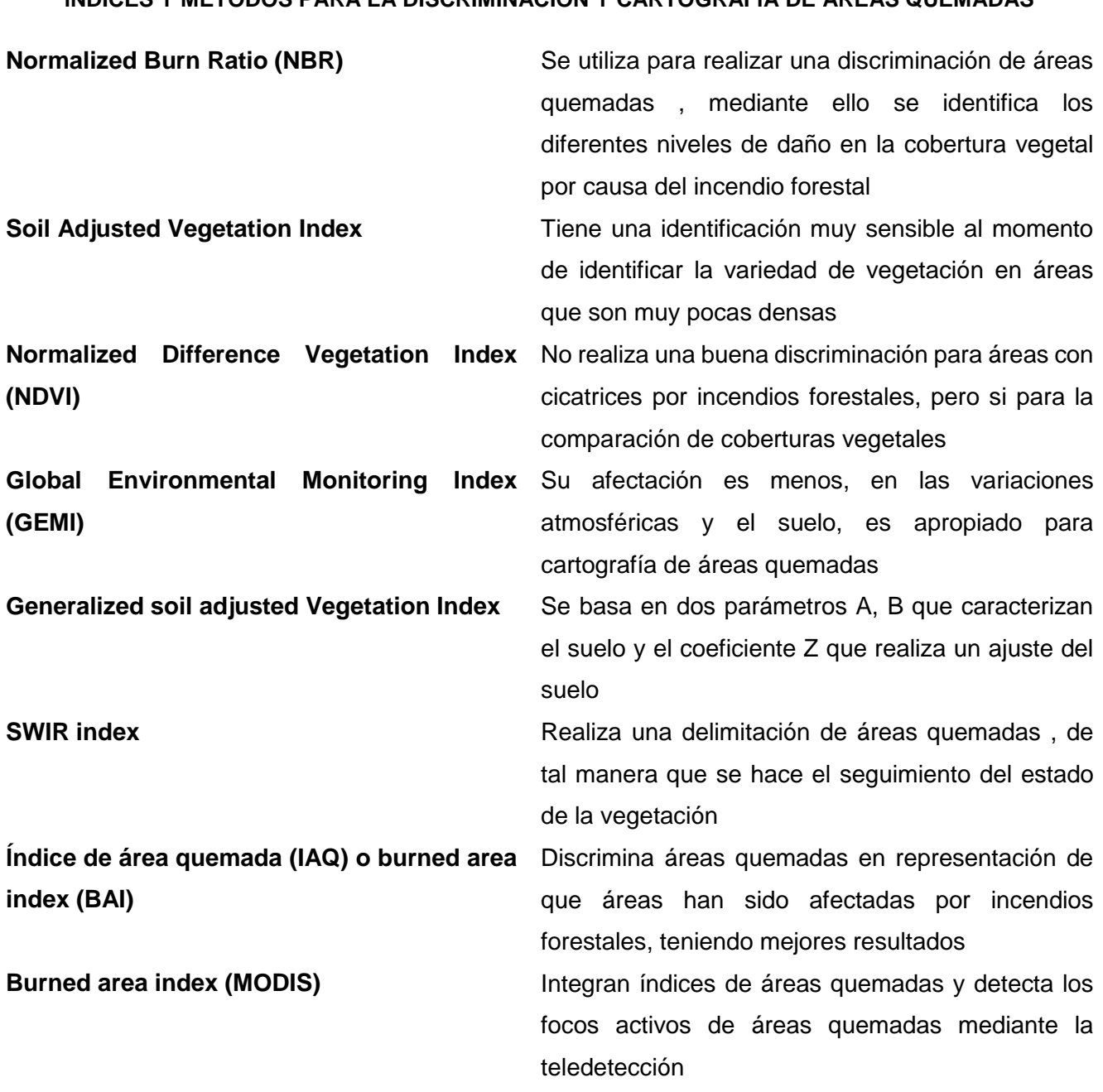

<span id="page-20-0"></span>**ÍNDICES Y MÉTODOS PARA LA DISCRIMINACIÓN Y CARTOGRAFÍA DE ÁREAS QUEMADAS**

Fuente: De Santis , Vaughan (2009).

#### Severidad del fuego

Echeverria (2017), La severidad del fuego se destaca como un factor crítico en donde modifica el estado ecológico. Esta relacionado directamente con la abundancia de biomasa que se consume, la recuperación de vegetación y la dinámica hidrogeomorfológica después del incendio. Puede ser evaluada de diferentes formas como: una observación directa en campo o a partir de técnicas de teledetección que están basadas específicamente en reflejar los cambios de reflectividad de áreas quemadas, de tal manera que una grave severidad de las tasas de recuperación en la vegetación será muy bajas, como también la erosión del suelo será más elevada que las áreas de que tienen una baja severidad.

**Tabla 2:** *Tipos de incendios forestales.*

#### **TIPOS DE INCENDIOS FORESTALES**

<span id="page-21-0"></span>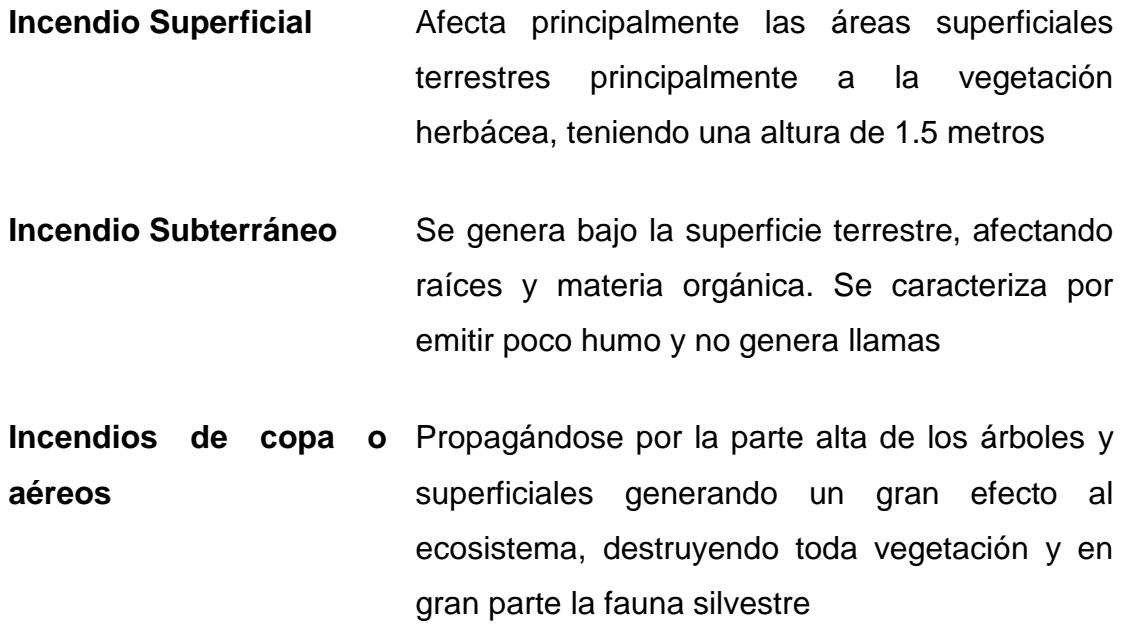

Fuente: Villers, (2006).

### <span id="page-22-0"></span>**III. METODOLOGÍA**

#### <span id="page-22-1"></span>**3.1. Tipo y diseño de investigación**

**Tipo de investigación:** Aplicada con enfoque cuantitativo

Del Canto Ero, Silva Alicia (2013), Nos dice que, por medio del enfoque cuantitativo existe una relación que se da mediante teoría, investigación y la realidad, por medio de ello se basan en coincidir sobre la realidad que se refleja en una hipótesis y de la otra manera como fenómeno, afirmando una teoría del investigador. Por medio de ello existe una confianza en hacer una medida numérica, conteo y el uso de la estadística para poder establecer el comportamiento de una población.

#### **Diseño de investigación:** Experimental

- Melo et al. (2020). El diseño experimental provee que por medio de la observación se realiza una recolección, de tal manera que se obtiene una estimación precisa, teniendo la capacidad de verificar las diferentes hipótesis.

#### <span id="page-22-2"></span>**3.2. Variables y operacionalización**

#### **Variable independiente:**

- Sistema de información geográfica

Herramientas de análisis que va a permitir dar una solución a las problemáticas o preguntas sobre planificación, gestión, entre otros. De acuerdo a ello se usan para tomar decisiones de un área determinada o de manera general, de acuerdo a su base de información. Soza, Martinez (2009)

#### **Variable dependiente:**

- Análisis de severidad del incendio

El estudio que se realiza para la severidad, son acciones que dan prioridad al análisis del fuego, de tal manera que proporciona y se

recolecta información sobre alteraciones físicas, de acuerdo a sus resultados se puede ejecutar y orientar proyectos de restauración, para la vegetación y otros componentes afectados. Arenas, Noy (2019).

#### <span id="page-23-0"></span>**3.3. Población, muestra, muestreo, unidad de análisis**

Según (Arias [et al], 2016, p.202), nos dice que la población viene a ser un conjunto de elementos, individuos, objetos que formarán parte de la elección de la muestra y también de una determinada área geográfica. Es por eso que se tendrá en cuenta el área del refugio de vida silvestre Laquipampa.

#### - **Criterios de inclusión**

Área total que pertenecen al área natural protegida Laquipampa

### - **Criterios de exclusión**

Área total que no pertenecen al área natural protegida Laquipampa

Según (Lopez, 2004, p.69), nos dice que la muestra, es una parte de la población en donde se realizará la investigación para su respectivo estudio. Como muestra se tendrá en cuenta las áreas afectadas por incendios forestales en el refugio de vida silvestre.

(Lopez, 2004, p.69), nos dice que el muestreo es un conjunto de métodos donde se utiliza, para poder hacer una selección de componentes de una muestra sobre una o más poblaciones.

(Canales, Alvarado y Pineda, 1994, p.119), define como muestreo no probabilístico por conveniencia a todo elemento o unidad que forma parte de una población, de manera que no tendrán las mismas oportunidades de ser seleccionados, por esto puede decirse que no es aleatorio. Por lo tanto, se hace una selección de aquello que cumple cierta cualidad o característica, beneficiando así la investigación.

(Picon, 2014, p.103). En la unidad de análisis se tiene en cuenta al objeto específico de la investigación que va ser estudiado u observado. Por esta razón se tendrá en cuenta una hectárea de área afectada por el incendio forestal.

#### <span id="page-24-0"></span>**3.4. Técnicas e instrumentos de recolección de datos**

La técnica de observación nos va a ayudar a profundizar en conocer el comportamiento de la exploración, de tal manera que se va a hacer uso de imágenes satelitales para poder identificar el área de estudio que han sido afectadas. En esta investigación se empleará como instrumento de recolección de datos las fichas de investigación.

#### <span id="page-24-1"></span>**3.5. Procedimientos**

Para la elaboración de esta investigación, se procederá con la descarga de imágenes satelitales del sensor remoto landsat 08, después en el software arcmap se agregarán las imágenes satelitales, para hacer una observación de su ubicación y que no cuente con presencia de nubes, excepto un 10 %. Luego se realizará el proceso con el índice de vegetación de diferencia normalizada (NDVI) para poder identificar el tipo de actividad fotosintética del área de estudio. basándose en la siguiente fórmula (Landsat 8) = (Banda 05 - Banda 04) / (Banda 05 + Banda 04), (ver anexo 15). Y por otra parte de presenta la siguiente clasificación (ver anexo 16). Después de obtener los resultados se hará una clasificación. Por otra parte se procederá con las mismas imágenes que fueron descargadas del sensor remoto Landsat 08 , de tal manera que se agregaran en el software arcmap para hacer una observación de su ubicación, luego se hará uso del índice normalizado de áreas quemadas (NBR), para poder detectar áreas quemadas donde la pérdida de vegetación ha sido más elevada, empleando la siguiente fórmula para el índice normalizado de áreas quemadas (NBR) en (Landsat 08) = (Banda 05 - Banda 07) / ( Banda 05 + Banda 07), (ver anexo 15) . Después de todo se hará una clasificación del grado de severidad del fuego, (ver anexo 17). Y sobre las áreas que han sido afectadas. Luego, se hará una carta de autorización para poder realizar investigación en el RVS Laquipampa, también se realizará un cronograma de trabajo detallado respecto a las actividades principales incluyendo, ingresos, el número de días en el interior y el cumplimiento de compromisos, una vez aceptada la solicitud, se descargará del geoportal del SERNANP, un mapa de

zonificación para poder determinar el tipo de zona. estando en campo se tomará las 9 muestras de suelo sobre las áreas afectadas, verificando las coordenadas representadas en el mapa cartográfico, es por ello que una vez identificado mediante el GPS , se limpiará la superficie del terreno y se tomará la muestra haciendo un orificio en forma de (V), de 30 – 60 cm de profundidad con una palana , de manera que sea almacenando en un balde para luego pesarlas, tomando un porción de 1 kg y ponerlas en unas bolsas Ziploc de manera que se realice el respectivo análisis químico, físico y biológico sobre las consecuencias del incendio forestal en el suelo y finalizando se va a escoger una estrategia de restauración ecológica como revegetación para la recuperación del área afectada. Para ello se va a tener en cuenta el área afectada, teniendo como referencia, las coordenadas UTM WGS84 y mediante una evaluación in situ, se determinará la especie de flora nativa dominante en este tipo de bosque montano bajo y por consiguiente se tomará unos puntos de referencia mediante un GPS que será exportado a una tabla de excel para luego procesar en el programa arcmap y corroborando con un mapa de pendientes se obtendrá el tipo inclinación de superficie mejor conveniente para poder realizar el diseño de un mapa, en donde incluirá el área a reforestar.

#### <span id="page-25-0"></span>**3.6. Método de análisis de datos**

Para la elaboración de este trabajo de investigación se utilizará el programa arcmap y en descargar imágenes del satélite landsat 08 del (EARTH EXPLORER), de tal manera que van a ser procesadas y mediante un cálculo de índice de vegetación de diferencia normalizada (NDVI) , se va a poder dar una estimación del tipo de actividad fotosintética , por consiguiente se hará el uso del índice normalizado de áreas quemadas (NBR) para poder realizar una discriminación y severidad de las áreas quemadas, Finalizando se realizará una clasificación que nos va ayudar a calcular y así disponer la variación del rango entre (-1 y +1), siendo los valores negativos y cero, que representa la ausencia de vegetación y los valores positivos en representación de vegetación. De tal manera que los datos obtenidos se van a representar mediante gráficas de barras en base de datos de Ms Excel.

#### <span id="page-26-0"></span>**3.7. Aspectos éticos**

De acuerdo a lo determinado en la resolución del consejo universitario N° 0262-2020/UCV, el cual nos indica que la elaboración de una investigación científica es fundamental y de una forma obligatoria, que mediante su proceso y el desarrollo en tecnología se pueda dar, una respuesta a las necesidades que tiene una población o país. Especificando que tal investigación cuenta con una estructura y reglas de tal manera que se va a poder realizar mejor las acciones y dando un enfoque en el conocimiento sobre los principios éticos que van asegurar la comodidad de quienes conforman dicha investigación. Se incluyen valores morales hacia los investigadores por el manejo de su información y la elaboración de dicho trabajo. Por esta razón se garantiza que este trabajo de investigación es original y toda información es propia y verdadera, de tal manera que se ha respetado toda fuente de información de los antecedentes.

## <span id="page-27-0"></span>**IV. RESULTADOS**

Se procedió a elaborar un mapa con el índice de diferencial normalizado de vegetación (NDVI) para poder identificar el tipo de actividad fotosintética del refugio de vida silvestre Laquipampa.

**En relación al objetivo específico 1: Identificar el tipo de actividad fotosintética del área de estudio teniendo como referencia, la aplicación de un índice espectral como el NDVI.**

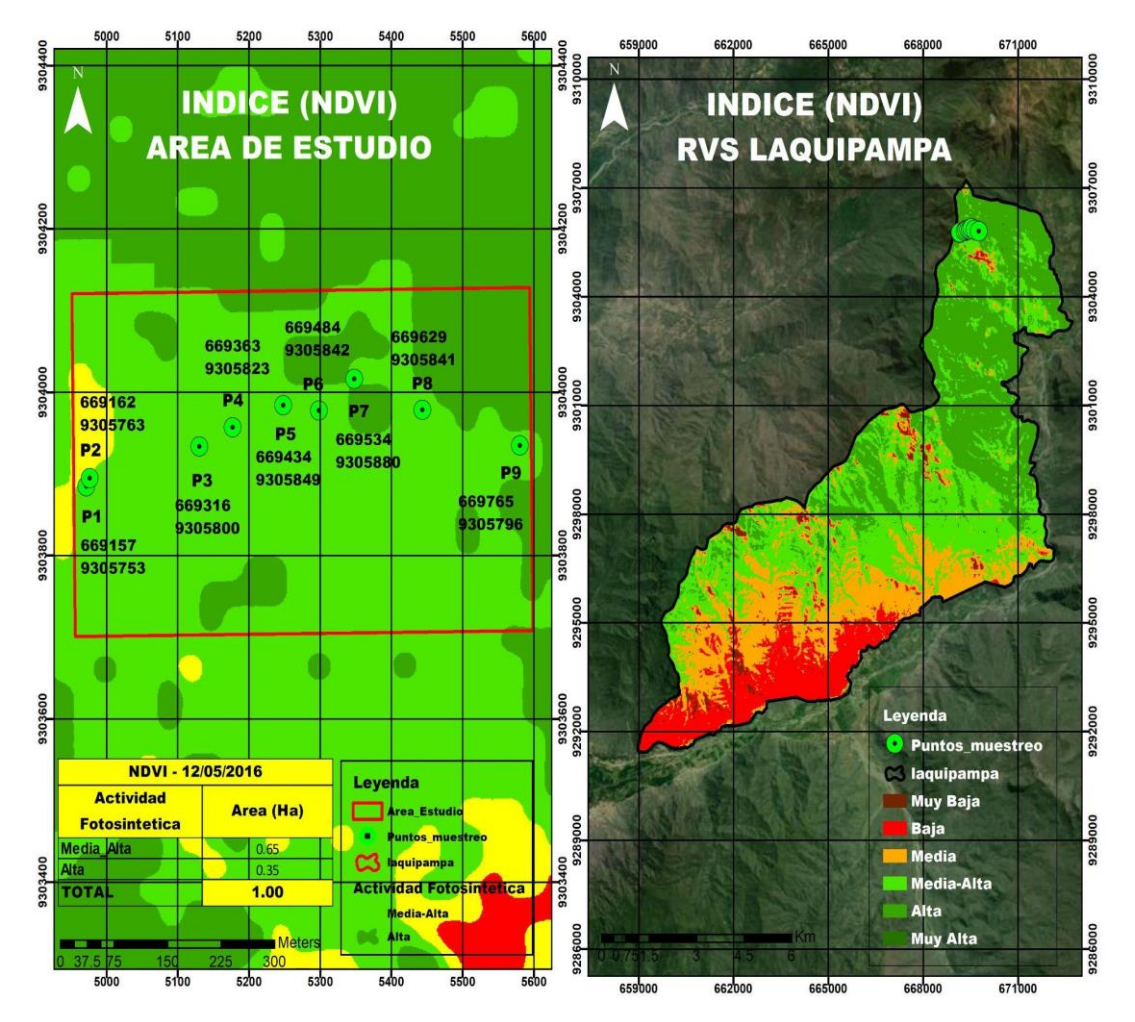

<span id="page-27-1"></span>*Figura 1:* Índice de vegetación de diferencia normalizado (NDVI) 12/05/2016

## **Descripción de imagen del 12/05/2016 - Actividad Fotosintética**

El NDVI es un índice simple pero efectivo, para cuantificar la vegetación verde por otra parte ofrece una medida del estado de salud de la vegetación. Es por ello que antes del incendio forestal ocurrido el 17 de noviembre del 2016, se pudo evidenciar datos que fueron obtenidos mediante el cálculo NDVI en el área de análisis de estudio, presentando diferentes tipos de actividad fotosintética siendo de media – alta (0.65 ha) y Alta con (0.35 ha), teniendo como valores positivos de buen estado de la superficie total de vegetación lo que equivale a 1 (ha).

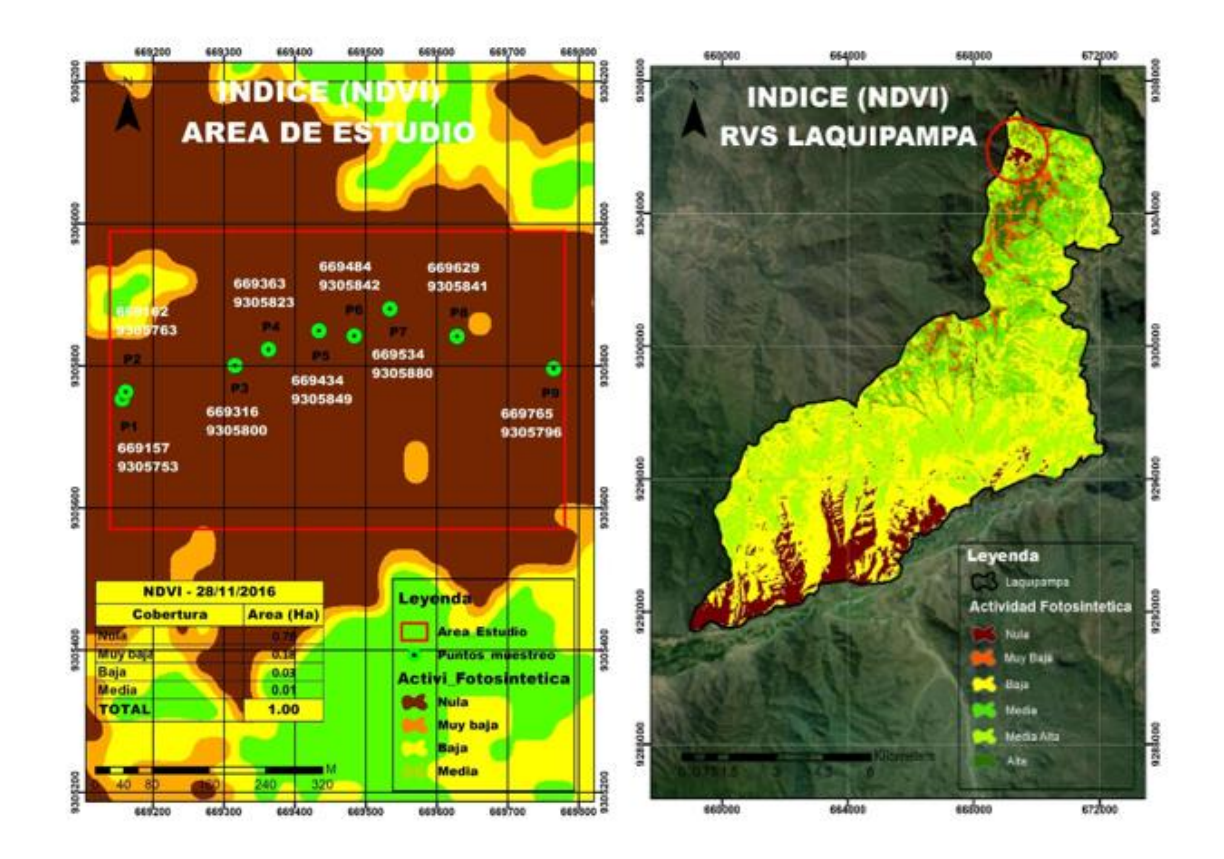

<span id="page-28-0"></span>*Figura 2:* Índice de vegetación de diferencia normalizado (NDVI) 28/11/2016

## **Descripción de imagen del 28/11/2016 - Actividad Fotosintética**

Tras el incendio forestal la actividad fotosintética sufrió una gran reducción, de tener la mayor parte media alta (0.35) o alta (0.65) pasó a nula o sin vegetación (0.78), muy baja (0.18), baja (0.03) y media (0.01) lo que equivale a 1 (ha) del área de análisis de estudio. Esto indica la calcinación de vegetación en un alto porcentaje de la superficie total de vegetación. quedando confirmado que las masas vegetales sufrieron un incendio de alta severidad. Durante ese mes de noviembre la zona registró temperaturas altas y la vegetación presentaba una actividad fotosintética baja, muy baja o nula, lo que favoreció la combustión del fuego.

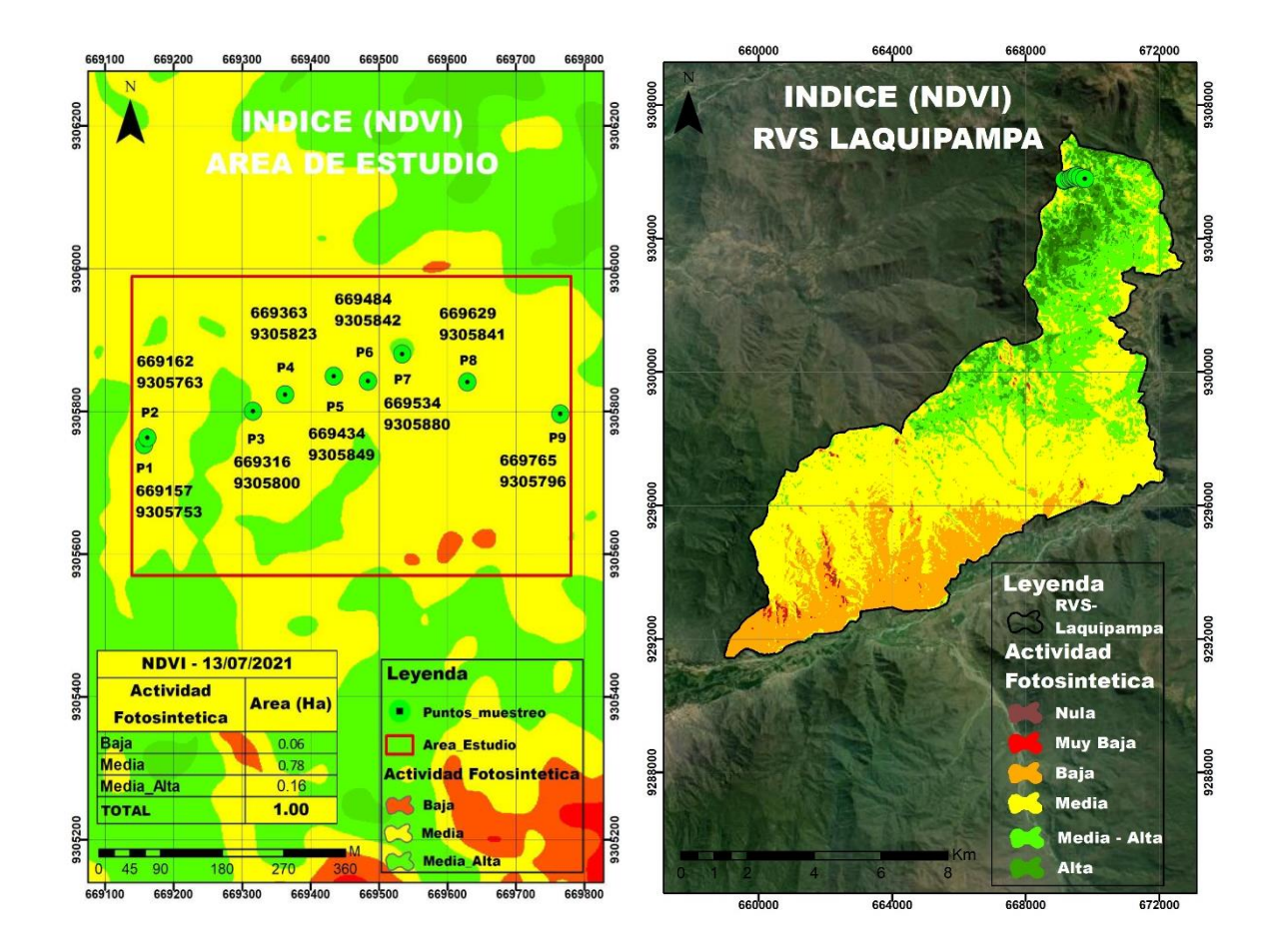

<span id="page-29-0"></span>*Figura 3:* Índice de vegetación de diferencia normalizado (NDVI) 13/07/2021

## **Descripción de imagen del 13/07/2021- Actividad Fotosintética**

En el área de análisis de estudio se observó la recuperación de la actividad fotosintética después de tener la mayor parte sin vegetación o nula (1 ha) a tener una baja de (0.06 ha), media de (0.78 ha) y media - alta (0.16) de la superficie total de vegetación. Esto indica un resultado positivo porque hubo una regeneración natural que permitió el crecimiento de nuevas especies.

Se realizó el diseño de un mapa con el índice normalizado de área quemada (NBR) para poder establecer la severidad del fuego en el refugio de vida silvestre Laquipampa.

**En relación al objetivo específico 2: Establecer la severidad del incendio forestal mediante la aplicación de un índice espectral como el NBR.**

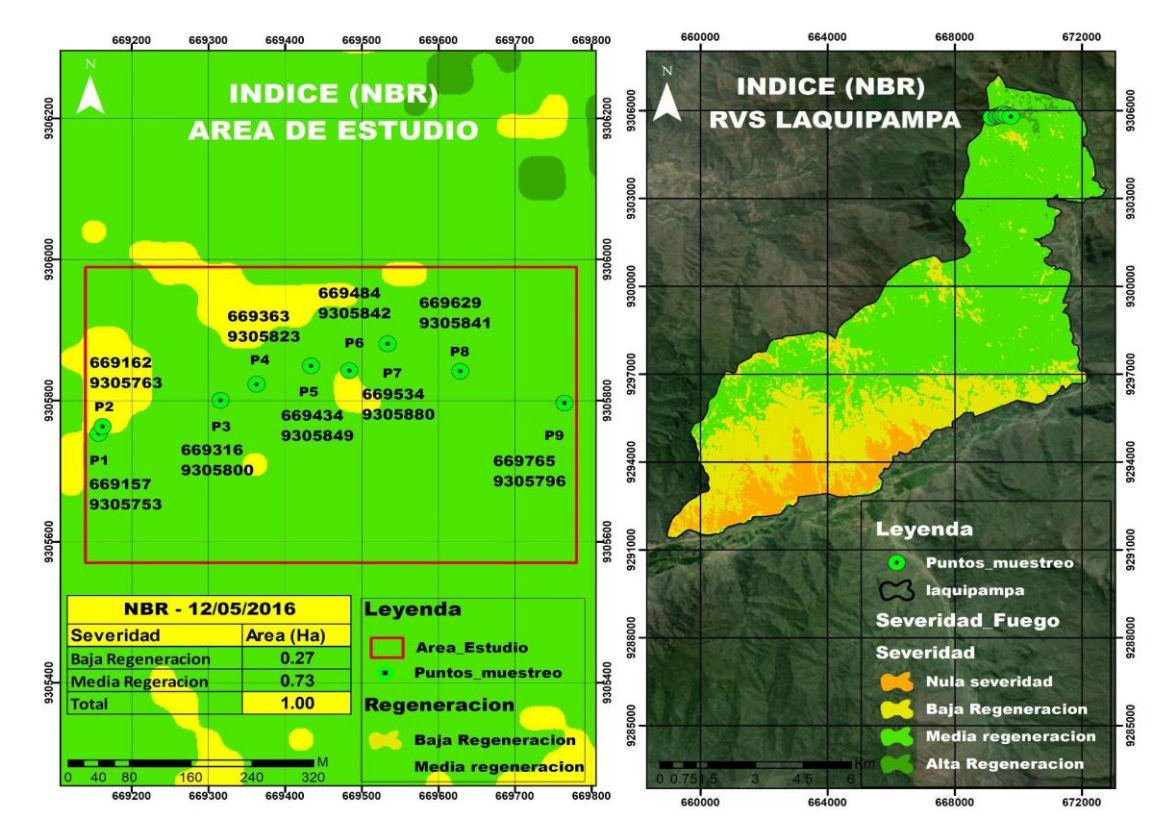

<span id="page-30-0"></span>*Figura 4:* Índice normalizado de área quemada (NBR) - 12/05/2016

#### **Descripción de imagen del 12/05/2016 - Severidad del fuego**

El NBR es un índice que sirve para resaltar grandes áreas que han sido quemadas, determinando su severidad y regeneración. Es por ello que antes del incendio forestal ocurrido el 17 de noviembre del 2016, se pudo evidenciar que en el área de análisis de estudio no se han presentado quemas o cicatrices es por ello que solo se presenta diferentes tipos de regeneración siendo de media regeneración de un (0.73 ha) y baja con (0.27 ha), teniendo como valores positivos de buen estado de la superficie total de vegetación lo que equivale a 1 (ha).

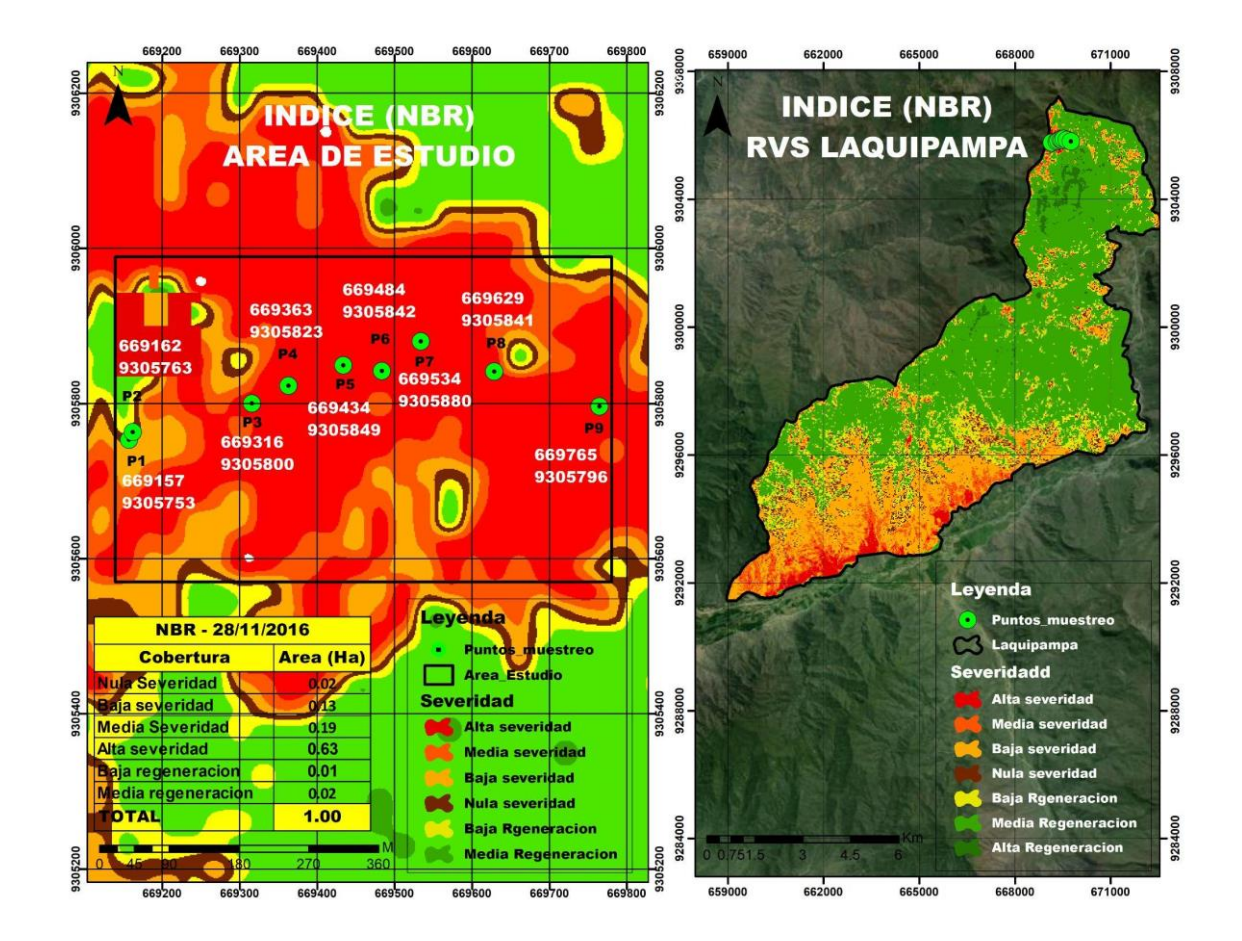

<span id="page-31-0"></span>*Figura 5:* Índice normalizado de área quemada (NBR) - 28/11/2016

### **Descripción de imagen del 28/11/2016 - Severidad del fuego**

Tras el incendio se produjo una brusca reducción de los niveles de regeneración, de tener la mayor parte media de (0.73 ha) y una pequeña parte baja de (0.27 ha) pasaron a presentar tras el incendio valores de severidad: alto, lo que equivale a un (0.63 ha); media (0.19 ha); baja (0.13); nula (0.02); baja regeneración (0.01) y media regeneración (0.02) del área de análisis de estudio. Esto indica la calcinación de la superficie total de vegetación y la pérdida de materia orgánica por encima y por debajo del suelo.

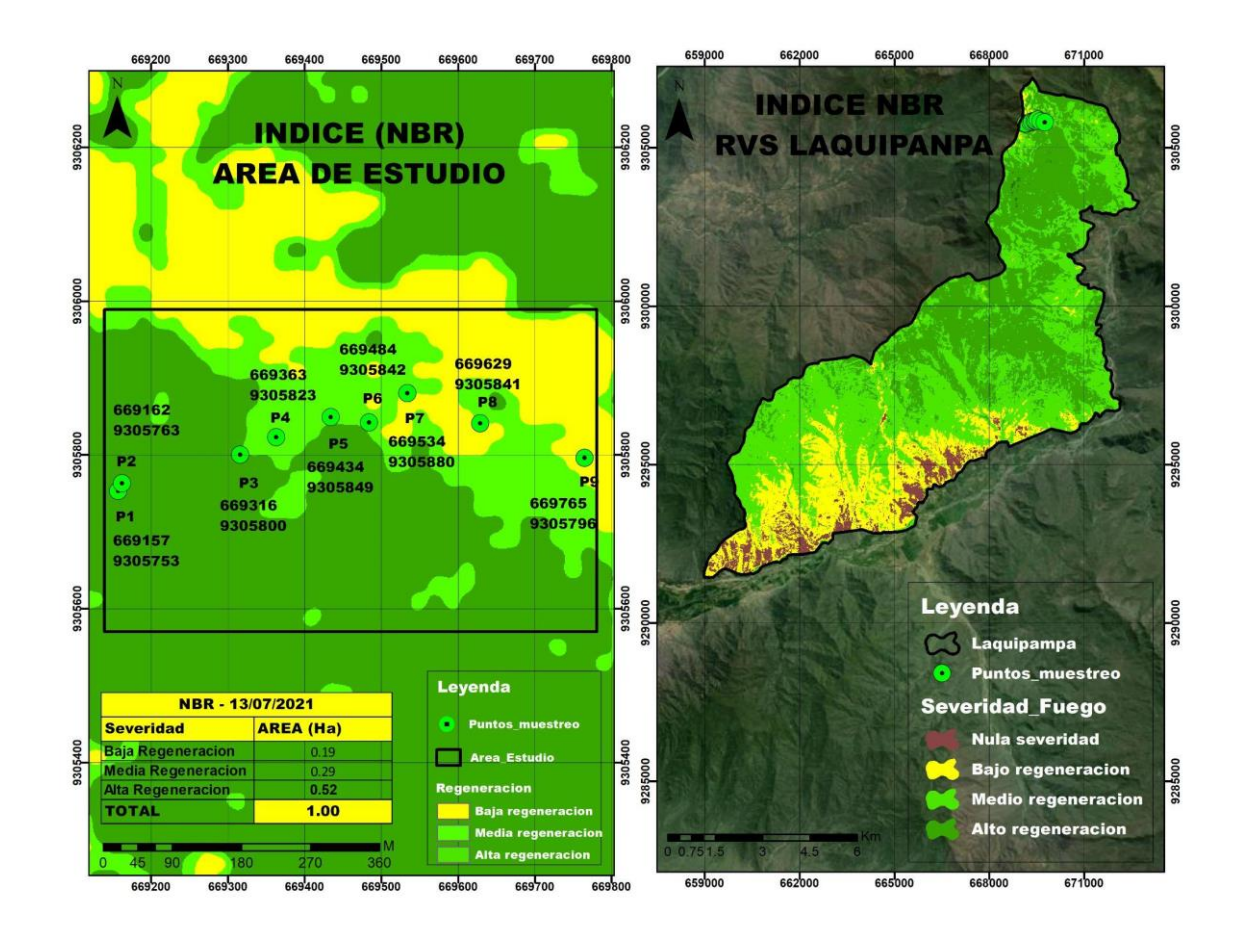

<span id="page-32-0"></span>*Figura 6:* Índice normalizado de área quemada (NBR) - 13/07/2021

## **Descripción de imagen del 13/07/2021 - Severidad del fuego**

A comparación de los resultados anteriores en esta imagen se puede evidenciar que en el área de análisis de estudio se evidencia la recuperación de la vegetación que favoreció el crecimiento de nuevas especies. Después de haber tenido la mayor parte de severidad alta (0.51 ha), media (0.37 ha) y baja de (0.12 ha), de la superficie total de vegetación. Esto indica un resultado positivo porque se tiene una baja regeneración de (0.19 ha), media regeneración (0.29 ha) y alta regeneración (0.52 ha).

**En relación al objetivo específico 3: Demostrar mediante un análisis microbiológico, químico y físico, las consecuencias del incendio forestal en el suelo.**

### **Planeación y procedimiento del muestreo**

**Tipo de muestreo:** Muestreo de identificación, se obtienen las muestras representativas de manera que se va a determinar si el suelo supera los estándares de calidad ambiental, de acuerdo a lo establecido en el D.S. N" 002-2013-MINAM.

### **Estimación del número total de muestras**

El número de puntos de muestreo depende del área, en este caso es de 1 hectárea por ello se tomaron 9 muestras.

| <b>AREA</b><br>DE<br><b>POTENCIAL</b><br>INTERÉS (HA) | <b>PUNTOS</b><br>DE<br><b>MUESTREO EN</b><br><b>TOTAL</b> |  |
|-------------------------------------------------------|-----------------------------------------------------------|--|
| 0,1                                                   | 4                                                         |  |
| 0,5                                                   | 6                                                         |  |
| 1                                                     | 9                                                         |  |
| $\overline{2}$                                        | 15                                                        |  |
| 3                                                     | 19                                                        |  |
| $\overline{4}$                                        | 21                                                        |  |
| 5                                                     | 23                                                        |  |
| 10                                                    | 30                                                        |  |
| 15                                                    | 33                                                        |  |
| 20                                                    | 36                                                        |  |
| 25                                                    | 38                                                        |  |
| 30                                                    | 40                                                        |  |
| 40                                                    | 42                                                        |  |
| 50                                                    | 44                                                        |  |

<span id="page-34-0"></span>**Tabla 3:** *Estimación del número total de muestras*

Fuente**:** MINAM, 2014.

**Profundidad de muestreo:** 30 - 60 cm de profundidad.

## **Área de análisis de estudio**

Se tuvo en cuenta el área de análisis de estudio de 1 hectárea, dentro de ello se pudo extraer muestras representativas de microorganismos con sustrato y se tomaron fotografías del tipo de ecosistema.

#### <span id="page-35-0"></span>**Número total de muestras:**

| <b>PUNTOS</b>  | <b>ESTE</b> | <b>NORTE</b> |
|----------------|-------------|--------------|
| 1              | 669157      | 9305753      |
| $\overline{2}$ | 669162      | 9305763      |
| 3              | 669316      | 9305800      |
| 4              | 669363      | 9305823      |
| 5              | 669434      | 9305849      |
| 6              | 669484      | 9305842      |
| 7              | 669534      | 9305880      |
| 8              | 669629      | 9305841      |
| 9              | 669765      | 9305796      |
|                |             |              |

**Tabla 4:** *Puntos de muestreo en el área de análisis de estudio*

Fuente**:** Elaboración propia.

**Herramienta y materiales necesarios:** Palana, bolsa ziploc, balde, cámara, cooler, balanza, GPS y ficha de campo.

**Toma de la muestra:** Nos dirigimos al área afectada en donde se verificaron las coordenadas representadas en el mapa cartográfico, es por ello una vez identificado mediante el GPS , se limpió el área y se tomó muestras de suelo haciendo un orificio en forma de (V) de 30 – 60 cm de profundidad con una palana , de manera que sea almacenando en un balde para luego pesarlas, tomando una porción de 1 kg y ponerlas en unas bolsas ziploc para luego hacer los respectivo análisis: microbiológico, químico, físico en el laboratorio, se muestreo en los 9 puntos.
#### **Análisis en laboratorio**

# **Análisis microbiológico:** Microorganismos Eucariotas

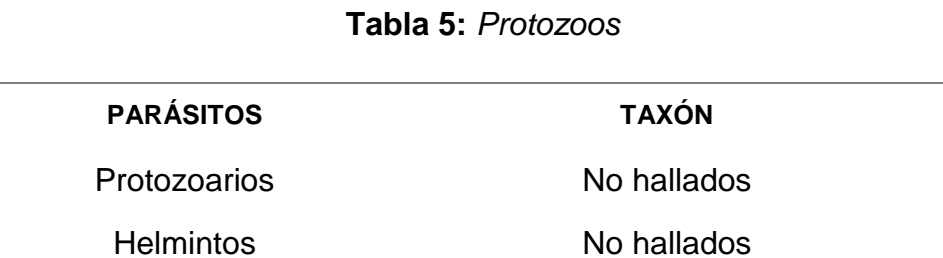

Fuente**:** Elaboración propia.

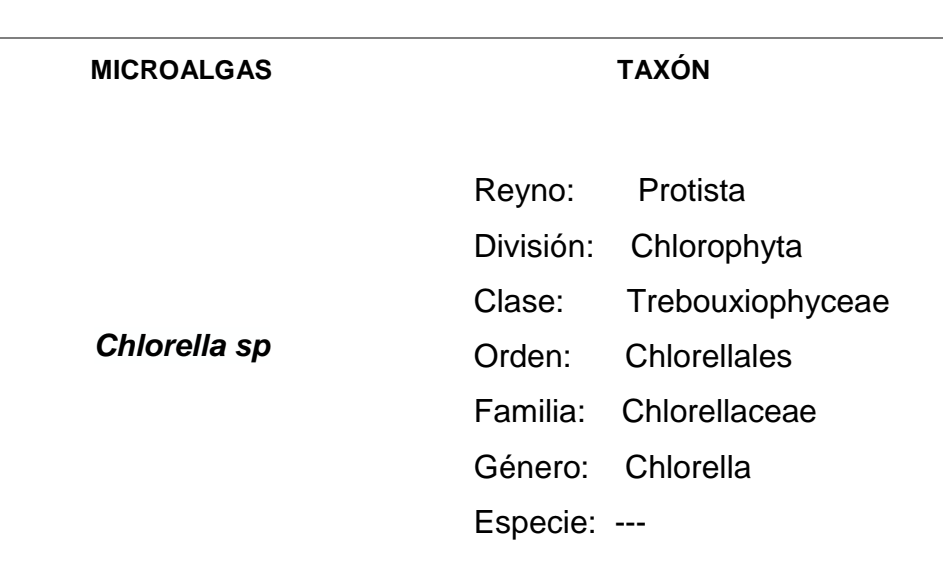

**Tabla 6:** *Algas microscópicas*

Fuente**:** Elaboración propia.

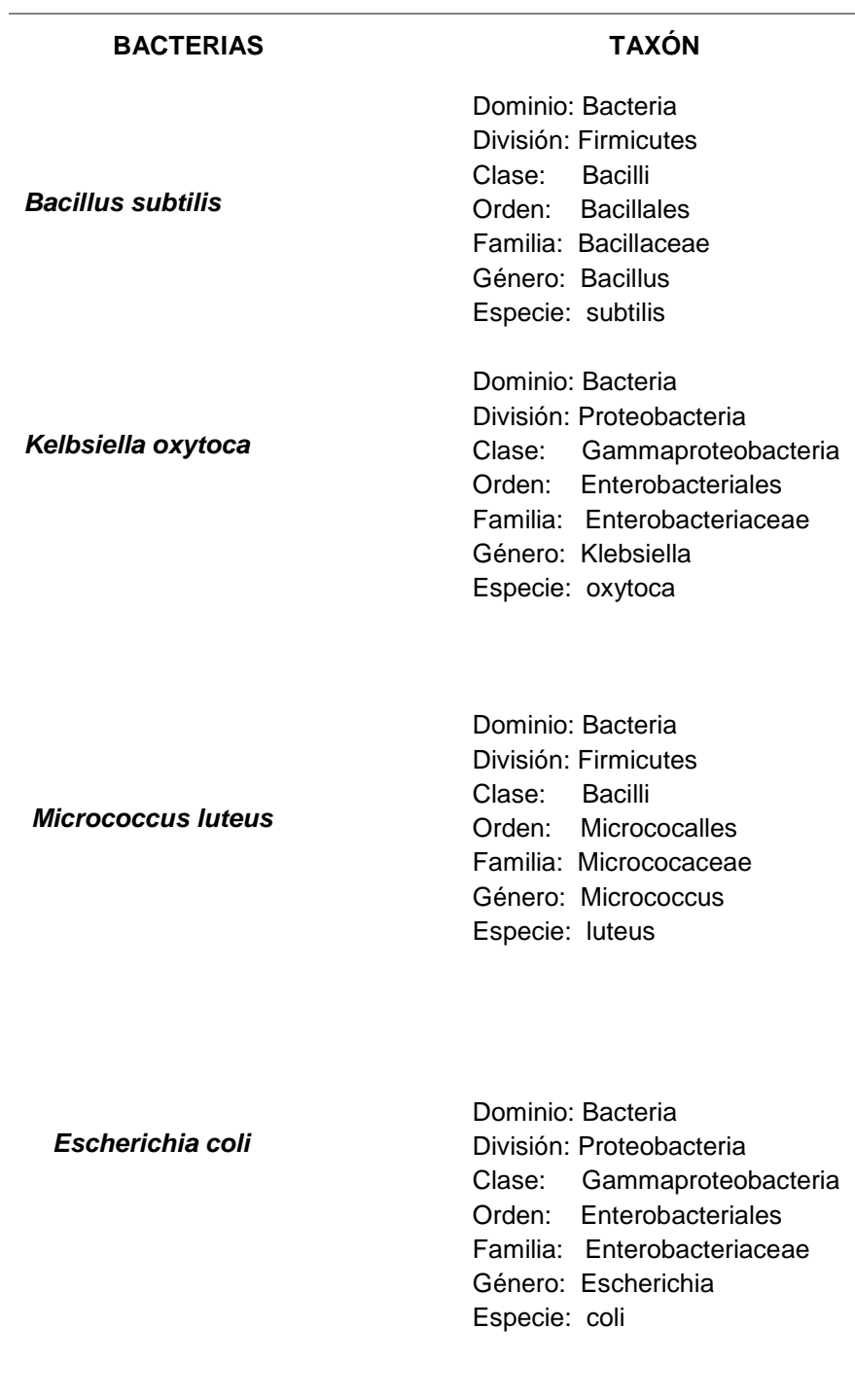

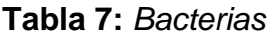

Fuente**:** Elaboración propia.

L.

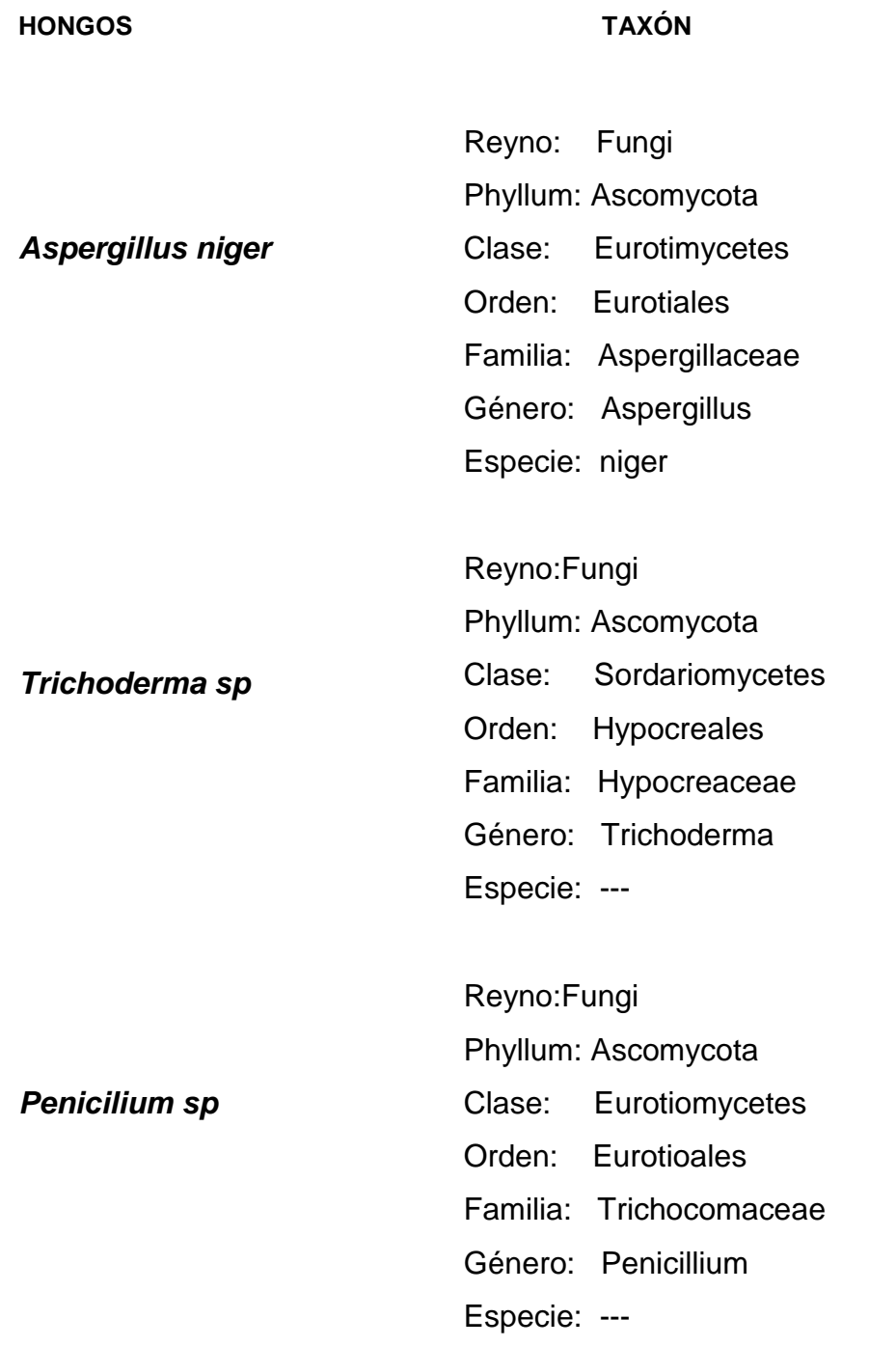

**Tabla 8:** *Hongos microscópicos*

Fuente**:** Elaboración propia.

# **Análisis Físico:**

## **Textura:**

En la textura del suelo se tuvo con mayor predominancia la arcilla (40.16 %) es por ello que se define que la clase textural del suelo es arcilloso.

## **Análisis Químico:**

En la fertilidad química del suelo se consideraron los siguientes parámetros:

## **Potencial de Hidrógeno (pH 1:1)**

En el parámetro del pH como resultado se obtuvo un 4.85 y de acuerdo al diagnóstico se le considera como ácido.

## **Nitrógeno:**

En el parámetro del nitrógeno se tuvo 0.072 %, y de acuerdo al diagnóstico se considera como bajo, indicando que es muy inestable en el suelo.

# **Fósforo (P) :**

En el parámetro de (P) se obtuvo 6 mg/K y de acuerdo al diagnóstico se le consideró como bajo

## **Potasio (K):**

En el parámetro de (K) se obtuvo 105 mg/K en su diagnóstico se le considero como medio

## **Conductividad eléctrica (CE 1:1)**

Teniendo como parámetro (CE 1:1) se tuvo 0.11 dS/m lo que se puede interpretar en el diagnóstico que es un suelo no salino

## **Carbonato de calcio (CaCO3)**

Teniendo como parámetro **(CaCO3)** se tuvo 0.00 %, esto indica que en su diagnóstico es bajo.

## **Capacidad de intercambio catiónico (CIC)**

Teniendo como parámetro (CIC) se tuvo 8.10 meq/100g, esto indica que en su diagnóstico es bajo.

# **Materia Orgánica (MO)**

En el parámetro de (MO) se tuvo 1.56 % , esto representa que en el diagnóstico es bajo.

## **Cationes Cambiables**

# **Calcio (Ca 2+)**

Teniendo como parámetro **(Ca2+)** se tuvo 2.80 meq/100 gr, esto demuestra que en su diagnóstico es bajo.

# **Magnesio (Mg 2+)**

Teniendo como parámetro **(Mg2+)** se tuvo 1.10 meq/100 gr, esto significa que el diagnóstico es normal.

# **Sodio (Na<sup>+</sup> )**

Teniendo como parámetro **(Na<sup>+</sup> )** se tuvo 0.04 meq/100 gr, que representa en su diagnóstico como normal.

## **Hidrógeno y aluminio (H<sup>+</sup>+Al 3+)**

Teniendo como parámetro **(H<sup>+</sup>+Al 3+)** se tuvo 3.80 meq/100 gr, se define que en su diagnóstico es bajo.

# **En relación al objetivo específico 4: Proponer una estrategia ecológica para la recuperación del área afectada.**

## **Ubicación**

El Refugio de Vida Silvestre Laquipampa se ubica en el distrito de Incahuasi, provincia de Ferreñafe y región Lambayeque.

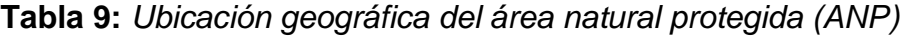

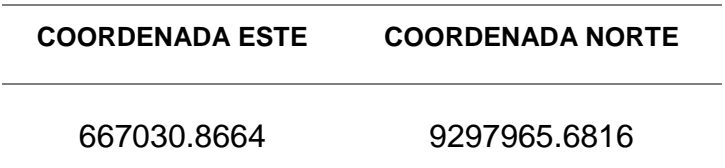

Fuente**:** SERNANP, 2019.

A continuación, se procedió a definir el área de 1 hectárea en la zona afectada haciendo uso de un GPS, mediante coordenadas UTM siendo en el sistema WGS84 (EPSG:32717-WGS 84/UTM zona 17S), de tal manera que las coordenadas obtenidas fueron procesadas en el ms excel, de manera que fueron exportadas en el programa arcgis y así se tuvo el área de interés. El área a reforestar consta con las siguientes coordenadas.

| <b>VÉRTICES</b> |         |
|-----------------|---------|
| 669458          | 9305994 |
| 669543          | 9305994 |
| 669543          | 9305876 |
| 669457          | 9305878 |
|                 |         |

**Tabla 10:** *Vértices del área de reforestación*

Fuente**:** Elaboración Propia.

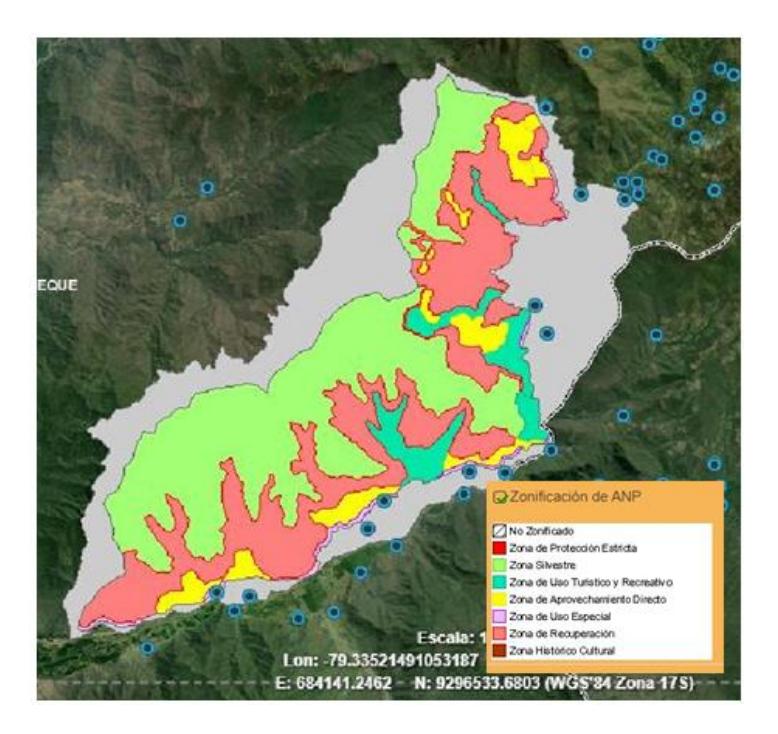

*Figura 7:* Zonificación del RVS Laquipampa

Fuente: SERNANP, 2019.

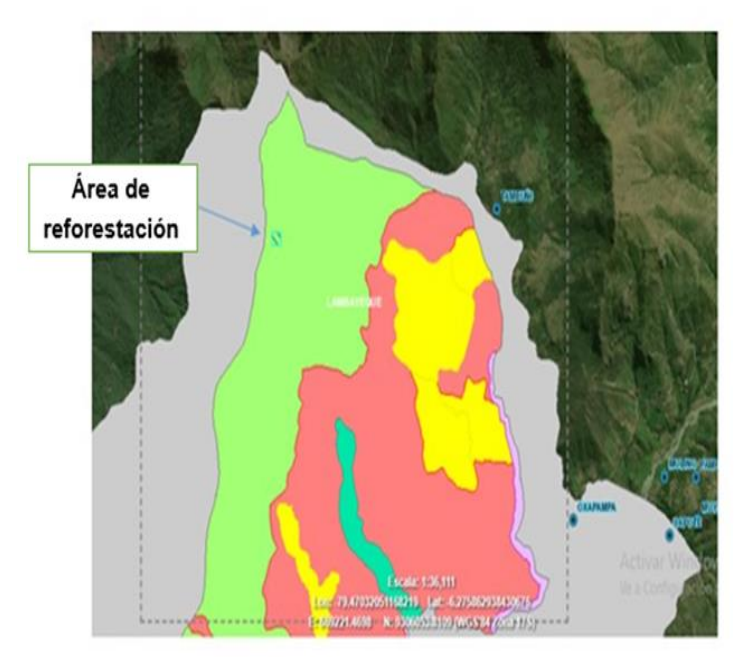

*Figura 8:* Zonificación del área análisis de estudio

Fuente**:** SERNANP, 2019.

### **Descripción general del refugio de vida silvestre Laquipampa**

En la visita a campo, siendo en el refugio de vida silvestre Laquipampa donde se realiza dicha investigación se evidencio que en el área estudio de análisis existen algunos árboles calcinados y en la superficie del suelo está totalmente revegetado, por otra parte, el clima es húmedo y mayormente llueve y debido a ello a favorecido el crecimiento de nuevas especies. Es por ello que si no se realiza ninguna prevención contra incendios forestales volvería a ocurrir de nuevo estos hechos y posiblemente la extinción de especies como flora y fauna.

#### **Clima**

SERNANP (2020, p.2) Los meses más cálidos se dan entre diciembre y mayo. Por otra parte, en los meses de febrero y marzo la temperatura aumenta. La temperatura desciende entre los meses de julio y agosto. La temporada de lluvia es en marzo y abril.

#### **Accesibilidad:**

SERNANP (2019, p.1). El acceso para llegar es desplazarte en transporte por la carretera hacia Ferreñafe y Pitipo, que llega a Batán Grande por una vía asfaltada. Luego, seguir el trayecto por la ruta noroeste con dirección al distrito de Incahuasi, pasando por los caseríos de Motupillo, Mayascon y el Algarrobito, para finalmente ingresar a la Comunidad San Antonio de Laquipampa, donde se encuentran las oficinas de administración del refugio.

### **Flora**

**Tabla 11:** *Flora del RVS - Laquipampa*

| <b>ESPECIE</b> | <b>NOMBRE CIENTÍFICO</b> |
|----------------|--------------------------|
| Coplo          | Tecoma stans             |
| Porongo        | Capparis petiolaris      |
| Platuquero     | Clusia sp                |
| Lanche         | Myrcianthes discolor     |
| Shambo         | Bocconia integrifolia    |
| Chivato        | Zanthoxylum rigidum      |
| Chaspulin      | Citharexylum sp          |
| Tara           | Caelsapinia spinosa      |
| Cedro          | Cedrela odorata          |
| Chachacomo     | Escallonia resinosa      |

Fuente**:** Elaboración propia.

# **Tipos de medidas de restauración ecológica**

**Tabla 12:** Tipos de medidas de restauración ecológica

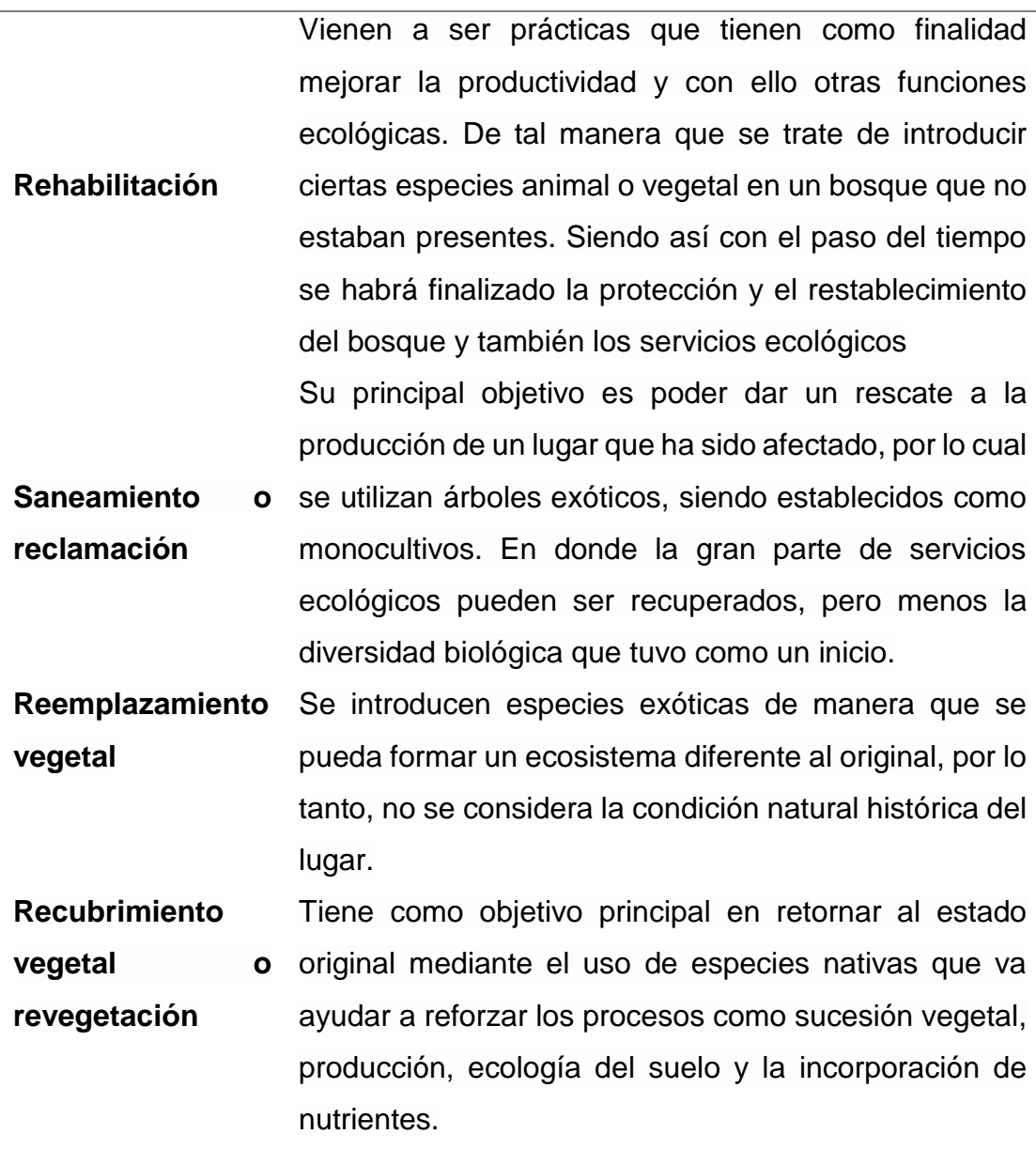

Fuente**:** Venegas, 2016.

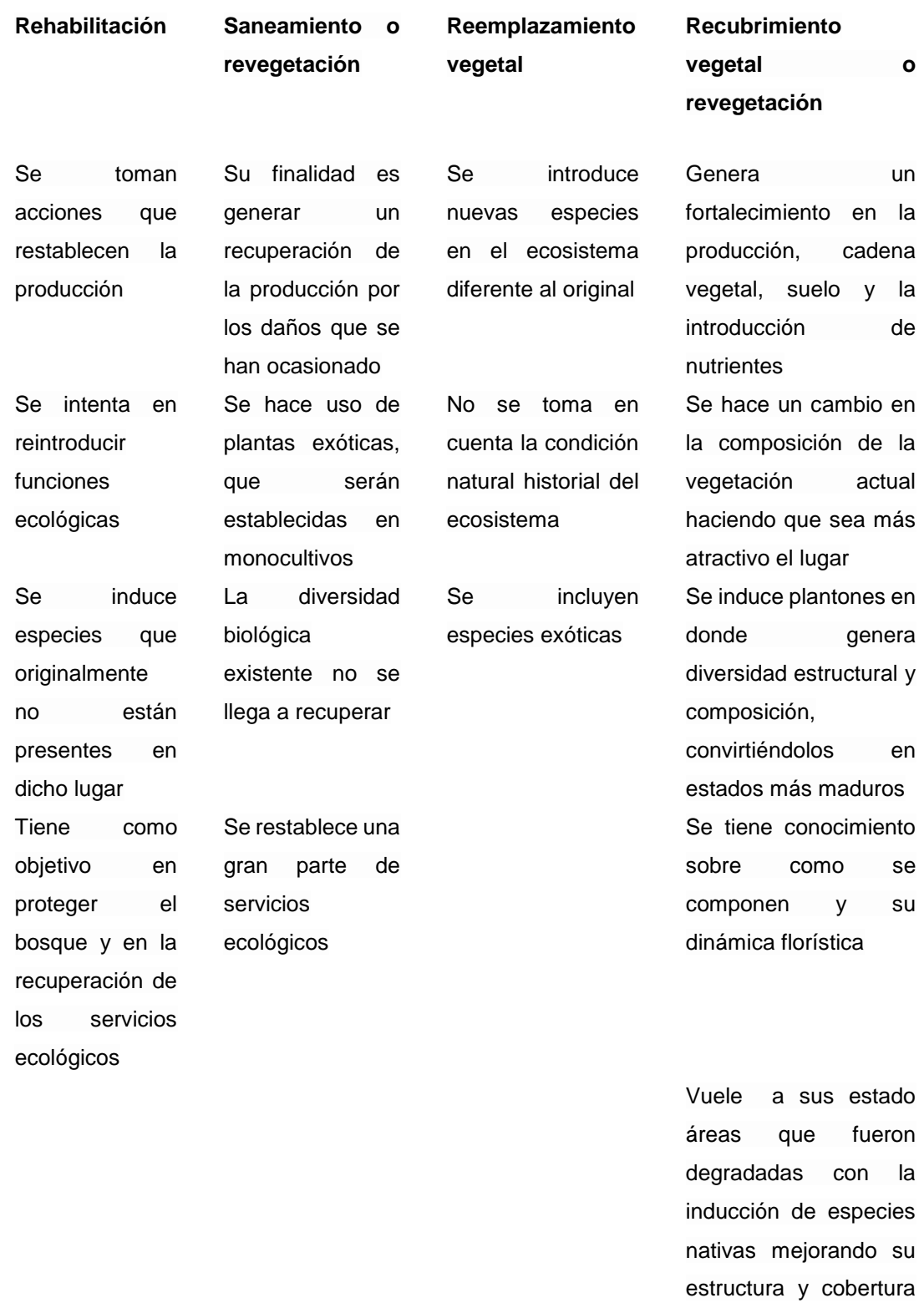

### **Tabla 13:** *Características de las medidas de restauración ecológica*

**CARACTERÍSTICAS DE LA MEDIDAS DE RESTAURACIÓN ECOLÓGICA**

Fuente**:** Venegas, 2016.

vegetal

**Especie adecuada:** Mediante una evaluación in situ, se determinó la tara (*Caelsesapinia spinosa*) especie de flora nativa que se adapta en este tipo de bosque montano bajo.

#### **Riego:**

Se hidrató el sustrato de tal manera que se favoreció el crecimiento de las plantas. El riego se realizó por inundación por el lapso de dos semanas en los 2 primeros meses y luego una vez a la semana se utilizó una regadera. Por otra parte, se tuvo en cuenta la radiación solar.

### **Remoción:**

Se hizo un cambio de lugar de los plantones con las bolsas, evitando así que las raíces salgan y penetren el suelo. dicha tarea se debe de realizar cada dos meses.

## **Agoste:**

Se quitó poco a poco la humedad del plantón (pero no del todo), para que el tallo empiece a endurecer de tal manera que se prepara para el estrés hídrico que sufrirá al momento de que se lleve a campo.

## **Diseño a reforestar:**

Dependiendo de la geografía del lugar y la identificación del recurso se aplicó el diseño de una malla triangular, siendo el distanciamiento entre plantas de 5 metros, de manera que se desarrollaron libremente y captaron buena energía solar.

#### **Pendiente del área de reforestación del RVS Laquipampa:**

Se determinó el área de reforestación de tara (*Caelsesapinia spinosa*), mediante la toma de coordenada de los vértices en campo para luego procesar en el ms excel y establecerlo en arcmap, por ello se corroboró mediante un mapa de pendiente, en donde se pudo identificar la inclinación más conveniente para realizar la reforestación**.**

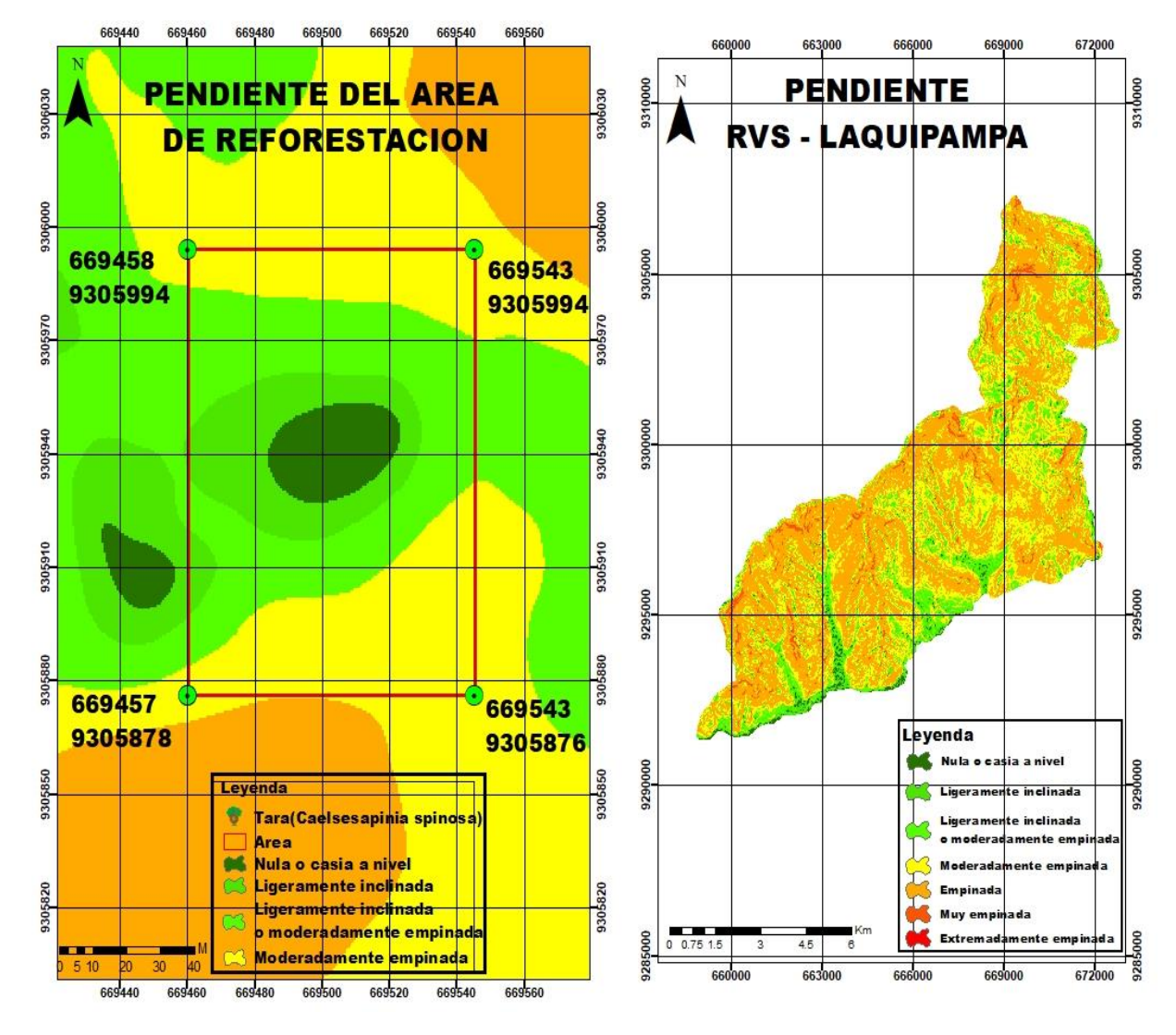

*Figura 9:* Pendiente del área de reforestación

Fuente**:** Elaboración propia.

### **Preparación Del Terreno:**

Se hizo una respectiva limpieza de los arbustos presentes, esta limpia consistió en eliminar malezas o malas hierbas para que dicha área no tenga inconvenientes en el desarrollo de los plantones.

#### **Elaboración de Hoyos:**

Se trazaron con cal los hoyos a escarbar, dado que cada hoyo tuvo un diámetro de 40 cm de lado y una profundidad de 40 cm.

#### **Para ello se tiene en cuenta:**

Se extrajo la primera capa de suelo de 20 cm, luego se hizo lo mismo para los 20 cm restantes y colocándolos a un costado. Al momento de colocar el plantón rellenando con 2 kg de abono de humus de lombriz, se le quitó la bolsa y se sembró el plantón bien derecho para luego colocar la primera parte de la tierra que se excavó y finalmente la segunda capa de suelo, mezclando con 1 kg de humus de lombriz.

#### **Plantación**

Se apelmazó el suelo con los pies en forma ligera, alrededor del plantón, de manera que no haya mucha compactación. Esto ayudó a las raíces a encontrar los nutrientes directamente.

#### **Densidad Poblacional**

Según la gerencia de reforestación de la coordinación general de conservación y restauración de la comisión nacional forestal – México (2010, p. 34), hace mención que, para el cálculo del total de árboles a reforestar en un área con pendiente, se utiliza la siguiente fórmula.

 $N = M / [(a<sup>*</sup>A) \times 0.866]$ 

Donde:

N: Número de árboles requeridos

M: Área a reforestar

a: Distancia entre los árboles (ancho en metros)

A: Distancia entre los arboles (Largo en metros)

 $N= M / [ (a<sup>*</sup>A) \times 0.866]$ 

N= 10,000 / (5\*5) x 0.866

N= 461

#### **Monitoreos:**

#### **Monitoreo constante de la plantación**

#### **Riego:**

El riego fue mediante un sistema de riego por goteo artesanal, en donde se utilizó una botella plástica de 3 litros para lo cual se necesitó regar a la planta con una frecuencia de 3 a 4 veces por mes.

#### **Podas:**

#### **Poda de formación**

Cuando la planta alcanzó una altura de 80 cm, se empezó hacer una poda apical que se trata el despuntado de la planta. esto permitió la salida de rebrotes.

#### **Poda sanitaria:**

Se realizó a las plantas que son jóvenes o viejas y que son afectadas por plantas parásitas, secas o no tuvieron una buena producción, para ello se seleccionó las ramas secas y enfermas, cortándolas lo más cerca de la rama madre.

### **Abonamientos:**

Para reponer los nutrientes que la planta absorbió, se empleó un tipo de abono orgánico como el humus de lombriz que ayudó a mejorar la estructura del suelo, se equilibró la planta e incrementó la producción.

#### **Limpieza:**

Para la limpieza se tuvo en cuenta las plantas pequeñas, arbustos u otros, de manera que se removió desde la raíz para que no haya un rebrote.

#### **Monitoreo poblacional de la plaga**

### **Tipo de plagas:**

- Pulgón: *Aphis craccivora*
- Plantas parasitarias: achupallas, tuyos, salvajinas y líquenes
- Hongo: *Oidium cyclaminis*, es un hongo de la clase de los ascomicetos

### **Control fitosanitario:**

Las plagas hacen que pierdan nutrientes y se pondría en riesgo la cosecha de dicha planta. Tener un control de ello nos ayudará a reducir la población de (hongo, plantas e insectos).

La que mayor afecta a este tipo de plantas es el pulgón (*Aphis craccivora*), ya que consume la savia de la planta, depositando su excreta y esto hace que haya una dificultad de respiración y el crecimiento de nuevos hongos en la planta. Para poder reducir dicho insecto se necesitó preparar un mezcla de biol de 1.5 L , de detergente de ropa con 6 cucharadas de sopa y 100 gr de azufre y se aplicó con una mochila fumigadora de 15 litros de agua.

La enfermedad que más frecuenta es el "*Oidium cyclaminis*" es un hongo que se crece en la parte de los racimos de la tara para este caso se procedió a tratar mediante una mezcla de azufre en polvo de 100 gr y biol de 1.5 L mezclándose así en una mochila fumigadora de 15 litros.

Para poder eliminar estas plantas parasitarias o hospedadoras como ( achupallas, tuyos, salvajinas y líquenes) se hizo uso de un gancho que tenga forma de (V) o tipo garra.

#### **V. DISCUSIÓN**

En la actualidad donde predomina la falta de conciencia de las personas, las malas acciones llevan a impactos muy negativos, entre ellos el aspecto forestal donde el riesgo a incendios forestales a causa del uso del fuego a un nivel descontrolado conlleva a realizar prácticas como quemas de los desperdicios, limpieza de terrenos, botaderos, limpieza de áreas para agricultura, ganadería y urbanización.

El propósito de este trabajo de investigación es determinar el análisis de la severidad de incendios forestales mediante un sistema de información geográfica y teledetección. Siguiendo la misma línea, el autor Nieto y Moreno (2016), explica sobre la importancia de realizar un análisis de incendio forestal mediante un sistema de información geográfica y teledetección lleva a tomar medidas para que dichas áreas se puedan recuperar, de esta manera logra una identificación y cuantificación de áreas afectadas, en donde enfatizó la importancia de hacer uso de índices espectrales como el NDVI para poder tener el tipo de actividad fotosintética, de tal manera que se pueda evidenciar alguna modificación en el ecosistema producto de la actividad antropogénica.

Tomando en cuenta el tipo de actividad fotosintética mediante la aplicación de un índice espectral como el NDVI en relación al primer objetivo específico, resulta siendo muy similar en la manera de que se puede descargar imágenes satelitales de cualquier tipo de sensor y en la aplicación del índice espectral porque diferencia a la planta sobre su vigorosidad, es por ello que se cita a Arenas y Noy (2019), en donde señala que para poder tener una mejor resolución espectral de la imagen satelital, se hizo uso del satélite sentinel 2A siendo mejor que cualquier otro tipo de versión de sensor, ya que da una mejor aproximación de identificación y el uso del índice espectral sigue siendo el mismo lo que cambia del tipo de banda espectral . Una alternativa muy eficiente para su identificación, pero a su vez tiene desventajas porque existen muy pocas imágenes con nubosidad al 10% e imágenes de diferentes años. Comparándolo con los resultados obtenidos de la presente investigación, las imágenes satelitales se han podido encontrar sin ningún inconveniente y de acuerdo al rango de cobertura de nubes que pide el ministerio

del ambiente para poder realizar una investigación, y con el uso del índice espectral se han tenido resultados favorables ya que en campo se ha podido evidenciar una flora muy regenerada y con una actividad fotosintética muy buena.

Por otro lado, para establecer la severidad del fuego en el área de análisis de estudio, relacionado con el segundo objetivo específico resulta ser parecido en el aspecto de establecer y cuantificar el área afectada. Es por ello que se cita a Fernandez (2018), en donde explica que hizo uso de imágenes del satélite landsat 5TM, luego se aplicó el índice espectral NBR (Índice normalizado de área quemada), de manera que evidenció la concentración de puntos de calor y áreas quemadas de su área de interés, un procedimiento muy favorable pero a su vez tiene ciertas desventajas porque se hace uso de un satélite de una versión anterior en donde no tiene un mayor nivel de detalle con su resolución espacial y el resultado de la aplicación del índice NBR no va ser muy convincente y no resulta muy confiable para poder hacer una identificación. En comparación con nuestros resultados para poder establecer la severidad del fuego se tuvo en cuenta un satélite de última versión, como el sensor landsat 08 y de acuerdo a sus características se puede tener una mejor observación a través de dos nuevos rangos de longitud de onda y de acuerdo a la aplicación del índice espectral se podrá obtener una mejor caracterización a mejor detalle de las áreas que contuvieron cicatrices.

Respecto al tercer objetivo, para demostrar las consecuencias en el suelo se tuvo en cuenta los siguientes análisis: microbiológicos y fisicoquímicos. al contrario, Vargas (2007) tuvo en cuenta solo parámetros fisicoquímicos como: Textura de suelo, humedad del suelo, pH, potasio, capacidad de intercambio catiónico, determinación de los cationes de cambio (calcio, magnesio, potasio, sodio, hidrógeno y aluminio. Dicha investigación tiende a ser muy deficiente porque tiene muy pocos parámetros a evaluar, de manera que no tomó en cuenta los nutrientes principales como el nitrógeno y fósforo que son fundamentales para el crecimiento y desarrollo de la planta y respecto al análisis microbiológicos como (protozoos, bacterias, hongos microscópicos y algas microscópicas) se debe tener muy en cuenta que la actividad biológica representa un papel muy fundamental en el reciclaje, circulación y transformación de los nutrientes que posteriormente se aporta al suelo.

según Ospina (2017), explica que el incendio forestal ocasiona un incremento de pH ocasionando un suelo alcalino, debido a la combustión de algunos ácidos carboxílicos que están en la materia orgánica del suelo y de otra manera, se liberan cationes básicos a partir de las cenizas, de acuerdo a lo que expresa Rosas, Puente, Menjivar (2017), para ciertos casos hay una variación del pH del suelo porque existen tierras que están en zonas donde el clima es tropical y el suelo se acidifica por reacciones que se da en el agua con el aluminio, magnesio, fierro y el nitrato, liberando así hidrógeno a la solución y por medio de ello exista una alta disposición de aluminio, generando así problema de toxicidad y una escasez de nutrientes. De acuerdo a lo evidenciado en campo el área donde ocurrió el incendio forestal está totalmente revegetado y a los resultados obtenidos en laboratorio nuestro diagnóstico del parámetro del pH es ácido de manera que nuestra zona es un bosque montano bajo y el clima es húmedo. Cuando mayormente llueve estos cationes se lavan y por tener una pendiente inclinada ocurre un escurrimiento superficial del agua y los arrastra hasta las partes más bajas, teniendo así un agotamiento o escasez de estos, de acuerdo a ello predomina el hidrógeno y aluminio (H<sup>+</sup>+Al 3+)**.** 

Fernández (2000), nos dice que después del fuego existe un escases de materia orgánica en su contenido total, después de un medio plazo existe una pequeña recuperación, luego del primer año por medio de las raíces muertas se emplea una incorporación de nutrientes al suelo y al siguiente año la vegetación existente contribuye al restablecimiento de los niveles normales de materia orgánica Por otro lado Vargas (2007), Nos explica que no tiene que ver un incendio forestal para que la materia orgánica pueda ser escasa o no exista presencia de ella, es por ello que indica que cuando hay presencia de estos tipos de microorganismos (bacterias, protozoos, algas microscópicas , hongos microscópicos) y micorrizas, actúan sobre la degradación de materia orgánica transformándola rápidamente en nutrientes que posteriormente aportan al suelo. Pero de acuerdo a nuestra investigación, lo evidenciado en campo existe una regeneración de la vegetación y de acuerdo a los resultados en laboratorio sobre el parámetro de materia orgánica y según su diagnóstico es bajo, afirmando de que no tiene que existir cobertura vegetal para que la materia orgánica esté en un estado normal, sino que su concentración va a depender de diferentes factores y uno de ellos es la presencia de microorganismos, tipo de pendiente, entre otros.

Con respecto al cuarto objetivo, es proponer una estrategia ecológica, para estos casos se tuvo en cuenta la tara (*Caelsesapinia spinosa*), porque es una planta nativa del bosque y además se desarrolla muy bien en este tipo de ambiente, siguiendo la misma línea, el autor Moreno (2018), manifiesta que es importante de que se implemente una plan de revegetación conlleva a que se genere un desarrollo sostenible en el ecosistema, de tal manera exista una importancia en emplear estrategias de restauración ecológica inducido a la regeneración de su estado y conservación de ecosistemas que han sido alterados producto de actividades antropogénicas y naturales.

Con lo que respecta a la densidad poblacional de especies arbóreas a plantar resulta ser un tema de fórmulas, dicho autor Cruz (2015), hizo un cálculo de densidad arbórea mediante una fórmula de abundancia relativa para un bosque seco de quebrada pariñas, teniendo en cuenta al número de árboles por especie por hectáreas.

La fórmula es la siguiente:

Ab%= ( ni/N) x 100 Donde: Ab% : Abundancia relativa ni: número de individuos de la iésima especie N: número de individuos totales en la ecuación

tuvo el resultado de 201 árboles; teniendo como especie más abundante el (*Prosopis pallida*) algarrobo que representó el 97% de densidad arbórea con 121.8 arb/ha, seguido se representó con un 3% al "Faique (*Acacia macracantha)* y azote de cristo (*Parkinsonia aculeata*).

de otra manera Valdivia (2018), para realizar una determinación de las características poblacionales de diferentes tipos de especie, utilizó la siguiente fórmula:

**Densidad de una especie** = (número de individuos de una especie) / (Área muestreada)

Teniendo como resultado 1170 árboles por Ha.

Por lo expuesto se dice que ambas fórmulas son factibles y bien estructuradas, pero solo se aplica en poblaciones ya existentes, mas no a la que recién se va a implantar, diferente a nuestra investigación planteada, de manera que se quiere obtener la cantidad exacta de árboles a reforestar en un área específica, y por ello también depende del tipo de investigación, es por eso que existe una variación de fórmula. para estos casos se puede tener de referencia las siguientes fórmulas para que al final se pueda realizar una comparación y elegir cual es el método más factible.

Por otra parte, para la implementación de una estrategia ecológica, se tuvo en cuenta cuatro factores: control fitosanitario, riego, podas y abonamiento. Al contrario, Tavera (2018) nos explica que en un plan de un desarrollo sostenible forestal se tiene en cuenta lo siguiente: riego, podas, control fitosanitario, control cultural, educación ambiental, enmiendas orgánicas y el beneficio de los residuos orgánicos que genera el bosque. Por esto puede decirse que su estrategia es más amplia, pero a su vez es efectiva y aplicable, la cual se tendrá en cuenta para el procedimiento de restauración ecológica.

Por otro lado Gamarra (2013), identificó 11 plagas que afectan potencialmente a la tara, siendo *Aphis craccivora* (Pulgon negro), *Pinnaspis sp* (Piojo blanco), *Coccus hesperidium linnaeus* (Queresa parda), *Icerya purshasi maskell* (quereza acanalada de los cítricos), *Liryomiza huidobrensis blanchard* "Mosa minadora", *Atha cephalotes* (Hormiga coqui u Hormiga negra), *Tetranychus urticae* (Arañita roja), *Spodoptera sp* (Perforador y barredor de tallos), *Heliothis sp* (Perforador de vainas o silbador), *Aenolamia sp* (El salivazo), *Rattus sp* (La rata).

Por lo mencionado la tara (*Caelsesapinia spinosa*), es una especie que es vulnerable a plagas y a enfermedades, y nuestros resultados de la investigación se tuvo en cuenta dicho factor, haciendo mención sobre las medidas de control con el propósito de que exista alternativas para afrontar dichas plagas. Con el tema de riego a aplicar, en la investigación se optó por un riego de goteo, de manera que se tendrá pequeños volúmenes de agua en forma periódica, esto se va a emplear mediante una botella de 3 L, la cual no coincide con los resultados de Herrera (2019), de acuerdo a su sistema de plantación es muy distinto, donde opta por un riego de inundación. Habría que decir también que el tipo de sistema de riego va a depender de ciertas características como: la pendiente, relieve del terreno, la infiltración del agua, gasto y costo del agua, entre otros.

Para el caso de podas, es un tema muy importante, porque se puede mantener un buen estado sanitario de la planta, de manera que la planta tendrá fuerza para su crecimiento e incluso va a poder mejorar en su desarrollo y floración. en este caso Chavez, Pomachari (2018), indica que las poda se le realiza a las plantas de manera frecuente de tal manera se pueda formar la copa y tener un tamaño adecuado; cuando las plantas alcanzan el tamaño de 80 cm a 1 m , se hace un despunte del tallo principal esto se hace con el fin de que exista una estimulación de las ramas primarias, luego a las ramas primarias se les despunta a 50 cm del tallo principal para que de tal manera puedan salir las ramas secundarias para que después se generen las ramas terciarias y por medio de ellas darán origen a las ramas fruteras.

Por lo expuesto, en comparación a nuestra investigación, solo se hará la poda a las de formación y sanitaria, de manera que se va a poder estimular el desarrollo de la estructura de la planta e incluso en disminuir los tipos de plagas.

#### **VI. CONCLUSIONES**

- 1. A través del sistema de información geográfica, teledetección y la aplicación de índices espectrales se pudo realizar un análisis y a través de ello se pudo diseñar los mapas, del antes; donde se identifica una cobertura estable, durante; donde hubo un impacto negativo, afectando así a su flora y post incendio; donde se evidencia una cobertura totalmente revegetada, de tal manera se pudo evidenciar los efectos del incendio forestal en nuestra área de análisis de estudio.
- 2. Con la aplicación del índice espectral como el NDVI, se pudo identificar y cuantificar el tipo de actividad fotosintética mediante el diseño de un mapa cartográfico, donde experimentó modificaciones muy bajas o nulas, solo en el año donde ocurrió el incendio forestal. Por ello se determina una recuperación del bosque montano bajo, debido a sus condiciones propias de él y al factor climático que permitió que haya una regeneración y por medio de ello, tomaran vigor nuevamente.
- 3. La determinación de la severidad del fuego mediante el índice espectral NBR se diseñó en un mapa cartográfico, pudiendo evidenciar y cuantificar las áreas quemadas, de tal manera que solo hubo modificaciones en el año donde ocurrió el incendio forestal teniendo como un valor alto. Por otro lado, los resultados obtenidos serán muy necesarios para la planificación de actuaciones posteriores.
- 4. Mediante los análisis de suelo en laboratorio los resultados han sido favorables, tanto microbiológicos como físicos de manera que el suelo se encuentra en buen estado. pero en la parte química siendo en los parámetros más primordiales como el N, P, K , porque son los nutrientes que más requiere la planta para su desarrollo, su diagnóstico ha sido deficiente, teniendo valores bajos en el nitrógeno (N) y potasio (K).
- 5. Se hizo una restauración ecológica con la especie de tara (*Caelsesapinia spinosa*), de manera que va a ayudar a recuperar el equilibrio ecosistémico

y va a proporcionar múltiples beneficios, porque es una planta que se desarrolla sin ningún problema en este tipo de ambiente.

6. Se tuvo en cuenta el distanciamiento de 5 metros entre planta en un área rectangular, el tipo de pendiente y el diseño a reforestar, que fue de una malla triangular por el tipo de inclinación que tiene el área, la población de la tara en 1 hectárea es de 461 árboles, de tal manera que se obtuvo una buena reforestación de acuerdo con lo requerido.

#### **VII. RECOMENDACIONES**

- 1. El servicio nacional de áreas naturales protegidas por el estado (SERNANP) debe realizar un seguimiento al refugio de vida silvestre Laquipampa (RVSL) mediante monitoreos con el sistema de información geográfica (SIG) y teledetección, porque de esa manera va a contribuir a tomar decisiones para una correcta planificación en donde se pueda manejar adecuadamente los incendios forestales y teniendo así una mejora continua.
- 2. El SERNANP deberá hacer uso de imágenes satelitales con una mejor resolución espectral, porque mediante ello se va a tener una mejor visualización y delimitación de las áreas afectadas en el RVSL, para estos casos se puede hacer uso del sensor sentinel o también el uso de drones multiespectrales, de manera que va a facilitar la identificación y el diagnóstico para la toma de decisiones tempranas y sin tener problemas de nubosidad.
- 3. El SERNANP deberá aplicar en el RVSL los índices espectrales como el NDVI, porque ayuda a estimar la cantidad y vigorosidad de la vegetación y por otro lado el índice NBR porque va a poder identificar y representar la intensidad del fuego en las zonas que han sido afectadas por incendios forestales.
- 4. De acuerdo a los resultados obtenidos con los parámetros de nitrógeno (N) y potasio (K), el SERNANP deberá aplicar enmiendas orgánicas u humus de lombriz en el área afectada del RVS Laquipampa, aumenta la cantidad de los nutrientes del suelo, ayudando al crecimiento de la planta.
- 5. Con la restauración ecológica, aplicando la reforestación de tara (*Caelsesapinia spinosa*), el SERNANP junto con la población deberán intervenir en el cuidado, manejo y protección de la especie, de tal manera que van contribuir en el equilibrio ecosistémico del área afectada del RVSL.

6. Mejorar la capacidad de gestión institucional del SERNANP para que se pueda desarrollar políticas relacionadas a la educación ambiental, programas de mitigación y de vulnerabilidad en el aspecto ambiental y social evitando consecuencias a futuro en el RVSL.

### **REFERENCIAS**

ADAÑA Limber, DEVISSCHER Tahia y ESPINOZA Daniel. Análisis espacial y multitemporal de la dinámica de los incendios forestales entre los años 1986 – 2012 en la cuenca de zapocó, santa cruz, Bolivia. Tesis . Bolivia: Instituto Boliviano de Investigación Forestal, 2014. 60 pp. Disponible en[:](https://www.weadapt.org/sites/weadapt.org/files/legacy-new/knowledge-base/files/547efdd8388f1dt-lsaldana-final.pdf) [https://www.weadapt.org/sites/weadapt.org/files/legacy-new/knowledge](https://www.weadapt.org/sites/weadapt.org/files/legacy-new/knowledge-base/files/547efdd8388f1dt-lsaldana-final.pdf)[base/files/547efdd8388f1dt-lsaldana-final.pdf](https://www.weadapt.org/sites/weadapt.org/files/legacy-new/knowledge-base/files/547efdd8388f1dt-lsaldana-final.pdf)

ALIAGA, Vannia et al. Estudio de condiciones atmosféricas favorables a los incendios forestales en el Perú. [en línea]. 2018, [Fecha de consulta: 28 de septiembre de 2021]. Disponible en[:](https://www.senamhi.gob.pe/load/file/01401SENA-45.pdf) <https://www.senamhi.gob.pe/load/file/01401SENA-45.pdf>

ALVAREZ, Roger Yolanda. Aplicación de tecnología S.I.G al estudio de riesgo y prevención de incendios forestales en el área de sierra espuña - Gebas (Región de Murcia). Tesis (Doctor en geografía). España: Universidad de Murcia, 2020, 130 pp. Dispnible en:

[https://www.tesisenred.net/bitstream/handle/10803/10878/TYAR1de5.pdf?sequen](https://www.tesisenred.net/bitstream/handle/10803/10878/TYAR1de5.pdf?sequence=1&isAllowed=y) [ce=1&isAllowed=y](https://www.tesisenred.net/bitstream/handle/10803/10878/TYAR1de5.pdf?sequence=1&isAllowed=y)

ARENAS Jonathan y NOY Alejandro. Análisis de la severidad de un incendio en un relicto de bosque seco tropical en Colombia. Tesis (TÍTULO DE INGENIERO FORESTAL). Colombia: UNIVERSIDAD DISTRITAL FRANCISCO JOSÉ DE CALDAS FACULTAD DEL MEDIO AMBIENTE Y RECURSOS NATURALES, 2019. 42 pp. Disponible en[:](https://repository.udistrital.edu.co/bitstream/handle/11349/23135/ArenasCabreraJonathanEduardo%26NoySu%C3%A1rezBrayamAlejandro2019.pdf?sequence=1&isAllowed=y) [https://repository.udistrital.edu.co/bitstream/handle/11349/23135/ArenasCabreraJo](https://repository.udistrital.edu.co/bitstream/handle/11349/23135/ArenasCabreraJonathanEduardo%26NoySu%C3%A1rezBrayamAlejandro2019.pdf?sequence=1&isAllowed=y) [nathanEduardo%26NoySu%C3%A1rezBrayamAlejandro2019.pdf?sequence=1&is](https://repository.udistrital.edu.co/bitstream/handle/11349/23135/ArenasCabreraJonathanEduardo%26NoySu%C3%A1rezBrayamAlejandro2019.pdf?sequence=1&isAllowed=y) [Allowed=y](https://repository.udistrital.edu.co/bitstream/handle/11349/23135/ArenasCabreraJonathanEduardo%26NoySu%C3%A1rezBrayamAlejandro2019.pdf?sequence=1&isAllowed=y)

ARIZA Pastrana, Alexander. Análisis de los cambios en la estructura del paisaje por incendios forestales mediante teledetección. Tesis (Doctorado en Cartografía, SIG y Teledetección). España: Universidad de Alcalá, 2017. 283 pp. Disponible en[:](https://comisiones.ipgh.org/CARTOGRAFIA/Premio/Tesis_PhD_2018/IPGH_Tesis_Completa_Alexander_Ariza.pdf) [https://comisiones.ipgh.org/CARTOGRAFIA/Premio/Tesis\\_PhD\\_2018/IPGH\\_Tesis](https://comisiones.ipgh.org/CARTOGRAFIA/Premio/Tesis_PhD_2018/IPGH_Tesis_Completa_Alexander_Ariza.pdf) [\\_Completa\\_Alexander\\_Ariza.pdf](https://comisiones.ipgh.org/CARTOGRAFIA/Premio/Tesis_PhD_2018/IPGH_Tesis_Completa_Alexander_Ariza.pdf)

BILBAO, Bibiana et al. Incendios forestales. En: Adaptación frente a los riesgos del cambio climático en los países iberoamericanos – Informe RIOCCADAPT, Madrid, España pp. 459-524. disponible en: [http://rioccadapt.com/wpcontent/uploads/2020/07/12\\_Cap\\_12\\_CambioClimatico.p](http://rioccadapt.com/wpcontent/uploads/2020/07/12_Cap_12_CambioClimatico.pdf) [df](http://rioccadapt.com/wpcontent/uploads/2020/07/12_Cap_12_CambioClimatico.pdf)

ISBN: 9788448621643

CALDERÓN Vásquez, Walter. Evaluación del Impacto Ambiental sobre la Biodiversidad del Suelo Causado por un Incendio Forestal en la Provincia de Jaén, 2019. Tesis (Bachillerato en Ingeniería Ambiental). Perú: Universidad Nacional de Jaén, 2019, 229 pp. Disponible en[:](http://repositorio.unj.edu.pe/bitstream/handle/UNJ/229/Calder%C3%B3n_VWR.pdf?sequence=1&isAllowed=y) [http://repositorio.unj.edu.pe/bitstream/handle/UNJ/229/Calder%C3%B3n\\_VWR.pdf](http://repositorio.unj.edu.pe/bitstream/handle/UNJ/229/Calder%C3%B3n_VWR.pdf?sequence=1&isAllowed=y) [?sequence=1&isAllowed=y](http://repositorio.unj.edu.pe/bitstream/handle/UNJ/229/Calder%C3%B3n_VWR.pdf?sequence=1&isAllowed=y)

Canales, H, de Alvarado, L y Pineda, E. Manual para el desarrollo de personal de salud, 2.a ed. Suiza, 1994. 232 pp. Disponible en: [http://187.191.86.244/rceis/registro/Metodologia%20de%20la%20Investigacion%2](http://187.191.86.244/rceis/registro/Metodologia%20de%20la%20Investigacion%20Manual%20para%20el%20Desarrollo%20de%20Personal%20de%20Salud.pdf) [0Manual%20para%20el%20Desarrollo%20de%20Personal%20de%20Salud.pdf](http://187.191.86.244/rceis/registro/Metodologia%20de%20la%20Investigacion%20Manual%20para%20el%20Desarrollo%20de%20Personal%20de%20Salud.pdf)

ISBN 92 75 32135 3

CAPULIN, MOHEDANO Y RAZO. Cambio en el suelo y vegetación de un bosque de pino afectado por incendio. [en línea]. Marzo del 2010, vol. 28, num. 1. [Fecha de consulta: 02 de mayo del 2022]. Disponible en[:](https://www.redalyc.org/pdf/573/57316076009.pdf) <https://www.redalyc.org/pdf/573/57316076009.pdf>

ISSN: 2395 - 8030

CHAVEZ, Cecilia, POMACHARI Walter. Estudio de factibilidad para la producción de tara (*caesalpinia spinosa*) en el centro poblado zapotal, distrito de huarango, provincia de san Ignacio, departamento de Cajamarca – Perú. Tesis (Ingeniero agrónomo). Lambayeque: Universidad nacional Pedro Ruiz Gallo, 2018. Disponible en: [https://repositorio.unprg.edu.pe/bitstream/handle/20.500.12893/3577/BC-](https://repositorio.unprg.edu.pe/bitstream/handle/20.500.12893/3577/BC-TES-TMP-2408.pdf?sequence=1&isAllowed=y)[TES-TMP-2408.pdf?sequence=1&isAllowed=y](https://repositorio.unprg.edu.pe/bitstream/handle/20.500.12893/3577/BC-TES-TMP-2408.pdf?sequence=1&isAllowed=y)

CHILCON Carrera, Luis y QUINTANA Tantalean, Blanca. Propuesta de un plan de contingencia contra incendios forestales para el Refugio de Vida Silvestre Laquipampa y su zona de amortiguamiento, 2017. Tesis (Título de ingeniero ambiental), 2018. 101 pp. Disponible en: [https://docplayer.es/202657248-](https://docplayer.es/202657248-Universidad-de-lambayeque-facultad-de-ciencia-de-ingenieria-escuela-profesional-de-ingenieria-ambiental-tesis.html) [Universidad-de-lambayeque-facultad-de-ciencia-de-ingenieria-escuela](https://docplayer.es/202657248-Universidad-de-lambayeque-facultad-de-ciencia-de-ingenieria-escuela-profesional-de-ingenieria-ambiental-tesis.html)[profesional-de-ingenieria-ambiental-tesis.html](https://docplayer.es/202657248-Universidad-de-lambayeque-facultad-de-ciencia-de-ingenieria-escuela-profesional-de-ingenieria-ambiental-tesis.html)

CRUZ, Tania. Caracterización fisonómica del bosque seco de quebrada pariñas – talara. Tesis (Biólogo). Piura: Universidad Nacional de Piura, 2015. Disponible en[:](https://www.arocha.pe/wp-content/uploads/sites/20/2015/06/Tesis-Tania-Arismendiz.pdf) [https://www.arocha.pe/wp-content/uploads/sites/20/2015/06/Tesis-Tania-](https://www.arocha.pe/wp-content/uploads/sites/20/2015/06/Tesis-Tania-Arismendiz.pdf)[Arismendiz.pdf](https://www.arocha.pe/wp-content/uploads/sites/20/2015/06/Tesis-Tania-Arismendiz.pdf)

DARIO, Yanina. La unidad de análisis en la problemática enseñanza-aprendizaje, [en línea]. mayo 2014, vol. 6 n.° 4. [Fecha de consulta: 16 de octubre de 2021]. Disponible en: <https://dialnet.unirioja.es/servlet/articulo?codigo=5123550>

#### ISSN: 852-4516.

DE SANTIS Angela , VAUGHAN Patrick. Revisión de las técnicas de identificación cartográfica de áreas quemadas. [en línea]. Marzo 2009, n.° 5. [Fecha de consulta: 3 de septiembre de 2021]. Disponible en[:](https://dialnet.unirioja.es/descarga/articulo/3173499.pdf) <https://dialnet.unirioja.es/descarga/articulo/3173499.pdf>

#### ISSN 1885-5547

DEL CANTO Ero, SILVA Alicia. Metodología cuantitativa: abordaje desde la complementariedad en ciencias sociales [en línea]. 2013, vol 3, n.° 141. [Fecha de consulta: 04 de septiembre de 2021].Disponible en[:](http://www.redalyc.org/pdf/153/15329875002.pdf) <http://www.redalyc.org/pdf/153/15329875002.pdf>

#### ISSN: 0482-5276

ECHEVERRIA Arnedo, María. La severidad del fuego como factor control de la regeneración edáfica: una revisión bibliográfica. Tesis (grado en geografía y ordenación del territorio). España: universidad de Zaragosa, 2017. 41 pp. Disponible en[:](https://zaguan.unizar.es/record/62705/files/TAZ-TFG-2017-1891.pdf) <https://zaguan.unizar.es/record/62705/files/TAZ-TFG-2017-1891.pdf> El protocolo de investigación III: la población de estudio por Arias [et al ]. México: Colegio Mexicano de Inmunología Clínica y Alergia, A.C. vol. 63, (núm. 2): 201-206, abril-junio, 2016. Compared to the Disponible en[:](https://www.redalyc.org/pdf/4867/486755023011.pdf) <https://www.redalyc.org/pdf/4867/486755023011.pdf> ISSN: 0002-5151

FERNÁNDEZ Menis, Ronny. Evaluación de la superficie deforestada por efecto de los incendios forestales durante el periodo 2011 – 2016 en el distrito las Piedras – Tambopata - madre de dios". Tesis (título profesional de Ingeniero Forestal y Medio Ambiente). Perú: Universidad nacional amazónica de madre de dios, 2018. 105 pp. Disponible en[:](http://repositorio.unamad.edu.pe/bitstream/handle/UNAMAD/515/004-2-3-094.pdf?sequence=1&isAllowed=y)

[http://repositorio.unamad.edu.pe/bitstream/handle/UNAMAD/515/004-2-3-](http://repositorio.unamad.edu.pe/bitstream/handle/UNAMAD/515/004-2-3-094.pdf?sequence=1&isAllowed=y) [094.pdf?sequence=1&isAllowed=y](http://repositorio.unamad.edu.pe/bitstream/handle/UNAMAD/515/004-2-3-094.pdf?sequence=1&isAllowed=y)

FERNANDEZ, Irene. Influencia de los incendios forestales sobre la materia orgánica edáfica. Tesis (Doctora en química). España: Universidad de Santiago de Compostela , 2000. Disponible en[:](https://digital.csic.es/bitstream/10261/103090/1/incendios_forestales_Fernandez.pdf) [https://digital.csic.es/bitstream/10261/103090/1/incendios\\_forestales\\_Fernandez.p](https://digital.csic.es/bitstream/10261/103090/1/incendios_forestales_Fernandez.pdf) [df](https://digital.csic.es/bitstream/10261/103090/1/incendios_forestales_Fernandez.pdf)

Fundamentos de SIG aplicaciones con Arcgis por Fries *[et al.].* Puno, 2017. 85 pp. Disponible en[:](http://siar.minam.gob.pe/puno/sites/default/files/archivos/public/docs/libro_sig.pdf) the entity of the entity of the entity of the entity of the entity of the entity of the entity of the entity of the entity of the entity of the entity of the entity of the entity of the entity of the entity

[http://siar.minam.gob.pe/puno/sites/default/files/archivos/public/docs/libro\\_sig.pdf](http://siar.minam.gob.pe/puno/sites/default/files/archivos/public/docs/libro_sig.pdf) ISBN: 978-9942-28-901-8

GAMARRA, Isabel. "Plagas y enfermedades de la tara" Caesalpinia spinosa. (Mol) O. Kuntze. Tesis (Ingeniero Forestal). Lima: Universidad nacional de Cajamarca, 2013. Disponible en[:](https://repositorio.unc.edu.pe/bitstream/handle/20.500.14074/405/T%20H10%20G184%202013.pdf?sequence=1&isAllowed=y) [https://repositorio.unc.edu.pe/bitstream/handle/20.500.14074/405/T%20H10%20G](https://repositorio.unc.edu.pe/bitstream/handle/20.500.14074/405/T%20H10%20G184%202013.pdf?sequence=1&isAllowed=y) [184%202013.pdf?sequence=1&isAllowed=y](https://repositorio.unc.edu.pe/bitstream/handle/20.500.14074/405/T%20H10%20G184%202013.pdf?sequence=1&isAllowed=y)

Gerencia de reforestación de la coordinación general de conservación y restauración de la comisión nacional forestal. Manual básico prácticas de reforestación. Estados Unidos Mexicanos. 2010. Disponible en[:](https://www.conafor.gob.mx/BIBLIOTECA/MANUAL_PRACTICAS_DE_REFORESTACION.PDF) [https://www.conafor.gob.mx/BIBLIOTECA/MANUAL\\_PRACTICAS\\_DE\\_REFORES](https://www.conafor.gob.mx/BIBLIOTECA/MANUAL_PRACTICAS_DE_REFORESTACION.PDF) [TACION.PDF](https://www.conafor.gob.mx/BIBLIOTECA/MANUAL_PRACTICAS_DE_REFORESTACION.PDF)

GÓMEZ, Susana. Incendios Forestales (2012). J.G. Pausas, Editorial Catarata y CSIC, Madrid, España. [en línea], vol.70 n ° .2, 2013. [Fecha de consulta: 25 de septiembre de 2021]. Disponible en[:](https://www.scielo.cl/scielo.php?script=sci_arttext&pid=S0717-66432013000200020&lng=en&nrm=iso&tlng=en) [https://www.scielo.cl/scielo.php?script=sci\\_arttext&pid=S0717-](https://www.scielo.cl/scielo.php?script=sci_arttext&pid=S0717-66432013000200020&lng=en&nrm=iso&tlng=en) [66432013000200020&lng=en&nrm=iso&tlng=en](https://www.scielo.cl/scielo.php?script=sci_arttext&pid=S0717-66432013000200020&lng=en&nrm=iso&tlng=en)

#### ISSN: 0717-6643

GONZALES Alarcón, Gilmer. Análisis multitemporal de la deforestación y pérdida de cobertura boscosa en la provincia de Manu, 2000 – 2016. Tesis (Título Profesional de Ingeniero Geógrafo). Perú: Universidad Nacional Federico Villarreal, 2018, 111 pp. Disponible en[:](http://repositorio.unfv.edu.pe/bitstream/handle/UNFV/2277/GONZALES%20ALARCON%20GILMER.pdf?sequence=1&isAllowed=y) [http://repositorio.unfv.edu.pe/bitstream/handle/UNFV/2277/GONZALES%20ALAR](http://repositorio.unfv.edu.pe/bitstream/handle/UNFV/2277/GONZALES%20ALARCON%20GILMER.pdf?sequence=1&isAllowed=y) [CON%20GILMER.pdf?sequence=1&isAllowed=y](http://repositorio.unfv.edu.pe/bitstream/handle/UNFV/2277/GONZALES%20ALARCON%20GILMER.pdf?sequence=1&isAllowed=y)

HERRERA,Pedro. Informe por servicios profesionales realizado en la municipalidad provincial de Caylloma. Tesis (Ingeniero Agrónomo). Arequipa: Universidad nacional de San Agustín de Arequipa, 2019. Disponible en[:](http://repositorio.unsa.edu.pe/bitstream/handle/UNSA/8185/AGhevepi.pdf?sequence=1&isAllowed=y) [http://repositorio.unsa.edu.pe/bitstream/handle/UNSA/8185/AGhevepi.pdf?sequen](http://repositorio.unsa.edu.pe/bitstream/handle/UNSA/8185/AGhevepi.pdf?sequence=1&isAllowed=y) [ce=1&isAllowed=y](http://repositorio.unsa.edu.pe/bitstream/handle/UNSA/8185/AGhevepi.pdf?sequence=1&isAllowed=y)

J, Rouse. Monitoring the vernal advancement and retrogradation (Greenwave effect) of natural vegetation. Greenbelt. [En línea]. 1974 Maryland, Vol. 55-66. . [Fecha de consulta: 30 de mayo del 2022]. Disponible en: [https://www.scienceopen.com/document?vid=552915b6-e5b6-40e1-932d-](https://www.scienceopen.com/document?vid=552915b6-e5b6-40e1-932d-295ec6c82801)[295ec6c82801](https://www.scienceopen.com/document?vid=552915b6-e5b6-40e1-932d-295ec6c82801)

Key, C.H., & Benson, N. (2006). Landscape assessment: Sampling and analysis methods. FIREMON: Fire Effects Monitoring and Inventory System. Ogden, UT:

USDA Forest Service Gen. Tech. Rep. RMRS-GTR-164-CD. Disponible en[:](https://www.fs.fed.us/rm/pubs/rmrs_gtr164.pdf) [https://www.fs.fed.us/rm/pubs/rmrs\\_gtr164.pdf](https://www.fs.fed.us/rm/pubs/rmrs_gtr164.pdf)

Ley n° 26834. Ministerio del ambiente, Lima, Peru, 12 julio 2014.Disponible en: [https://www.minam.gob.pe/wp-content/uploads/2017/04/Ley-N%C2%B0-](https://www.minam.gob.pe/wp-content/uploads/2017/04/Ley-N%C2%B0-26834.pdf) [26834.pdf](https://www.minam.gob.pe/wp-content/uploads/2017/04/Ley-N%C2%B0-26834.pdf)

LÓPEZ, Pedro. Población muestra y muestreo a [en línea]. 2004, vol 9, n.° 8. [Fecha de consulta: 15 de octubre de 2021]. Disponible en[:](http://www.scielo.org.bo/scielo.php?script=sci_arttext&pid=S1815-02762004000100012) [http://www.scielo.org.bo/scielo.php?script=sci\\_arttext&pid=S1815-](http://www.scielo.org.bo/scielo.php?script=sci_arttext&pid=S1815-02762004000100012) [02762004000100012](http://www.scielo.org.bo/scielo.php?script=sci_arttext&pid=S1815-02762004000100012)

ISSN 1815-0276

MANRÍQUEZ, Hector. Especies forestales afectadas en incendios ocurridos en Amazonas: Un análisis de la información fiscal de los casos de Chachapoyas y Luya. Amazonas. Universidad Nacional Toribio Rodríguez de Mendoza de Amazonas, 2019. 2019. 12pp. disponible en[:http://www.scielo.org.pe/pdf/arnal/v26n3/a07v26n3.pdf](http://www.scielo.org.pe/pdf/arnal/v26n3/a07v26n3.pdf)

MELO, Oscar, LÓPEZ Luis y MELO Sandra. Diseño de experimentos Metodos y aplicaciones. 2.a ed. Colombia, 2020. 699 pp. Disponible en[:](http://ciencias.bogota.unal.edu.co/fileadmin/Facultad_de_Ciencias/Publicaciones/Imagenes/Portadas_Libros/Estadistica/Diseno_de_Experimentos/DisenodeExperimentos.pdf) [http://ciencias.bogota.unal.edu.co/fileadmin/Facultad\\_de\\_Ciencias/Publicaciones/I](http://ciencias.bogota.unal.edu.co/fileadmin/Facultad_de_Ciencias/Publicaciones/Imagenes/Portadas_Libros/Estadistica/Diseno_de_Experimentos/DisenodeExperimentos.pdf) [magenes/Portadas\\_Libros/Estadistica/Diseno\\_de\\_Experimentos/DisenodeExperi](http://ciencias.bogota.unal.edu.co/fileadmin/Facultad_de_Ciencias/Publicaciones/Imagenes/Portadas_Libros/Estadistica/Diseno_de_Experimentos/DisenodeExperimentos.pdf) [mentos.pdf](http://ciencias.bogota.unal.edu.co/fileadmin/Facultad_de_Ciencias/Publicaciones/Imagenes/Portadas_Libros/Estadistica/Diseno_de_Experimentos/DisenodeExperimentos.pdf)

MINISTERIO del ambiente. Guia para el muestreo de suelos. Dirección general de calidad ambiental. Lima, noviembre, 2014. P.72. Disponible en[:](https://www.minam.gob.pe/calidadambiental/wp-content/uploads/sites/22/2013/10/GUIA-PARA-EL-MUESTREO-DE-SUELOS-final.pdf) [https://www.minam.gob.pe/calidadambiental/wp-](https://www.minam.gob.pe/calidadambiental/wp-content/uploads/sites/22/2013/10/GUIA-PARA-EL-MUESTREO-DE-SUELOS-final.pdf)

[content/uploads/sites/22/2013/10/GUIA-PARA-EL-MUESTREO-DE-SUELOS](https://www.minam.gob.pe/calidadambiental/wp-content/uploads/sites/22/2013/10/GUIA-PARA-EL-MUESTREO-DE-SUELOS-final.pdf)[final.pdf](https://www.minam.gob.pe/calidadambiental/wp-content/uploads/sites/22/2013/10/GUIA-PARA-EL-MUESTREO-DE-SUELOS-final.pdf)

MONTORIO, Lloveria, et al. La severidad del fuego: revisión de conceptos, métodos y efectos ambientales. [en línea]. Abril del 2014, vol. 20, núm. 1.[Fecha de consulta 29 de marzo del 2022]: disponible en[:](https://dialnet.unirioja.es/servlet/articulo?codigo=4854191) <https://dialnet.unirioja.es/servlet/articulo?codigo=4854191> ISBN: 978-84-617-3212-8

MORENO, Luz. Propuesta para la implementación de una reforestación protectora en el predio la granja en la vereda valle grande abajo – municipio de Tenza Boyaca. Tesis (Tecnólogo agroforestal). Colombia: Universidad nacional abierta y a distancia – UNAD, 2018. Disponible en[:](https://repository.unad.edu.co/jspui/bitstream/10596/17964/1/1010166514.pdf) <https://repository.unad.edu.co/jspui/bitstream/10596/17964/1/1010166514.pdf>

OSPINA, Lizeth. Efecto de un incendio forestal sobre la microbiota de un suelo de bosque seco tropical, en el departamento de Tolima. Tesis ( Titulo de Biologo). Colombia: Universidad de Tolima, 2017. Disponible en: [http://repository.ut.edu.co/bitstream/001/2684/1/T%200701%20450%20CD6167.p](http://repository.ut.edu.co/bitstream/001/2684/1/T%200701%20450%20CD6167.pdf) [df](http://repository.ut.edu.co/bitstream/001/2684/1/T%200701%20450%20CD6167.pdf)

PARDO Figueroa, Fiorella. Elaboración del Plan Básico de Prevención de Incendios Forestales en el ámbito de las plantaciones de tres distritos de la Provincia de Oxapampa, Pasco, Perú. Tesis (Título de Ingeniero Forestal). Perú: Universidad Nacional Agraria La Molina, 2008. 200 pp. Disponible en[:](https://1library.co/document/zlnvv52q-elaboracion-prevencion-incendios-forestales-plantaciones-distritos-provincia-oxapampa.html) [https://1library.co/document/zlnvv52q-elaboracion-prevencion-incendios](https://1library.co/document/zlnvv52q-elaboracion-prevencion-incendios-forestales-plantaciones-distritos-provincia-oxapampa.html)[forestales-plantaciones-distritos-provincia-oxapampa.html](https://1library.co/document/zlnvv52q-elaboracion-prevencion-incendios-forestales-plantaciones-distritos-provincia-oxapampa.html)

PEÑA Tapia, Mihael Evaluación del impacto de los incendios forestales por medio de imágenes satelitales sentinel 2, durante el período de incendios estivales 2016- 2017, en la comuna de pumanque, región del libertador bernardo o'higgins, chile. Tesis (Título de Geógrafo). Chile : Universidad De Chile, Facultad de Arquitectura y Urbanismo, 2019. 90 pp. Disponible en[:](http://repositorio.uchile.cl/handle/2250/178221) <http://repositorio.uchile.cl/handle/2250/178221>

ROSAS Gelber, PUENTE Yina, MENJIVAR Juan. Relacion entre el pH y la disponibilidad de nutrientes para el cacao en un entisol de la amazonia colombiana. . [en linea]. Diciembre-2017. Vol. 18, No.3 [Fecha de consulta: 01 de junio del 2022].Disponible en[:](http://www.scielo.org.co/pdf/ccta/v18n3/0122-8706-ccta-18-03-00529.pdf) [http://www.scielo.org.co/pdf/ccta/v18n3/0122-8706-ccta-18-](http://www.scielo.org.co/pdf/ccta/v18n3/0122-8706-ccta-18-03-00529.pdf) [03-00529.pdf](http://www.scielo.org.co/pdf/ccta/v18n3/0122-8706-ccta-18-03-00529.pdf) ISSN: 0122-8706

SABUCO, Lucero. La problemática de los incendios forestales y bases para su teledetección en el Perú [en línea]. 2013, n.° 3. [Fecha de consulta: 27 de septiembre de 2021]. Disponible en[:](https://www.researchgate.net/publication/279270707_La_problematica_de_los_incendios_forestales_y_bases_para_su_teledeteccion_en_el_Peru) [https://www.researchgate.net/publication/279270707\\_La\\_problematica\\_de\\_los\\_inc](https://www.researchgate.net/publication/279270707_La_problematica_de_los_incendios_forestales_y_bases_para_su_teledeteccion_en_el_Peru) endios forestales y bases para su teledeteccion en el Peru

Sacristán, Francisco La Teledetección satelital y los sistemas de protección ambiental. AquaTIC [en línea]. enero-junio, 2006, nº. 24, [fecha de Consulta 23 de Noviembre de 2021]. Disponible en: <https://www.redalyc.org/articulo.oa?id=49402403> ISSN: 1578-4541

SALDAÑA Saldaña, Victor. Análisis de los cambios de cobertura y uso del suelo con imágenes satelitales del distrito de chancay años 2001 y 2018. Tesis (Título Profesional de Ingeniero Agrónomo). Perú: Universidad Nacional De Cajamarca, 2019, 92 pp. Disponible en[:](https://repositorio.unc.edu.pe/bitstream/handle/UNC/2990/AN%C3%81LISIS%20DE%20LOS%20CAMBIOS%20DE%20COBERTURA%20Y%20USO%20DEL%20SUELO%20CON%20IM%C3%81GENES%20SATELITALES%20DEL%20DISTRITO%20DE%20CHA.pdf?sequence=1&isAllowed=y) [https://repositorio.unc.edu.pe/bitstream/handle/UNC/2990/AN%C3%81LISIS%20D](https://repositorio.unc.edu.pe/bitstream/handle/UNC/2990/AN%C3%81LISIS%20DE%20LOS%20CAMBIOS%20DE%20COBERTURA%20Y%20USO%20DEL%20SUELO%20CON%20IM%C3%81GENES%20SATELITALES%20DEL%20DISTRITO%20DE%20CHA.pdf?sequence=1&isAllowed=y) [E%20LOS%20CAMBIOS%20DE%20COBERTURA%20Y%20USO%20DEL%20S](https://repositorio.unc.edu.pe/bitstream/handle/UNC/2990/AN%C3%81LISIS%20DE%20LOS%20CAMBIOS%20DE%20COBERTURA%20Y%20USO%20DEL%20SUELO%20CON%20IM%C3%81GENES%20SATELITALES%20DEL%20DISTRITO%20DE%20CHA.pdf?sequence=1&isAllowed=y) [UELO%20CON%20IM%C3%81GENES%20SATELITALES%20DEL%20DISTRIT](https://repositorio.unc.edu.pe/bitstream/handle/UNC/2990/AN%C3%81LISIS%20DE%20LOS%20CAMBIOS%20DE%20COBERTURA%20Y%20USO%20DEL%20SUELO%20CON%20IM%C3%81GENES%20SATELITALES%20DEL%20DISTRITO%20DE%20CHA.pdf?sequence=1&isAllowed=y) [O%20DE%20CHA.pdf?sequence=1&isAllowed=y](https://repositorio.unc.edu.pe/bitstream/handle/UNC/2990/AN%C3%81LISIS%20DE%20LOS%20CAMBIOS%20DE%20COBERTURA%20Y%20USO%20DEL%20SUELO%20CON%20IM%C3%81GENES%20SATELITALES%20DEL%20DISTRITO%20DE%20CHA.pdf?sequence=1&isAllowed=y)

SERVICIO NACIONAL DE AREAS NATURALES PROTEGIDAS (SERNANP). Refugio de vida silvestre Laquipanpa. [en línea]. 2019 [ fecha de consulta: 30 de abril del 2022]. Disponible en[:](https://www.gob.pe/institucion/sernanp/informes-publicaciones/1833882-refugio-de-vida-silvestre-laquipampa) [https://www.gob.pe/institucion/sernanp/informes](https://www.gob.pe/institucion/sernanp/informes-publicaciones/1833882-refugio-de-vida-silvestre-laquipampa)[publicaciones/1833882-refugio-de-vida-silvestre-laquipampa](https://www.gob.pe/institucion/sernanp/informes-publicaciones/1833882-refugio-de-vida-silvestre-laquipampa)

SOSA Pedroza, Jorge , MARTÍNEZ Zúñiga, Fabiola. Los sistemas de información geográfica y su aplicación en enlaces de comunicaciones. [en línea]. enero-marzo, 2009, , vol. 13, núm. 1. [Fecha de consulta: 4 de septiembre de 2021]. Disponible en[:](https://www.redalyc.org/pdf/614/61412184005.pdf) <https://www.redalyc.org/pdf/614/61412184005.pdf> ISSN: 1665-0654

SENACE. Clasificación de tierra por su capacidad de uso mayor. Lima: 2009. 14 pp. Disponible en : [https://www.senace.gob.pe/download/senacenormativa/NAT-3-](https://www.senace.gob.pe/download/senacenormativa/NAT-3-7-01-DS-017-2009-AG.pdf) [7-01-DS-017-2009-AG.pdf](https://www.senace.gob.pe/download/senacenormativa/NAT-3-7-01-DS-017-2009-AG.pdf)

TAVERA,Javier. Un bosque de protección al servicio de una ciudad. Tesis (Ingeniero Forestal). Lima: Universidad nacional agraria la molina, 2018. Disponible en[:](https://repositorio.lamolina.edu.pe/bitstream/handle/UNALM/3619/tavera-colugna-javier-oswaldo.pdf?sequence=4&isAllowed=y) [https://repositorio.lamolina.edu.pe/bitstream/handle/UNALM/3619/tavera](https://repositorio.lamolina.edu.pe/bitstream/handle/UNALM/3619/tavera-colugna-javier-oswaldo.pdf?sequence=4&isAllowed=y)[colugna-javier-oswaldo.pdf?sequence=4&isAllowed=y](https://repositorio.lamolina.edu.pe/bitstream/handle/UNALM/3619/tavera-colugna-javier-oswaldo.pdf?sequence=4&isAllowed=y)

VALDEZ M, BRAVO L y MANZO L. Áreas quemadas y cambio de uso del suelo en el suroeste de Chihuahua (México) durante el periodo 2013-2017: Identificación con el índice Normalized Burn Ratio (NBR) [en línea]. Septiembre 2020, vol. 29. [Fecha de consulta: 2 de septiembre de 2021]. Disponible en[:](http://www.scielo.org.mx/scielo.php?script=sci_arttext&pid=S0188-62662019000100226) [http://www.scielo.org.mx/scielo.php?script=sci\\_arttext&pid=S0188-](http://www.scielo.org.mx/scielo.php?script=sci_arttext&pid=S0188-62662019000100226) [62662019000100226](http://www.scielo.org.mx/scielo.php?script=sci_arttext&pid=S0188-62662019000100226) ISSN: 2007-9621

VALDIVIA, Marco. Evaluacion de la población de Prosopis pallida var. Armata ("huarango") para conservación y manejo en cuatro quebradas del distrito de yarabamba (Arequipa, 2015). Tesis (Doctor en biología ambiental). Arequipa: Universidad nacional de san Agustín de Arequipa , 2018. Disponible en[:](http://repositorio.unsa.edu.pe/bitstream/handle/UNSA/5484/BIDvamama.pdf?sequence=1&isAllowed=y) [http://repositorio.unsa.edu.pe/bitstream/handle/UNSA/5484/BIDvamama.pdf?sequ](http://repositorio.unsa.edu.pe/bitstream/handle/UNSA/5484/BIDvamama.pdf?sequence=1&isAllowed=y) [ence=1&isAllowed=y](http://repositorio.unsa.edu.pe/bitstream/handle/UNSA/5484/BIDvamama.pdf?sequence=1&isAllowed=y)

VANEGAS Porras, lizeth. Determinación de la severidad de incendios forestales a partir de imágenes satelitales en Puerto Rico, meta. eventos ocurridos entre el 27 de enero de 2020 al 16 de abril de 2020. Tesis ( especialista en Geomática). Colombia: Universidad Militar Nueva Granada, 2020. 16 pp. Disponible en[:](https://repository.unimilitar.edu.co/bitstream/handle/10654/36162/VanegasPorrasLizethNathaly2020.pdf?sequence=1&isAllowed=y) [https://repository.unimilitar.edu.co/bitstream/handle/10654/36162/VanegasPorrasL](https://repository.unimilitar.edu.co/bitstream/handle/10654/36162/VanegasPorrasLizethNathaly2020.pdf?sequence=1&isAllowed=y) [izethNathaly2020.pdf?sequence=1&isAllowed=y](https://repository.unimilitar.edu.co/bitstream/handle/10654/36162/VanegasPorrasLizethNathaly2020.pdf?sequence=1&isAllowed=y)

VARGAS Ríos, Orlando. Restauración ecológica: biodiversidad y conservación. Grupo de Restauración Ecológica, Departamento de Biología, Universidad Nacional de Colombia. Bogota 2011. Disponible en: <https://revistas.unal.edu.co/index.php/actabiol/article/view/19280/28009>

VARGAS, Julieth. Estudio de la capacidad de intercambio catiónico en la recuperación de un suelo afectado por incendios forestales en el municipio de nemocion, Cundinamarca. Tesis ( titulo de ingeniería ambiental). Bogotá: Universidad de la salle, 2007. Dsiponible en[:](https://ciencia.lasalle.edu.co/cgi/viewcontent.cgi?article=1134&context=ing_alimentos) [https://ciencia.lasalle.edu.co/cgi/viewcontent.cgi?article=1134&context=ing\\_alimen](https://ciencia.lasalle.edu.co/cgi/viewcontent.cgi?article=1134&context=ing_alimentos) [tos](https://ciencia.lasalle.edu.co/cgi/viewcontent.cgi?article=1134&context=ing_alimentos)

VENEGAS Magna, Manual de mejores prácticas de restauración de ecosistemas degradados, utilizando para la reforestación solo especies nativas en zonas prioritarias. México. 2016. Disponible en: [https://procurementnotices.undp.org/view\\_file.cfm?doc\\_id=160946](https://procurementnotices.undp.org/view_file.cfm?doc_id=160946)

VILLERS, María. Incendios Forestales, *Red de revistas cientifica de america latina y caribe*, (n.° 81): 60 - 66, enero-marzo 2006. disponible en: <http://www.redalyc.org/pdf/644/64408110.pdf>

ISSN: 0187-6376

ZAMORA Rios, Alejandra. Estudio metodológico para el monitoreo de alertas tempranas de deforestación basado en focos de calor en la Amazonía peruana. Tesis (título de Ingeniero Forestal). Perú: Universidad Nacional Agraria La Molina, 2016. 163 pp. Disponible en[:](https://repositorio.lamolina.edu.pe/handle/20.500.12996/2601) <https://repositorio.lamolina.edu.pe/handle/20.500.12996/2601>

Zorogastúa Percy, Quiroz Roberto y Garatuza Jaime. Evaluación de cambios en la cobertura y uso de la tierra con imágenes de satélite en Piura – Perú [en línea]. Octubre 2010, n.° 1. [Fecha de consulta: 1 de octubre de 2021]. Disponible en[:](http://www.scielo.org.pe/pdf/ecol/v10n1/a02v10n1) <http://www.scielo.org.pe/pdf/ecol/v10n1/a02v10n1>

#### ISSN 1726-2216

ZULUAGA Reyes, Manuela. Restauración ecológica a suelos impactados por incendios forestales [en línea]. Mayo 2020, vol. 24. [Fecha de consulta: 3 de septiembre de 2021]. Disponible en[:](https://repository.unimilitar.edu.co/bitstream/handle/10654/36087/ZuluagaReyesManuelaEstefan%C3%ADa2020.pdf?sequence=1&isAllowed=y)

[https://repository.unimilitar.edu.co/bitstream/handle/10654/36087/ZuluagaReyesM](https://repository.unimilitar.edu.co/bitstream/handle/10654/36087/ZuluagaReyesManuelaEstefan%C3%ADa2020.pdf?sequence=1&isAllowed=y) [anuelaEstefan%C3%ADa2020.pdf?sequence=1&isAllowed=y](https://repository.unimilitar.edu.co/bitstream/handle/10654/36087/ZuluagaReyesManuelaEstefan%C3%ADa2020.pdf?sequence=1&isAllowed=y)
#### **ANEXOS**

#### **Variables de estudio Definición conceptual Definición Operacional Dimensiones Indicadores Escala de Medición 1 Variable Dependiente** Análisis del incendio forestal el estudio de la severidad es una acción prioritaria en el análisis de incendios forestales puesto que además de que proporciona información sobre los daños físicos y/o funcionales, permite establecer y orientar trabajos de restauración, tanto de la vegetación como de los otros componentes de la matriz afectada, tales como el suelo y los sistemas productivos. para poder realizar un análisis de incendios forestales se tiene que hacer un estudio de severidad de manera que va a proporcionar información sobre los daños, y de acuerdo a ello se ejecutan acciones para su respectiva acción de restauración NBR Discriminación de áreas quemadas **Ordinal** NDVI Identificación del tipo de actividad fotosintética **2 Variable Independiente**  Sistema de Información Geográfica son un conjunto de herramientas que permiten el procesamiento de información de datos de tipo espacial usados para tomar decisiones acerca de cierto espacio o área específica o también para visualizar de forma general un espacio de acuerdo al contenido de base de datos digital. son un conjunto de herramientas que muestran información del terreno describiendo el área de estudio con mucha precisión Datos Espaciales Geográfico Ordinal, Nominal No geográficos

**Anexo 01.** Matriz de operacionalización de variables

Fuente**:** Elaboración propia.

#### Anexo 02: Carta de autorización para realizar investigación en el RVS Laquipampa

#### Año Del Fortalecimiento De La Soberanía Nacional

#### CARTA - 001 - 2022 - CJMC

Sra.

Ing. Santos Leticia Vásquez Mejía Jefe del RVS Laquipampa

> Sumilla: Solicito autorizacion para realizar investigacion en el Refugio de Vida Silvestre Laquipampa e ingreso a esta ANP. Todo en marco de mi proyecto de tesis titulada "Sistema de información geográfica y teledetección para analizar incendios forestales y sus consecuencias en el Refugio de vida silvestre Laquipampa

Me dirijo a la jefatura del Refugio de Vida Silvestre Laquipampa.

Le saluda el Estudiante de la carrera de Ingenieria Ambiental, de la Universidad Cesar Vallejo, Carlos Jose Marin Cordova, identificado con el DNI Nº 74389170 , con domicilio para estos efectos Calle los claveles #27 - Batangrande - Pitipo -Lambayeque, Expongo lo siguiente:

Solicito autorizacion para poder realizar mi Investigación en el Refugio de Vida Silvestre Laquipampa, iniciando el 10 de abril y culminando el 29 de Julio (aproximadamente 4 meses), en la cual se esta considerado entregar los compromisos asumidos con la institución dentro de la fecha indicada. Tambien solicito autorización para ingresar al RVS Laquipampa y realizar mi evaluacion en campo el dia 25 y 27 de abril, y en el caso si hubiera que realizar una evaluacion de emergencia, estaria retornando el dia 30 de abril del 2022. Teniendo como marco de proyecto de tesis titulada "Sistema de información geográfica y teledetección para analizar incendios forestales y sus consecuencias en el refugio de vida silvestre Laquipampa".

Por lo expuesto, se agradece a usted acceder a lo solicitado.

Chiclayo, 08 de abril del 2022

Marin Cordova Carlos Jose

DNI: 74389170

## **Anexo 03: Ficha de datos del personal involucrado**

#### FICHA DE DATOS DEL PERSONAL INVOLUCRADO

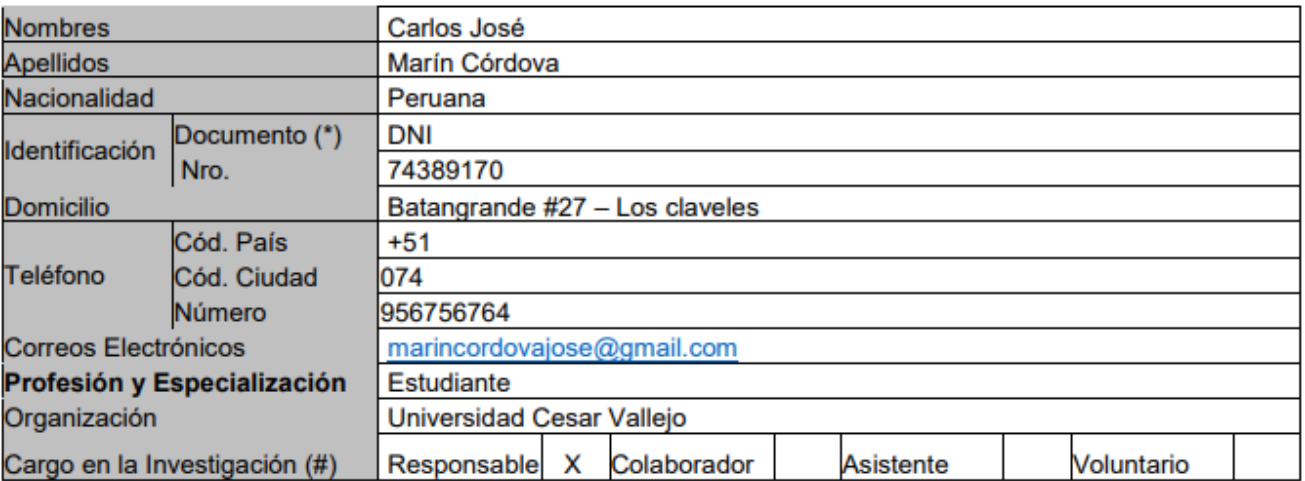

### Anexo 04. Constancia de autorización para realizar investigación en el RVSL.

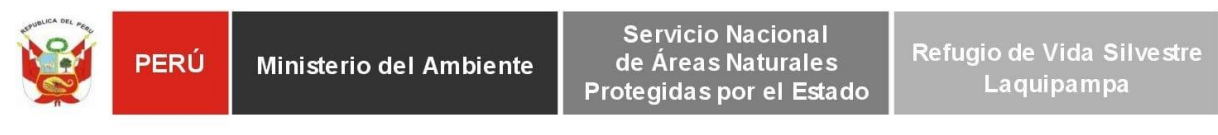

"Decenio de la igualdad de oportunidades para mujeres y hombres" "Año del fortalecimiento de la Soberanía Nacional"

#### CONSTANCIA DE AUTORIZACIÓN Nº 001-2022-SERNANP-RVSL-J/SLVM

Al Señor Carlos José Marín Cordova, identificado con D.N.I Nº 74389170, con domicilio para estos efectos en el distrito de Pitipo. Provincia de Ferreñafe. Departamento de Lambayeque, en calidad de Investigador.

Quien ha ingresado el Formulario 4.1.A 4.1.B - Expediente TUPA Nº 001-2022-RVSL (TUPA 0133-2022-MDV), solicitando la Evaluación previa para realizar la investigación titulada "Sistema de Información Geográfica y teledetección para analizar incendios forestales y sus consecuencias el Refugio en de Vida Silvestre Laquipampa".

Autorizar el ingreso a la siguiente persona, integrante del eguipo de investigación

| Apellidos y<br><b>Nombres</b> | Documento<br>de<br>identidad | País de<br>Procedencia <sup>'</sup> | Cargo                        | Institución                  |
|-------------------------------|------------------------------|-------------------------------------|------------------------------|------------------------------|
| Carlos José                   | 74389170                     | Perú                                | Estudiante<br>de<br>Pregrado | Universidad Cesar<br>Vallejo |

Se expide el presente documento el cual constituye la autorización de ingreso al ANP Refugio de Vida Silvestre Laquipampa, por el plazo de 02 días, iniciando el día 04 y 05 de mayo del 2022, según su carta Nº 004-2022-CJMC, la cual caducará automáticamente al vencer el plazo concedido, por el incumplimiento de los compromisos adquiridos estipulados en el Anexo 1 de la presente; o por cualquier daño al patrimonio natural, sin perjuicio de las responsabilidades administrativas, civiles o penales que pudieran originarse.

Chiclayo, 03 de mayo de 2022

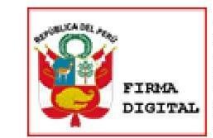

Firmado digitalmente por: VASQUEZ MEJIA Santos Leticia FAU 20478053178 hard Motivo: Soy el autor del documento Fecha: 03/05/2022 00:45:15-0500

Ing. Santos Leticia Vásquez Meiía Jefe Refugio de Vida Silvestre Laquipampa Servicio Nacional de Áreas Naturales Protegidas por el Estado **SERNANP** 

## **Anexo 05: Cronograma detallado de las actividades realizadas en el RVSL.**

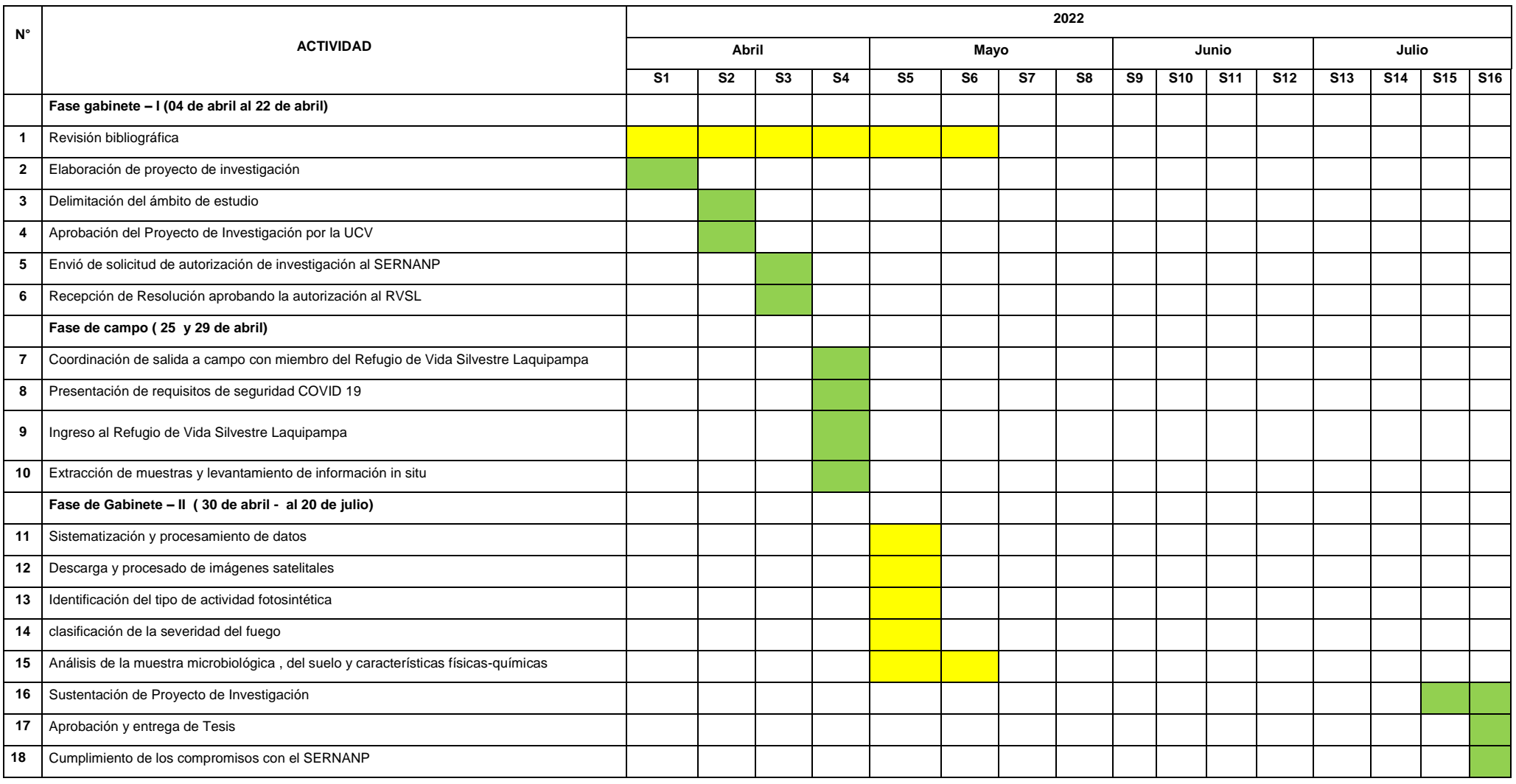

Fuente**:** Elaboración propia.

#### Anexo 06: Certificado de procedencia de las muestras de suelo

#### ANEXO 1:

N° 000-0000 (1)

# CERTIFICADO DE PROCEDENCIA DE MUESTRAS BIOLOGICAS Nº 01-2022-SERNANP-

La Jefatura del  $\ell$  *e*p<sup>0</sup>eio de vida si ustre logi proportifica que la muestra o el material biológico (<br>
phiercorganismo Eucariotas ) han sido colectadas o encontrada (hallazgo) en el marco<br>
de una investigación desar

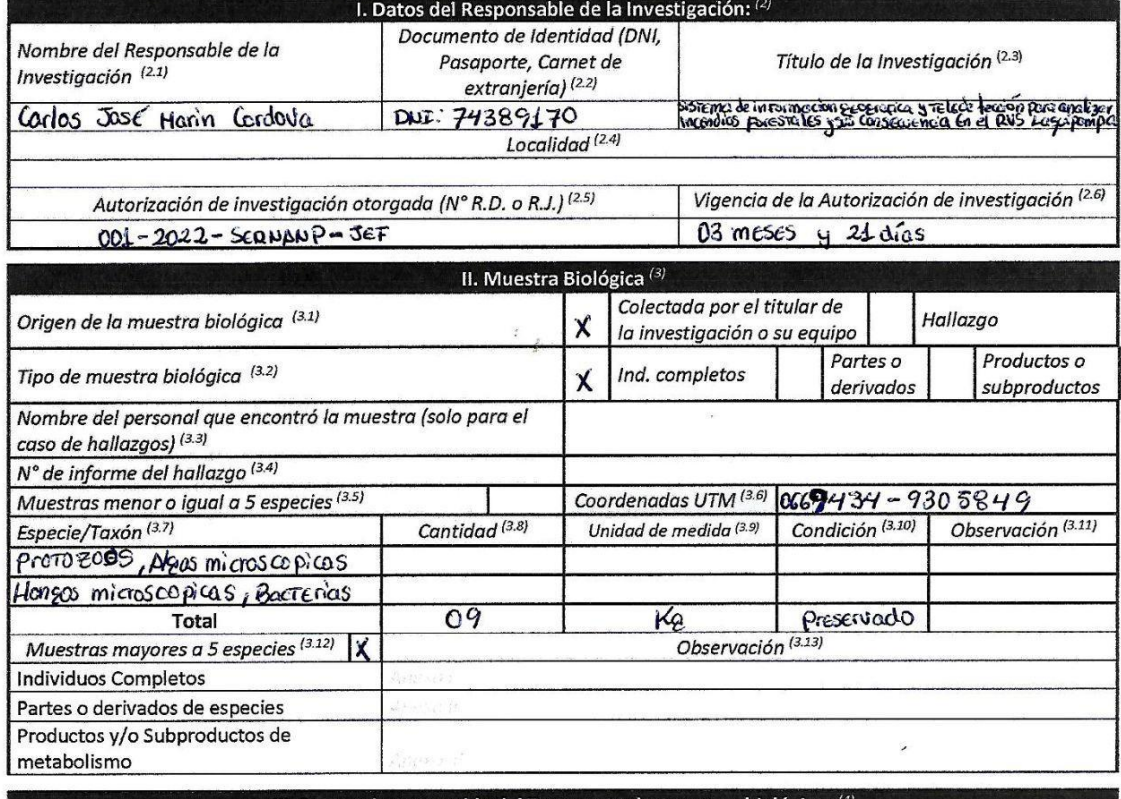

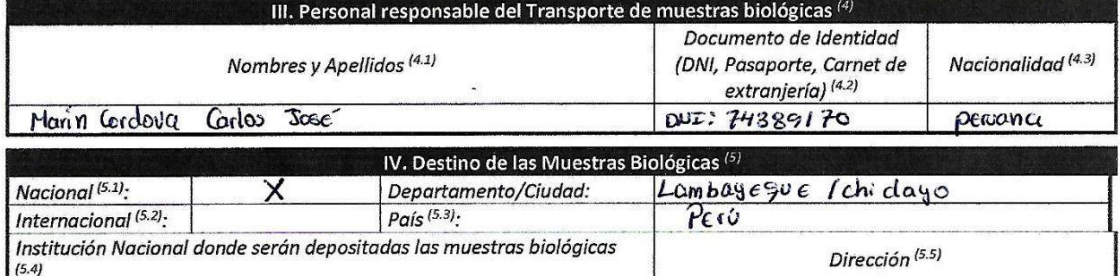

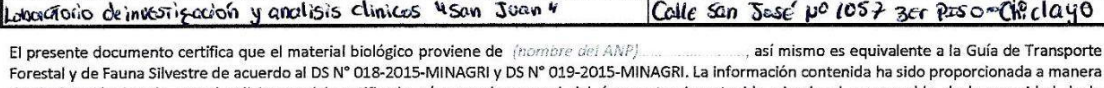

de declaración jurada por el solicitante del certificado y/o por el personal del área natural protegida, siendo el responsable de la veracidad de la información.

Fecha de expedición:

Jefe del ANP o personal designado

#### **Anexo 07: Ficha de laboratorio de los resultados de análisis microbiológicos**

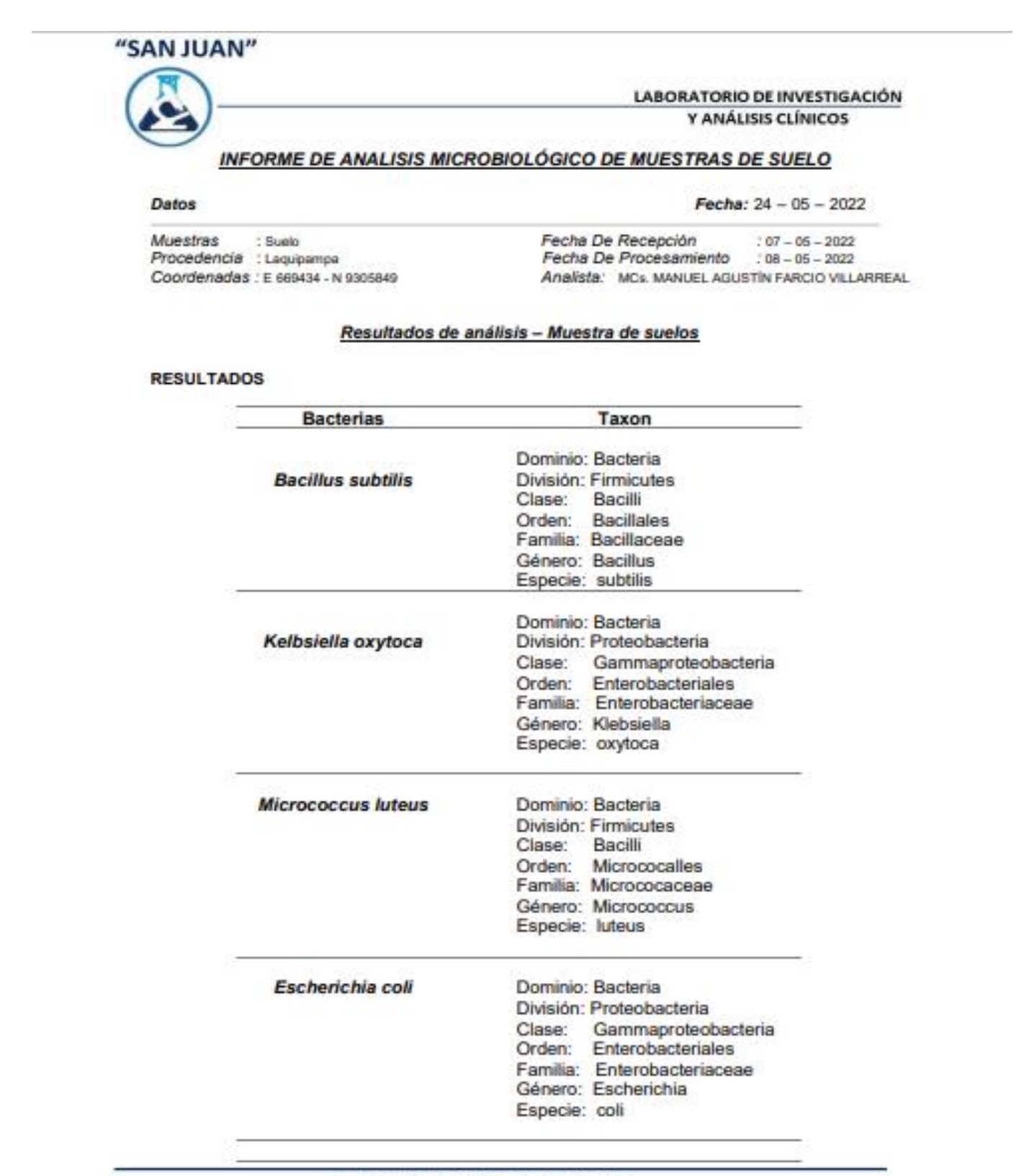

Calle San José nº 1057 - 3° piso - Chiclayo Cel. 938948979 - 946798519

## "SAN JUAN"

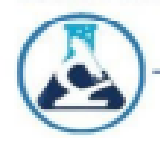

## **LABORATORIO DE INVESTIGACIÓN** Y ANÁLISIS CLÍNICOS

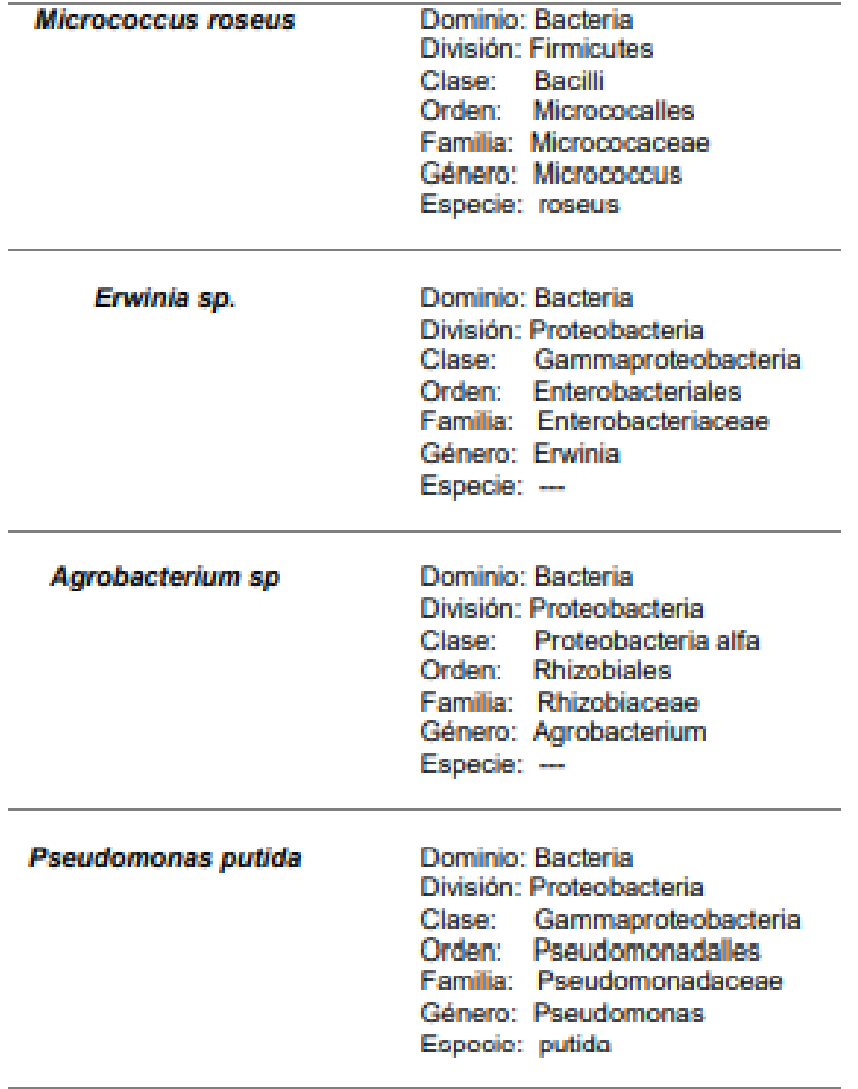

## "SAN JUAN"

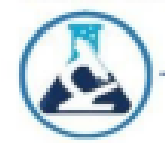

**LABORATORIO DE INVESTIGACIÓN** Y ANÁLISIS CLÍNICOS

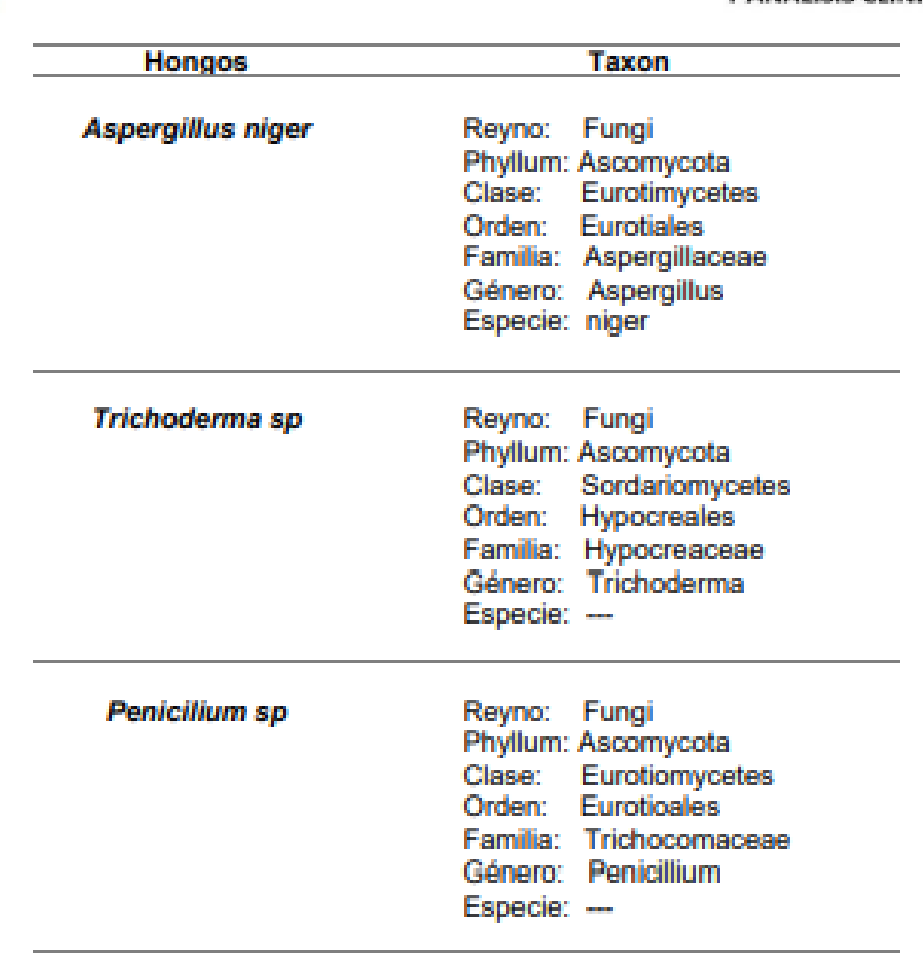

"SAN JUAN"

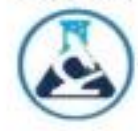

**LABORATORIO DE INVESTIGACIÓN** Y ANÁLISIS CLÍNICOS

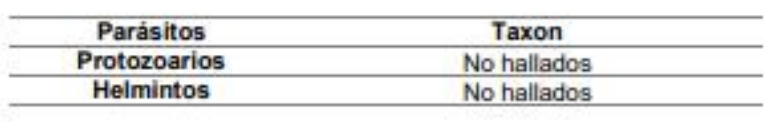

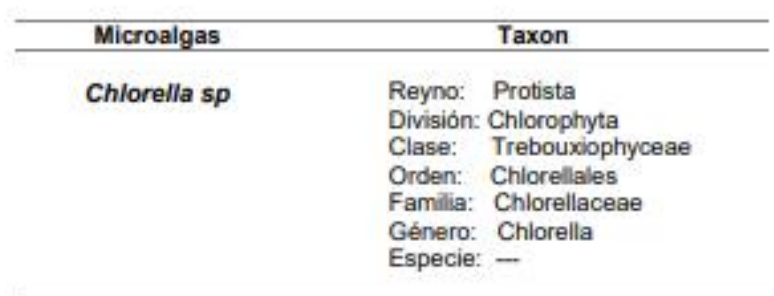

James. 

Calle San José nº 1057 - 3° piso - Chiclayo Cel. 938948979 - 946798519

#### Anexo 08: Ficha de laboratorio de los resultados de análisis fisicoquímicos

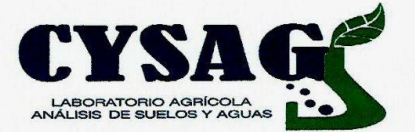

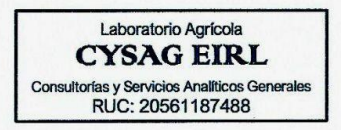

#### **INFORME DE LABORATORIO CYSAG Nº 135-2022**

Solicitud de análisis N° Solicitante Procedencia de la Muestra Tipo de análisis

Parametro

 $pH(1:1)$ 

 $CE(1:1)$ 

 $CaCO<sub>3</sub>$ 

N-Total

 $\overline{CIC}$ 

Catión

 $Ca<sup>2+</sup>$ 

 $Mg^{2+}$ 

 $\overline{K^*}$ 

 $Na<sup>+</sup>$ 

 $H^+ + Al^{3+}$ 

 $\Sigma$  Cat. Básicos

 $\Sigma$  Cat. Ácidos

Ca/Mg

 $Ca/K$ 

Mg/K

K/Mg

Sat. Bases

Sat. Ácidos

P-Extraible

K-Extraible

MO-Oxidable

 $: 135 - 2022$ : CARLOS JOSÉ MARÍN CORDOVA : LAQUIPAMPA : Caracterización de rutina

Fecha de recepción de muestras. Fecha de reporte de resultados.

Cultivo / Proyecto<br>Fundo, Predio, Coordenadas, Área. : 669434E-9305849N  $: 07 - 05 - 2022$ 

 $: 13 - 05 - 2022$ 

**MUESTRA: SUELO** 

Diagnóstico

Fuertemente

ácido

**Bao** 

Medio

Diagnóstico

ニ

 $\qquad \qquad$ 

<u>...</u>

Diagnóstico

Deficiencia-Ca

Deficiencia-Ca

Deficiencia-K

Normal

#### Resultados de análisis-Muestra de suelo

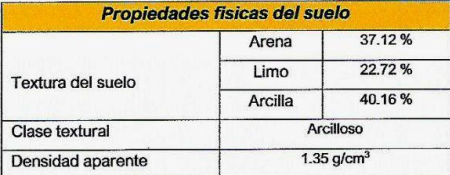

Fertilidad quimica del sue

 $dS/m$ 

 $\overline{\omega_{\mathbf{k}}}$ 

 $\overline{Q'_n}$ 

 $\overline{\alpha}$ 

 $mg/k$ 

 $mg/k$ 

 $mea/100g$ 

**Unidad** 

meg/100g

 $meq/100g$ 

 $meq/100g$ 

 $meq/100g$ 

 $meq/100q$ 

 $meq/100g$ 

 $\frac{9}{6}$ 

 $mea/100a$ 

 $\frac{Q}{2}$ 

Relac: cat /cat | Unidad | Resultado

 $meq/100g$ 

 $meq/100g$ 

 $meq/100g$ 

 $meq/100g$ 

Relación entre cationes

Unidad Resultado

4.85

 $0.11$ 

 $0.00$ 

1.56

0.072

 $\overline{6}$ 

 $105$ 

 $8.10$ 

Resultado

2.80

 $1.10$ 

 $0.23$ 

 $0.04$ 

3.80

 $4.17$ 

51.48

 $3.80$ 

46.91

 $2.54$ 

 $12.17$ 

4.78

 $0.20$ 

**Cationes cambiables** 

Disponibilidad de nutrientes según pH سيا  $\frac{1}{5.5}$  $\frac{1}{6.0}$  $6.5$  $7.0$  $\overline{35}$  $-9.0$  $9.5 \t10.0$  $\overline{15}$ ц.  $\frac{1}{7.5}$  $_{8.0}$ 

Interpretación de Resultados

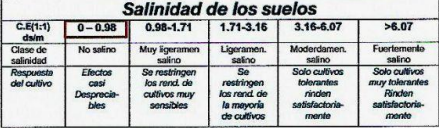

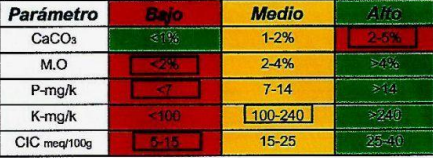

% cationes cambiables según la CIC

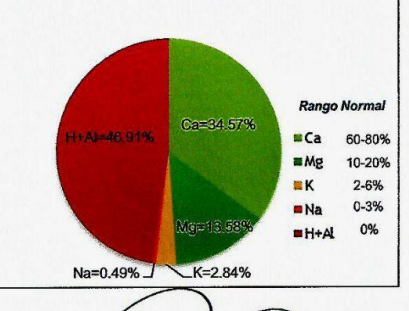

**CYS** ABORATOR ING° A CHAPOÑAN **NSABLE DEE** 

E-mail: cysagperu@hotmail.com

ourección: Carretera a Pimentel Km 1.5 (El Ingreso es Frente a la UCV)<br>Mz L. Lote 7, P.J Miguel Grau (Frente al Colegio Virgen de Cortés de la Molina Alta)

**Anexo 09: Gráfica del índice de NDVI del 12/05/2016** 

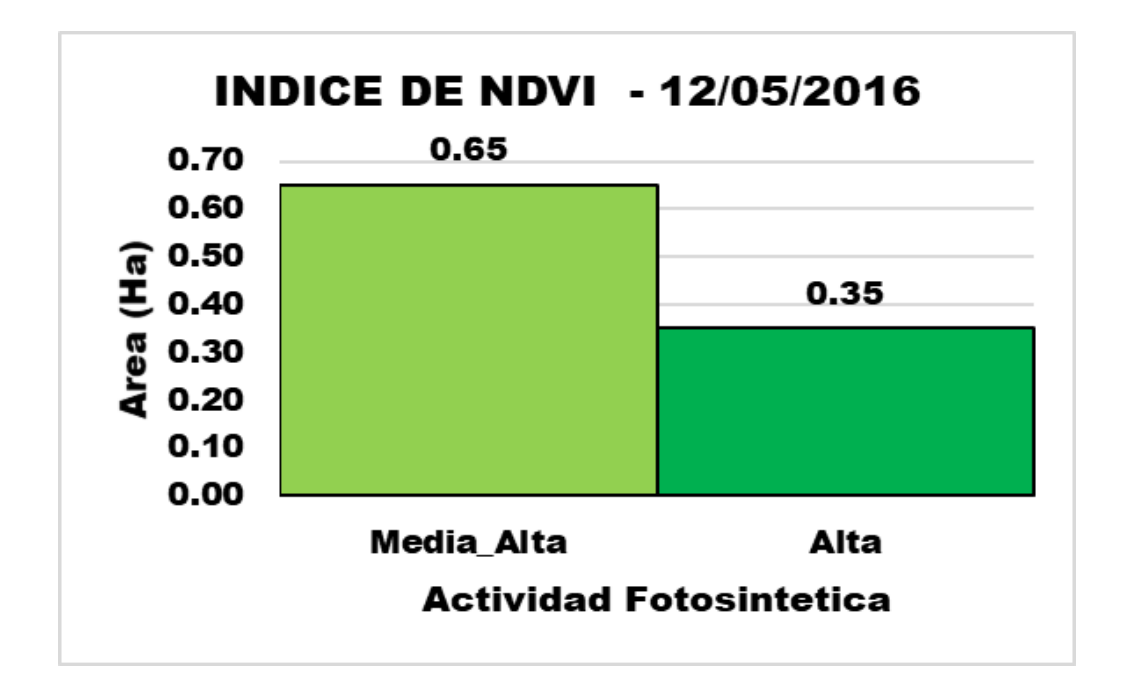

**Anexo 10: Grafica del Índice de NDVI del 28/11/2016**

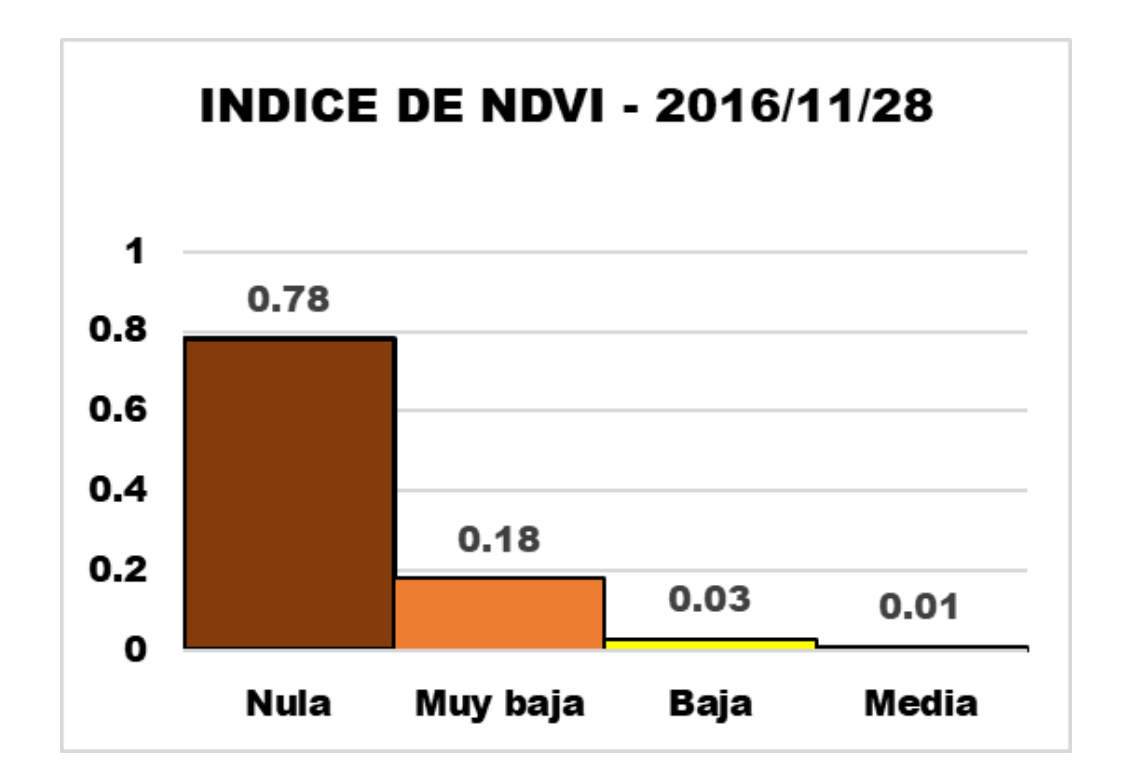

**Anexo 11: Gráfica del índice de NDVI del 13/07/2021**

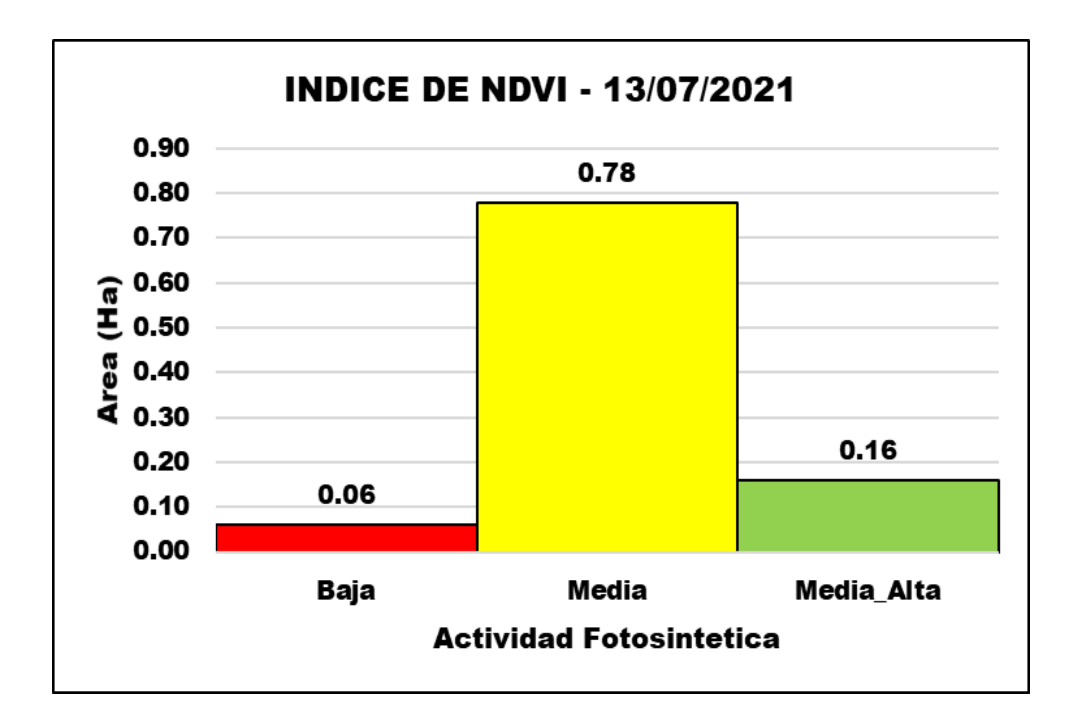

**Anexo 12: Gráfica del índice de NBR del 12/05/2016**

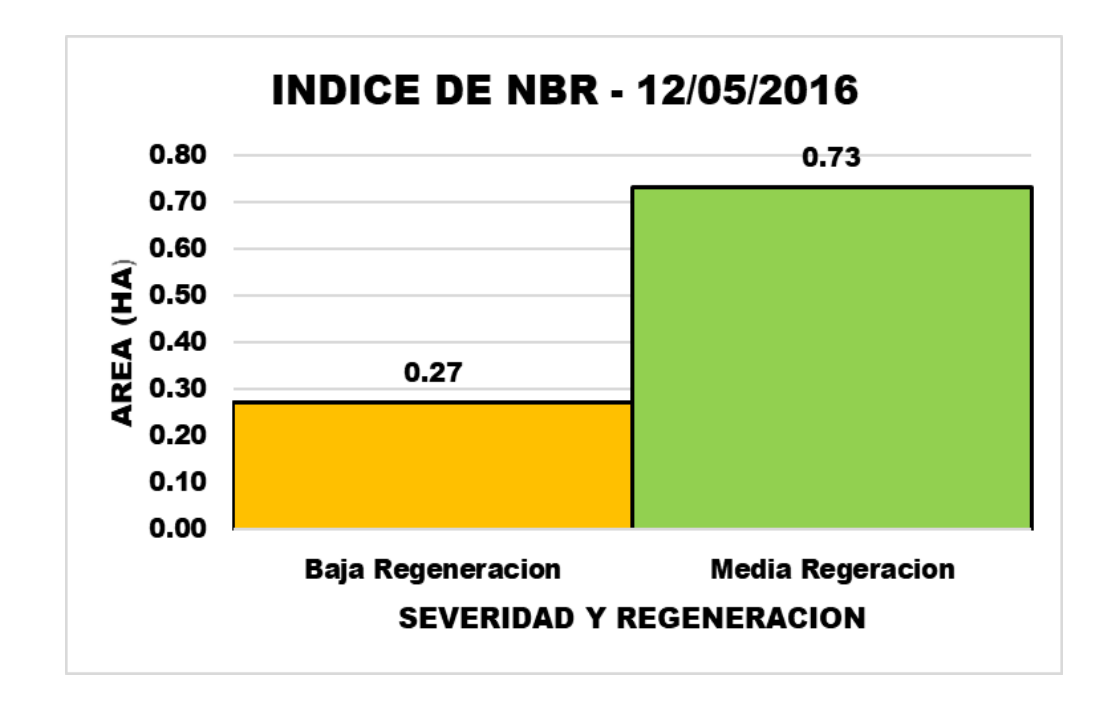

**Anexo 13: Gráfica del índice de NBR de 28/11/2016**

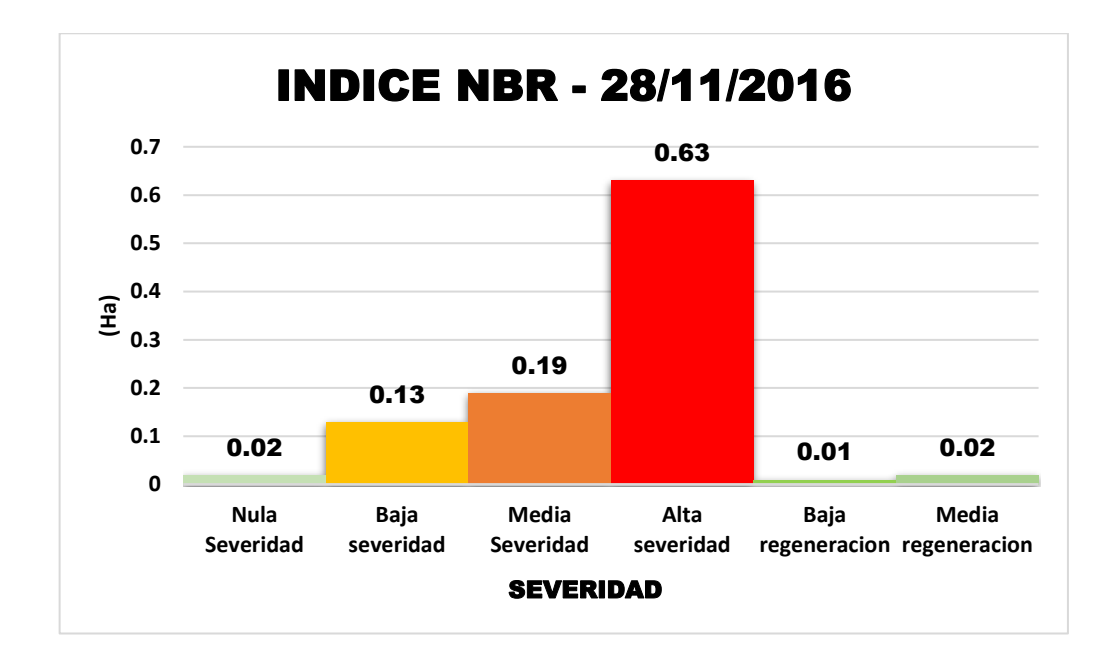

**Anexo 14: Gráfica del índice NBR de 13/07/2021**

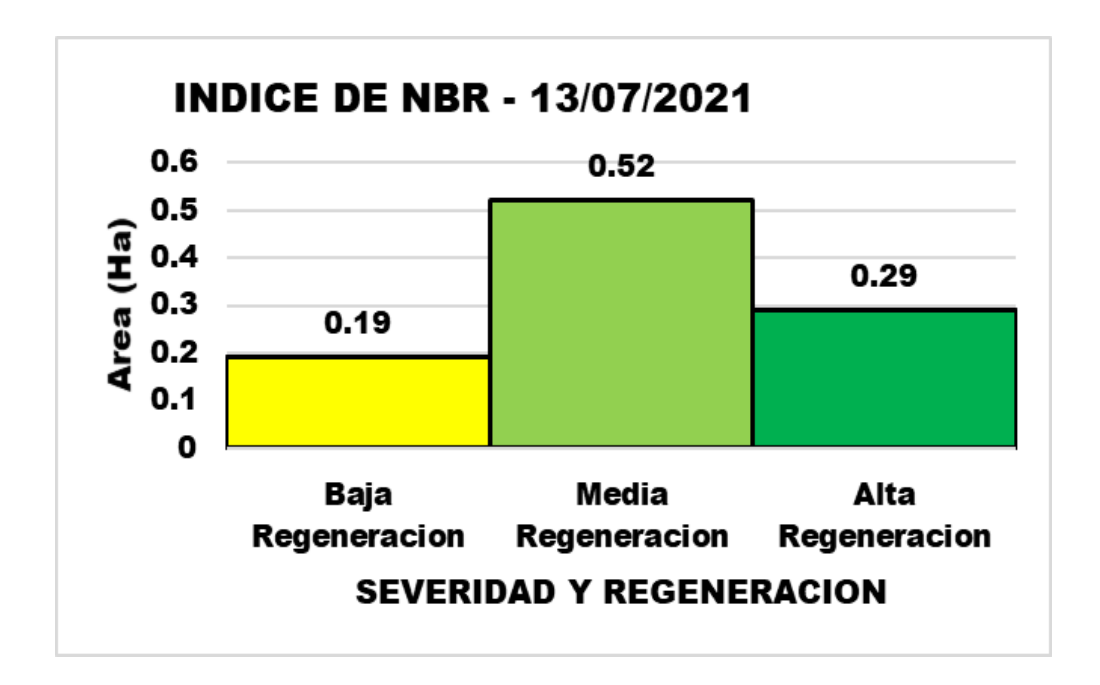

## **Anexo 15. Formula de bandas espectrales del satélite Landsat 08 – NDVI y NBR**

$$
NDVI_{L8} = \frac{\rho S_{B5} - \rho S_{B4}}{\rho S_{B5} + \rho S_{B4}} \dots \dots \dots \dots \dots \dots L and Sat 8
$$

$$
NBRI = \frac{(\rho s_{B5} - \rho s_{B7})}{(\rho s_{B5} + \rho s_{B7})}
$$
 .... .......*LandSat* 8

Fuente**:** J , Rouse.

## **Anexo 16. Clasificación de la actividad fotosintética - NDVI**

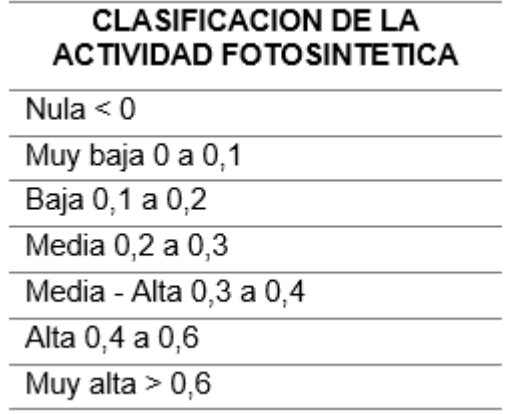

## **Anexo 17. Clasificación de la severidad del Fuego – NBR**

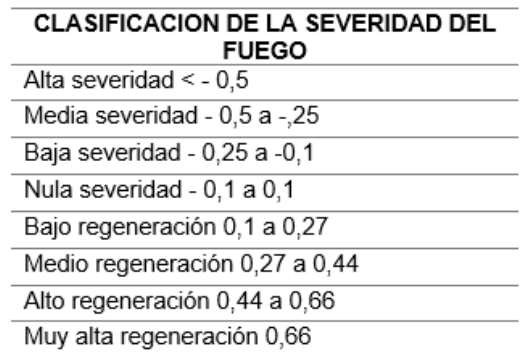

Fuente**:** Nieto, Moreno

## **Anexo 18. Clasificación de pendientes**

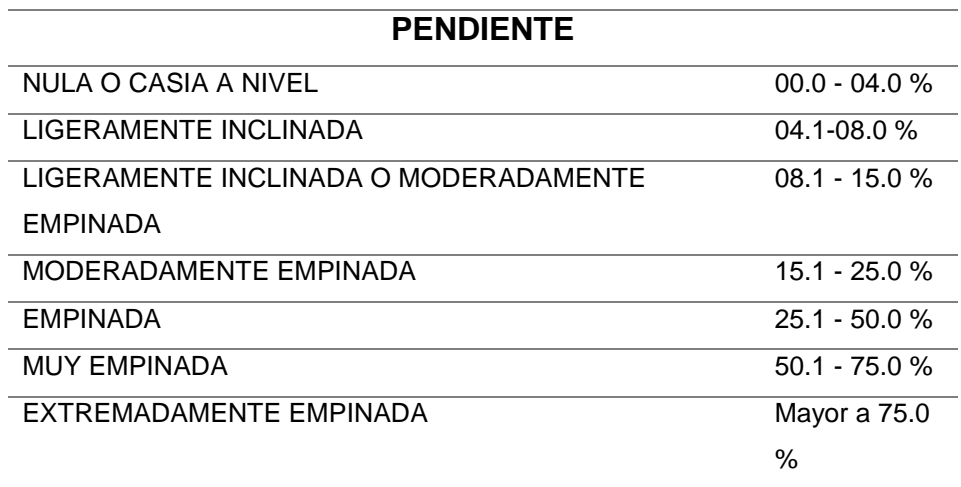

Fuente**:** SENACE

**Anexo 19. Diseño de reforestación.**

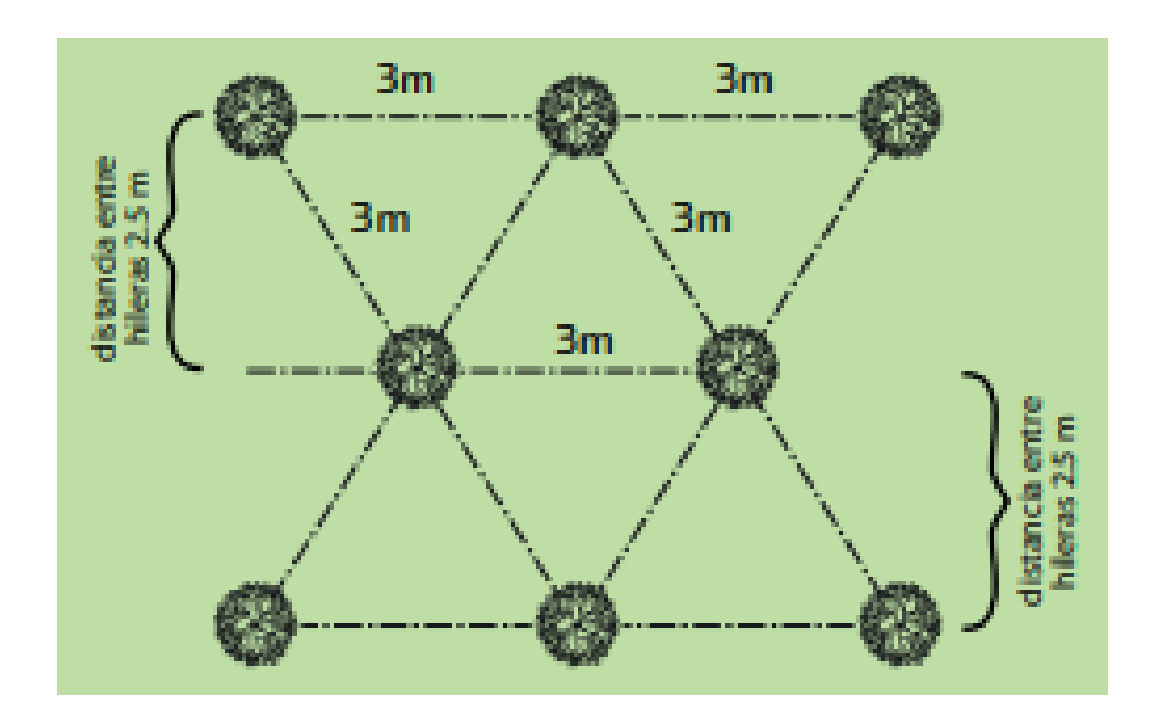

Fuente**:** Comisión nacional forestal

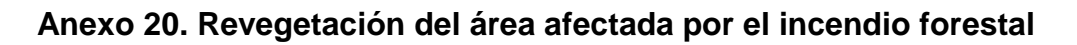

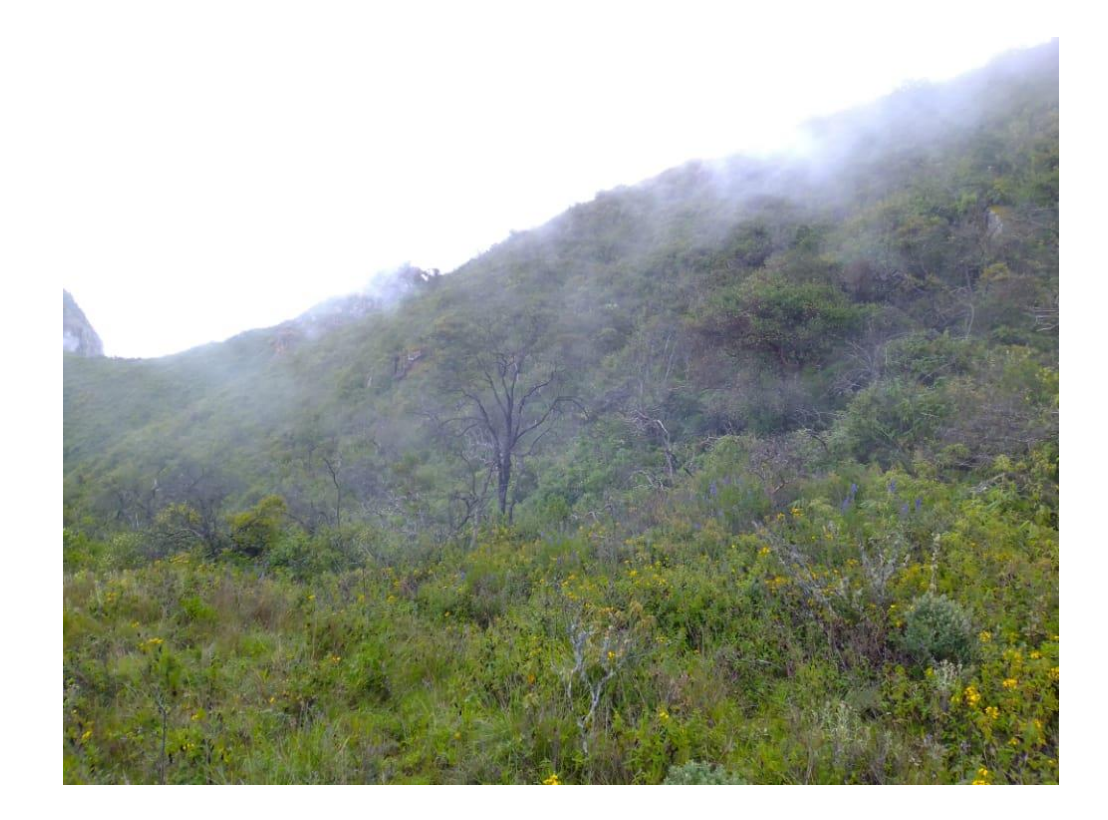

**Anexo 21. Presencia de árboles incinerados** 

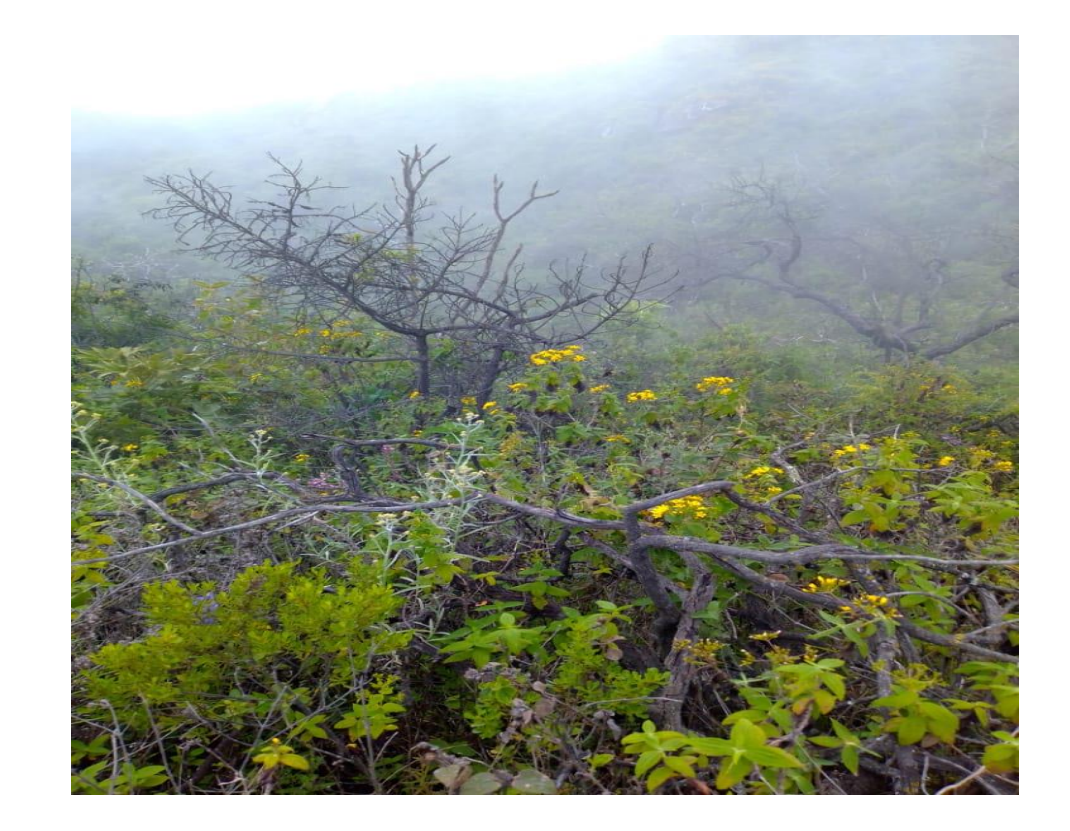

**ANEXO 22. Muestra De Suelo Recolectada.**

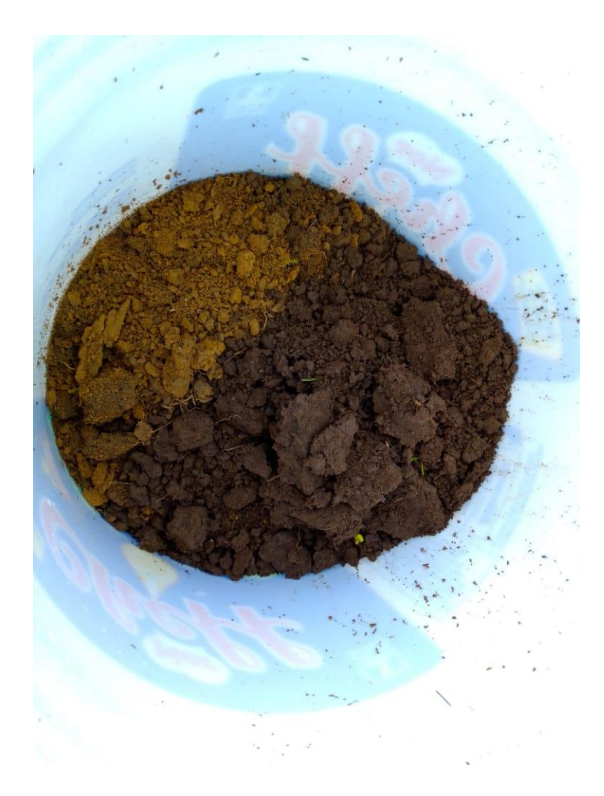